# LANDSAT 7 (L7) ENHCANCED THEMATIC MAPPER PLUS (ETM+) LEVEL ZERO-R ARCHIVE (L0RA) DATA FORMAT CONTROL BOOK (DFCB)

Version 13.0

September 2008

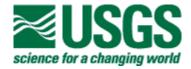

# LANDSAT 7 (L7) ENHANCED THEMATIC MAPPER PLUS (ETM+) LEVEL ZERO-R ARCHIVE (L0RA) DATA FORMAT CONTROL BOOK (DFCB)

# September 2008

| Prepared By:                                |             | Reviewed By:                                  |                      |  |
|---------------------------------------------|-------------|-----------------------------------------------|----------------------|--|
| T. Flahaven<br>DCPF Systems Engineer<br>SGT | Date        | C. Torbert<br>Landsat Ground Segment<br>SGT   | Date<br>Manager      |  |
| Reviewed By:                                |             | Approved By:                                  |                      |  |
| J. Holter<br>DCPF Task Lead<br>SGT          | Date        | J. Lacasse<br>Landsat Mission Manager<br>USGS | Date<br>nent Officer |  |
| Reviewed By:                                |             |                                               |                      |  |
| D. Etrheim DCPF Software Project Le         | Date<br>ead |                                               |                      |  |

EROS Sioux Falls, South Dakota

# **Executive Summary**

The Landsat Project uses a series of satellites to gather Earth resource data. The main goal of the Project is data continuity. Landsat's Global Survey Mission is to repeatedly capture images of the Earth's land mass, coastal boundaries, and coral reefs, and to ensure that the data acquired support the scientific goals of observing changes in the Earth's land surface and surrounding environment.

The U.S. Geological Survey (USGS) and the National Aeronautics and Space Administration (NASA) support the Landsat Project. NASA developed and launched the spacecrafts. The USGS handles the flight operations, maintenance, and management of all ground data reception, processing, archiving, product generation, and distribution.

This Data Format Control Book (DFCB) defines the content and layout of the Landsat 7 Enhanced Thematic Mapper Plus (ETM+) Level Zero-R Archive (L0Ra) format. The Landsat 7 Processing System (LPS) produces output files for each subinterval identified in a Landsat 7 contact period. The raw wideband data are received from the Data Capture System (DCS) or from International Ground Stations (IGSs). Each subinterval consists of an ETM+ Format 1 and Format 2 segment. The LPS output files include Level 0R (L0R) files, a metadata file, and one or more multiband scene browse file(s). The LOR files include a band data file (integer-pixel aligned) for each band of the ETM+ instrument, a Mirror Scan Correction Data (MSCD) file, a Payload Correction Data (PCD) file, and a calibration data file. The LPS produces a separate set of L0R files for the ETM+ Format 1 and Format 2 subintervals. The LPS produces a total of six band data files (Bands 1-6) for an ETM+ Format 1 subinterval, and a total of three band data files (Bands 6–8, ignoring segmentation for Band 8) for an ETM+ Format 2 subinterval. The LPS produces multiband scene browse files for the ETM+ Format 1 subinterval only. The LPS may produce up to 35 full multiband scene browse files for a 14-minute subinterval. A metadata file is produced for each ETM+ format of a subinterval. The LPS uses the Hierarchical Data Format (HDF) for storing these files.

This DFCB should be used in conjunction with the Landsat 7 System Data Format Control Book (DFCB), Volume IV - Wideband Data, to get complete details on the band (ETM+ major and minor frame structures), the MSCD, the PCD (cycle, major frame, and minor frame organization), and the calibration data (starting and ending minor frames for each band) included in the LPS L0Ra output files.

The Landsat Configuration Control Board (LCCB) controls this DFCB. The Landsat Project may update this document via a Landsat Configuration Control Request (LCCR) or a revision. Please direct comments and questions regarding this document to the following:

Landsat Project EROS Sioux Falls, SD 57198

# **Document History**

| Document<br>Number | Document<br>Version | Publication<br>Date | Change Number                                                                                                    |
|--------------------|---------------------|---------------------|----------------------------------------------------------------------------------------------------|
|                    |                     | November 1995       |                                                                                                    |
|                    |                     | June 1996           |                                                                                                    |
|                    | Version 1.0         | November 1996       | Based on CCRs:<br>LPS960095,<br>LPS960096,<br>LPS960097,<br>LPS960100,<br>LPS960101,<br>LPS960102,<br>LPS960103,<br>LPS960120,<br>LPS960121                                                                      |
|                    | Version 2.0         | August 1997         | Based on CCRs:     LPS960125,     LPS960128,     LPS960138,     LPS970148,     LPS970150,     LPS970155,     LPS970163,     LPS970165,     LPS970189,     LPS970195,     LPS970197,     LPS970203,     LPS970207 |
|                    | Version 3.0         | February 1998       | Based on<br>CCRs:LPS970137,<br>LPS970156,<br>LPS970157,<br>LPS970166,<br>LPS970170,<br>LPS970175,<br>LPS970185,<br>LPS970199,<br>LPS970205,<br>LPS970212,                                                        |

| Version 5.0 | July 1999 | Disposition Matrix<br>for Landsat-7<br>DFCBs (Three<br>Books) CCR 423-<br>42-01-023<br>Based on CCRs:<br>GS CCR 54, GS<br>CCR 60, GS CCR<br>80, GS CCR 83,<br>GS CCR 98, GS<br>CCR 101, GS<br>CCR 101, GS<br>CCR 107,<br>LPSI980469,<br>LPSI980475, |
|-------------|-----------|----------------------------------------------------------------------------------------------------|
| Version 4.0 | July 1998 | Based on CCRs:<br>LPS970208,<br>LPS970225,<br>LPS970235,<br>LPS970240,<br>LPS980260,<br>LPS980261,<br>LPS980262,<br>LPS980264<br>LPS980266,<br>LPS980267,<br>LPS980269,<br>LPS980270 and                                                            |
|             |           | LPS970213,<br>LPS970228,<br>LPS970230,<br>LPS970232,<br>LPS970233,<br>LPS970234,<br>LPS970236,<br>LPS970237,<br>LPS980250 and<br>Disposition Matrix<br>for Landsat-7<br>DFCBs (Three<br>Books) CCRs 505-<br>42-01-014, 016,<br>017                  |

|            |              |                   | LPSI980500,<br>LPSI990529,<br>LPSI990532                                                                                                    |
|------------|--------------|-------------------|----------------------------------------------------------------------------------------------------|
|            | Version 6.0  | October 1999      | CCR 1135                                                                                                    |
|            | Version 7.0  | May 2002          | LCCR 9, 80, 84 Section 3.2.2.1, Section 3.1.3.2 Table 3-10, Section 3.2.1 Table 3-17, Section 2.4, Section 4.2.1 Table 4-17, new template applied |
|            | Version 8.0  | August 2002       | CCR 2043                                                                                                    |
| L7-DFCB-02 | Version 9.0  | June 2004         | LCCR 213, 65,<br>149, 158                                                                                                    |
| LS-DFCB-02 | Version 10.0 | September<br>2004 | LCCR 236                                                                                                    |
| LS-DFCB-02 | Version 11.0 | March 2006        | LCCR 296                                                                                                    |
| DFCB-02    | Version 12.0 | July 2008         | CCR 4282                                                                                                    |
| DFCB-02    | Version 13.0 | September<br>2008 | CCR 5495                                                                                                    |

# **Contents**

| <b>Executive S</b> | Summary                                      | iii  |
|--------------------|----------------------------------------------|------|
| Document           | History                                      | iv   |
| Contents           |                                              | vii  |
| List of Figu       | ıres                                         | viii |
| •                  | les                                          |      |
| Section 1          | Introduction                                 |      |
|                    | PF Data Types                                |      |
| Section 2          | LOR Files                                    |      |
|                    | ta Format Overview                           |      |
| 2.1 Da             | Band Data File(s)                            |      |
| 2.1.1              | Mirror Scan Correction Data (MSCD) File      |      |
| 2.1.2              | Payload Correction Data (PCD) File           |      |
| 2.1.4              | Calibration (CAL) Data File                  |      |
|                    | R File Naming Convention                     |      |
| 2.2.1              | Example L0R File Names                       |      |
| 2.3 L0             | R Data Format Definition                     |      |
| 2.3.1              | Band Data File Formats (HDF-EOS Swath)       |      |
| 2.3.2              | MSCD File Format (HDF-EOS Point)             | 22   |
| 2.3.3              | PCD File Format (HDF Vdata)                  |      |
| 2.3.4              | Calibration Data File Format (HDF-EOS Swath) |      |
| Section 3          | Metadata File                                | 66   |
| 3.1 Da             | ta Format Overview                           | 66   |
| 3.2 Me             | etadata File Naming Convention               | 66   |
| 3.2.1              | Example MTA File Names                       |      |
|                    | etadata File Format Definition (ODL)         |      |
| 3.3.1              | Metadata File Description                    |      |
| 3.3.2              | Algorithm Calculating Scene Quality          |      |
| 3.3.3              | Metadata File Format – ODL Examples          |      |
| Section 4          | Multiband Browse File                        |      |
|                    | ta Format Overview                           |      |
|                    | tiband Browse File Naming Convention         |      |
| 4.2.1              | Example L0R File Names                       |      |
|                    | ultiband Browse File Data Format Definition  |      |
| 4.3.1              | Multiband Browse File Overview               |      |
| Appendix A         |                                              |      |
| References         |                                              | 120  |

# **List of Figures**

| Figure 2-1. Band Data File – HDF-EOS Swath Structure                             | 13  |
|----------------------------------------------------------------------------------|-----|
| Figure 2-2. Band Data File - ECS-HDF Swath Overview                              |     |
| Figure 2-3. Format 1 and 2 Calibration Data Files                                |     |
| Figure 2-4. Calibration Data File (Format 1 Example) HDF-EOS Swath Structure     |     |
| Figure 2-5. Calibration Data File - ECS-HDF Swath Overview                       |     |
| Figure 4-1. Multiband Scene Browse RIS24 File                                    |     |
|                                                                                  |     |
| List of Tables                                                                   |     |
| Table 1-1. Data Types                                                            | 2   |
| Table 2-1. L0R File Naming Convention                                            |     |
| Table 2-2. LPS Output Files - HDF Object Structures                              |     |
| Table 2-3. Band Data File - Swath Object Definition Parameters                   | 15  |
| Table 2-4. Band Data File - Swath Object Attributes                              | 16  |
| Table 2-5. Band Data File - HDF Swath Data Field                                 |     |
| Table 2-6. Band Data File - HDF Swath Data Field Dimensions                      | 16  |
| Table 2-7. HDF Swath Geolocation Fields                                          |     |
| Table 2-8. Band Data File - HDF Swath Geolocation Field Dimensions               | 20  |
| Table 2-9. Band Data File - HDF Swath Dimension Map                              | 21  |
| Table 2-10. Band Data File - HDF Swath Index Dimension Map                       | 22  |
| Table 2-11. MSCD File - HDF Vdata Definition and Fields                          |     |
| Table 2-12. PCD File - HDF Vdata Definition and Fields                           |     |
| Table 2-13. Calibration Data File and Swath Definition Parameters                |     |
| Table 2-14. Calibration Data File - CAL Swath Attributes                         |     |
| Table 2-15. Calibration Data File - CAL Swath Data                               |     |
| Table 2-16. Calibration Data File - CAL Swath Data Field Dimensions              |     |
| Table 2-17. Calibration Data File - CAL Swath Geolocation Fields                 |     |
| Table 2-18. Calibration Data File - CAL Swath Geolocation Field Dimensions       |     |
| Table 2-19. Calibration Data File - HDF Swath Dimension Map                      |     |
| Table 3-1. Metadata File Naming Convention                                       |     |
| Table 3-2. Metadata File Format - ODL Parameter Values                           |     |
| Table 3-3. Scene Quality Score - Image Quality Component                         |     |
| Table 3-4. Scene Quality Score - PCD Quality Component                           |     |
| Table 4-1. Multiband Browse File Naming Convention                               |     |
| Table 4-2. Multiband Browse File - HDF RIS24 Object Definition (Parameter Values |     |
| Table 4-3. Multiband Browse RIS24 File Label and Object Description              | 115 |

## **Section 1** Introduction

This Data Format Control Book (DFCB) defines the detailed formats of the output files (Level 0 Reformatted (L0R), metadata, and multiband browse files) generated by the Landsat 7 Processing System (LPS). The LPS makes these files available for archive to the Landsat Archive Manager (LAM) on a Landsat 7 (L7) contact period basis.

This DFCB describes the data contents and Hierarchical Data Format (HDF) details for the LPS output files. The contents of the LPS output files defined in this DFCB are based on the L7 Enhanced Thematic Mapper Plus (ETM+) instrument and Payload Correction Data (PCD) details contained in the Landsat 7 Data Format Control Book, Volume IV - Wideband Data, the LPS System Requirements Document (SRD), and the HDF documents/specifications available from the National Center for Supercomputing Applications (NCSA).

The file formats contained in this DFCB are applicable to the interface between the LAM and the LPS. This DFCB does not contain specific details on the file formats for the Landsat 7 L0R products generally requested by the Landsat 7 users and provided by the LAM. The Landsat 7 L0R Distribution Product DFCB defines the detailed formats for the L0R products required by the Landsat 7 users.

This document contains separate sections for each data type. Each section describes the purpose of the file type and contains the following subsections:

- Data Format Overview describes the general contents of the data type and how the data are logically arranged.
- File Naming Convention discusses the naming convention of the files.
- Data Format Definition describes each type of data in explicit technical detail.

# 1.1 HDF Data Types

## This DFCB contains the data types listed in Table 1-1. Data Types

| HDF C Language<br>Notation | Data Type                                                                  | No. of<br>Bytes |
|----------------------------|----------------------------------------------------------------------------|-----------------|
| char8                      | 8-bit American Standard Code for Information Interchange (ASCII) character | 1               |
| Int8                       | 8-bit signed integer                                                       | 1               |
| uint8                      | 8-bit unsigned integer                                                     | 1               |
| Int16                      | 16-bit signed integer                                                      | 2               |
| Uint16                     | 16-bit unsigned integer                                                    | 2               |
| Int32                      | 32-bit signed integer                                                      | 4               |
| Uint32                     | 32-bit unsigned integer                                                    | 4               |
| float32                    | 32-bit floating point number                                               | 4               |
| float64                    | 64-bit floating point number                                               | 8               |

#### Table 1-1. Data Types

In addition, this document uses the following terms synonymously to denote the length of a given data type field in an LPS and/or HDF data structure (Vdata, Swath, etc.):

**Order:** This term denotes the number of items of the Vdata type as shown. For example, if the data type is 'uint16' with an order of '2,' the HDF field size is 4 bytes.

**Count:** This term denotes the number of items of the data type as shown.

**Size:** This term denotes the size of an LPS file attribute/field in total number of bytes.

#### Section 2 LOR Files

#### 2.1 Data Format Overview

The primary outputs of the LPS consist of L0R files, the metadata (file), and multiband scene browse files. The L0R files include ETM+ instrument band (image) data, Mirror Scan Correction Data (MSCD), PCD, and calibration data files. The band file(s) contain the L0R processed science data collected from the Landsat 7 ETM+ instrument. An L0R band file contains reformatted, unrectified, subinterval data having a sequence of pixels that is spatially consistent with the ground coverage. The radiometric calibration, attitude, and ephemeris data associated with the band file are provided in the payload correction and calibration data files. The MSCD file provides additional scan-related information for subsequent processing of the band file data to Level 1 Radiometrically corrected (L1R) / Level 1 Geometrically corrected (L1G). The LPS provides one set of L0R data and a metadata file for each ETM+ data format: Format 1 and Format 2. The multiband scene browse data files are provided for Format 1 data only. These data formats are associated with Bands 1–6 and Bands 6–8 of the ETM+ instrument, respectively.

The following sections describe the Landsat 7 L0R data contents of LPS output files. Section 3 provides details on LPS file formats using the HDF file structures.

The LPS Format 1 output contains 10 L0R files and from 1 to 35 full multiband scene browse files. Format 2 output contains 7 to 10 files, depending on the size of Band 8 (1 to 3 segments).

#### 2.1.1 Band Data File(s)

The LPS generates two sets of band files, one each for ETM+ Format 1 and ETM+ Format 2 Data. Band 1–6 files are generated for the ETM+ Format 1 data. Band 6–8 files are produced for the ETM+ Format 2 data. The Band 8 data, which could exceed the 2 Gigabyte (GB) restriction for HDF files, are contained in as many as three file segments. The number of Band 8 file segments produced by LPS depends on the size/duration of an L0R processed subinterval. The largest size Band 8 subinterval to be processed by LPS is expected to be approximately 5 GB (35 full scenes for a 14-minute subinterval/contact period).

Each band file contains detector (scan line) data produced by a single band during an LOR processed subinterval. All scan lines for all bands are constructed from the ETM+ data (minor frames) located between the time code and the End of Line Code minor frames. The scan line data are grouped by detectors such that, for a given major frame, detector 16 data are followed by detector 15 data, detector 15 data are followed by detector 14 data, and so on. Pixel order for the reverse scans is reversed before insertion into band files. These data are nominally aligned using fixed and predetermined integer-pixel values to provide alignment for band offset, odd/even detectors, and to accommodate for the forward-reverse scanning pattern of the ETM+ instrument. To avoid data duplication, ETM+ data quality and accounting information is provided in the MSCD file. This information includes counts of Bose-Chaudhuri-

- 3 - DFCB-02 Version 13.0 Hocquenghem Error Detection and Correction (BCH) corrected and uncorrected Virtual Channel Data Units (VCDUs), as well as ETM+ major frame synchronization errors corresponding to band data lines in a scan. The LPS uses the HDF-Earth Observing System (EOS) swath format to produce the band file(s).

#### 2.1.2 Mirror Scan Correction Data (MSCD) File

LPS generates two MSCD files from each subinterval found in a contact period. One MSCD file is created for each ETM+ data format, Format 1 and Format 2, of a subinterval. Both the Format 1 and Format 2 MSCD files are expected to contain the exact MSCD unless one format contains more errors than the other. An MSCD file consists of data records for each major frame (ETM+ scan) received in a subinterval. Each MSCD record contains the Scan Line Data (SLD) extracted from the two minor frames following the End of Line (EOL) Code in each major frame of a subinterval. The SLD includes the First Half Scan Error (FHS ERR), the Second Half Scan Error (SHS ERR), and the Scan Direction (SCN DIR) information for the previous ETM+ scan. The spacecraft time associated with the SLD source major frame is also appended with each MSCD record. Data quality information (such as counts of BCH corrected and uncorrected VCDUs and the number of Channel Access Data Units (CADUs) detected with bit slip errors) is also provided on a major frame (ETM+ scan) basis for each MSCD record. The LPS uses the HDF-EOS Point structure format to generate the MSCD file.

#### 2.1.3 Payload Correction Data (PCD) File

The LPS generates a PCD file for each subinterval found in a contact period. Separate PCD files are created for the ETM+ Format 1 and Format 2 data in a subinterval. Both the Format 1 and Format 2 PCD files are expected to contain the exact PCD unless one format contains more errors than the other. A PCD file contains all PCD major frames received during a subinterval. Each PCD major frame is repeated at the PCD cycle rate. A PCD cycle consists of four unique major frames identified as PCD major frames (0), (1), (2), and (3). The PCD for each major frame is provided in Engineering Units (EUs), as appropriate. The PCD quality and accounting information, such as missing PCD words and PCD byte voting errors, is included in each PCD major frame. Partially received/assembled PCD minor and major frames are filled. Missing PCD major frames are also substituted with filled major frames. The LPS uses the HDF Vdata format to generate the PCD file.

#### 2.1.4 Calibration (CAL) Data File

The LPS generates two calibration data files for each subinterval, one each for ETM+ Format 1 and Format 2. The Format 1 file contains all calibration data for Bands 1–6. The Format 2 file contains all calibration data for Bands 6–8.

The calibration data in each file are organized in a band sequential manner such that all calibration data for Band 1 is grouped first, followed by all calibration data for Band 2, and so on. The calibration data for each band consist of all band-deinterleaved detector data from all minor frames, starting immediately after the two SLD minor frames, of all ETM+ scans in a subinterval. Data from each detector in a scan are used to form a single calibration data line in a band group. For a given band, calibration data from all

detectors are grouped in a scan incrementing/detector descending sequence (i.e., Scan 1/Detector 16, Scan 1/Detector 15, Scan 1/Detector 14 ... Scan 2/Detector 16, Scan 2/Detector 15, Scan 2/Detector 14, and so on) to form calibration data lines. Reverse scans (calibration data lines) are reversed during calibration file construction. All calibration data lines, forward and reverse, are aligned by applying the same integer-pixel shifts used in aligning the left hand side of the band data lines. The right hand side offsets, though, will differ from the band data lines in order to account for full bumper growth and the varying amount of data. The time of the ETM+ major frame corresponding to each calibration data line is also provided to support the swath structure (used as geolocation information).

Each calibration data line contains all band-detector data starting after the 2 SLD minor frames in the current scan until the start of the Line Sync Code (LSC) for the next ETM+ scan. Thus, each scan/detector calibration data line contains all calibration and fill data found between the SLD and the next LSC, in subsequent byte locations. No calibration data (scan/detector words and/or minor frames) are dropped/omitted while constructing a calibration data line. The Landsat 7 Wideband Data DFCB provides detailed information on the locations of calibration data bytes, located between the SLD and LSC in an ETM+ scan. The MSCD file provides the ETM+ data quality and accounting information, such as counts of BCH corrected and uncorrected VCDUs and ETM+ major frame synchronization errors, corresponding to each scan containing band and calibration data lines.

The LPS provides the original location (minor frame counter value) of the first minor frame of the EOL code, for each ETM+ scan, in the MSCD file. The EOL original location can later be used as a reference to determine the actual location (distance from the first minor frame of the EOL code) of each calibration data sample (band-detector data) in an ETM+ scan. The LPS uses the HDF-EOS swath format to generate the calibration data file.

# 2.2 LOR File Naming Convention

The L0R file naming convention is as follows:

L7XsssfnYYDOYHHuuvv.xxx

Where:

| Parameter<br>Description                        | Filename Position | Values                                                                                                    |
|-------------------------------------------------|-------------------|----------------------------------------------------------------------------------------------------|
| Mission Identifier                              | L7                | Fixed to "L7" for all LPS-generated files                                                                                                    |
| Data Frequency                                  | X                 | 0 - 9                                                                                                    |
|                                                 |                   | The following values are typically used:                                                                                                    |
|                                                 |                   | 1= XL (low frequency) 2 = XM (medium frequency) 3 = XH (high frequency)                                                                                                    |
|                                                 |                   | A value other than 1, 2, or 3 represents an unknown frequency. For data received from other ground stations, the value in this position will be used as a unique identifier.                                                                                                    |
| Station Id                                      | sss               | Indicates data capture ground station, for example: sss = "EDC" at Sioux Falls, SD                                                                                                    |
|                                                 |                   | A parameter retrieved from the Landsat 7 Raw Computer Compatible (RCC) filename. See the L7 to International Ground Station (IGS) ICD for the full set of IGS stations.                                                                                                    |
| ETM+ Data Format                                | f                 | Identifies the ETM+ Format 1 or 2 data contained in this file. The ETM+ format information is taken from the "PCD/Status Data" field of the first errorfree VCDU of the first major frame of the subinterval reported in this file. The following values are used:  1 = Format 1 data                                                                              |
|                                                 |                   | 2 = Format 2 data                                                                                                    |
| LPS string number                               | n                 | 1-9                                                                                                    |
|                                                 |                   | A predetermined number for each LPS string.                                                                                                    |
| Julian date and<br>Greenwich Mean Time<br>(GMT) | YYDOYHH           | Associated Contact Period YY = last two digits of the year DOY = Julian day (001 through 366) HH = hour of 24-hour day (00–23)  The Julian date and Greenwich Mean Time (GMT) when the capture of a Landsat 7 contact period, associated with                                                                                                    |
|                                                 |                   | this subinterval, was started. This is retrieved from the Raw CC filename. For raw data tapes received from other Landsat 7 ground stations**, this time is expected to be available from the tapes.  ** It is assumed that other Landsat 7 ground stations will comply with the Landsat 7 Raw CC data format specification for Landsat 7 raw wideband data tapes. |

| Parameter Description | Filename Position | Values                                                                                                    |
|-----------------------|-------------------|----------------------------------------------------------------------------------------------------|
| Subinterval Number    | uu                | Subinterval number within this contact period (01–99)                                                                                                    |
|                       |                   | Generated by LPS during Level 0 Reformatted Archive (L0Ra) processing.                                                                                                    |
| Version Number        | VV                | File version number: vv = 00 for the L0R processed data generated during the first processing run of a contact period.                                                                                                    |
|                       |                   | vv = 01–99 for reprocessed L0R data generated during subsequent processing runs of the same contact period.                                                                                                    |
|                       |                   | A reprocessing indicator used to distinguish the L0R files generated from a single contact period during multiple processing runs. An operator enters the reprocessing information during setup of an L0R processing operation.                                                                                                    |
| LPS File Type         | XXX               | xxx = "Bis" for band files where:  B = band file  i = ETM+ band IDs 1–8  s = file segment number or types  0 for single segment files  for Bands 1–7  1–3 for Band 8 file  segments,                                                                                                    |
|                       |                   | xxx = "MSD" for an MSCD file<br>xxx = "PCD" for a PCD file<br>xxx = "CAL" for a calibration file                                                                                                    |
|                       |                   | No LOR files are generated when no subintervals can be found in a contact period (probably containing extremely noisy data). The LPS operations learn about this problem from the LOR quality and accounting report for the processed contact period. The LPS Band 8 LOR processed data are split into up to 2 GB segments to meet the HDF maximum file size limitation. |

Table 2-1. LOR File Naming Convention

# 2.2.1 Example L0R File Names

L71EDC1108088150200.B10 L71EDC1108088150200.B20 L71EDC1108088150200.B30 L71EDC1108088150200.B40 L71EDC1108088150200.B50 L71EDC1108088150200.B60
L71EDC1108088150200.CAL
L71EDC1108088150200.MSD
L71EDC1108088150200.PCD
L71EDC2108088150200.B60
L71EDC2108088150200.B70
L71EDC2108088150200.B81
L71EDC2108088150200.CAL
L71EDC2108088150200.MSD
L71EDC2108088150200.PCD

## 2.3 LOR Data Format Definition

The HDF has been selected for exchanging data with external systems. HDF is also used to archive the received data. The HDF supports standard data structures such as Vdata for storing various types of data. Special HDF structures and a support library have also been developed, such as the HDF-EOS Swath, for handling multiband remote sensing data collected by various satellites. Other industry standards have also been adopted, such as the Consultative Committee on Space Data Systems (CCSDS) Object Description Language/Parameter Value Language (ODL), for handling English text-like data. Table 2-2 identifies the HDF-EOS object structures that LPS uses to generate the LOR output files, the metadata file, and multiband scene browse files. The LPS currently uses HDF version HDF4 1r1.

## 2.3.1 Band Data File Formats (HDF-EOS Swath)

#### 2.3.1.1 Band Data File – Swath Format Overview

The LPS uses the HDF-EOS Swath structure to construct band files. An LPS band file contains a single swath object. Each band data file contains a swath object consisting of a set of data fields, a set of geolocation fields, dimension information on each of the data and geolocation fields, and a mapping of the geolocation fields to the data fields. Within the LPS band file swath context, the ETM+ instrument band-detector (scan line) data corresponds to the swath data field, and information about the band-detector data (e.g., spacecraft time, scan number, scan direction, and scan line number) corresponds to the swath geolocation fields. The dimension information associates each geolocation field to data field (band array) dimensions (e.g., scanLineTrack). The Worldwide Reference System (WRS) scene-related geolocation fields, consisting of calculated "actual" scene center and corner latitudes and longitudes, are associated with the band data dimensions using a list of indices (index dimension). For a full-length data scene, both the image (band) and ephemeris (PCD) data are expected to be available from the associated subinterval. Its "actual" scene center, expected in the proximity of the nominal WRS scene center, is computed from the actual PCD and indexed to actual data in the band file. For a partial scene with more than half a scene length data, the computed "actual" scene center is also expected to happen in the proximity of the nominal WRS scene center. The "actual" scene center for a greater than half a scene length partial scene may also be computed from the available actual PCD and indexed to actual data in the band file. For a partial scene with less than half a scene length

data, the scene center may have to be computed from extrapolated ephemeris (no actual PCD may be available from the subinterval). The computed "imaginary" scene center for such a partial scene (less than half a scene) is still determined in the proximity of the nominal WRS scene center, but there will not be any actual band data in the subinterval band file for which to relate the scene center. The computed "imaginary" scene center for a partial scene with less than half a scene length data is indexed to an "imaginary scan" (non-existent scan 0) in the band file. Figure 2-1 provides a structural overview of an HDF-EOS swath file/object for band data. Figure 2-2 provides an overview of the LPS band data organized under the HDF-EOS Swath structure. Table 2-3 through Table 2-9 contain data, geolocation, and dimension details on the HDF-EOS Swath structure for constructing LPS band files.

| LPS File                      | Applica<br>ETM+ F | ble<br>ormats | File Contents (Note 1) | HDF Object<br>Structure |
|-------------------------------|-------------------|---------------|------------------------|-------------------------|
| L0R Files:                    |                   |               |                        |                         |
| Band 1 Image Data             | 1                 |               | Binary                 | Swath                   |
| Band 2 Image Data             | 1                 |               | Binary                 | "                       |
| Band 3 Image Data             | 1                 |               | Binary                 | "                       |
| Band 4 Image Data             | 1                 |               | Binary                 | "                       |
| Band 5 Image Data             | 1                 |               | Binary                 | "                       |
| Band 6 Image Data             | 1                 |               | Binary                 | "                       |
| Band 6 Image Data             |                   | 2             | Binary                 | Swath                   |
| Band 7 Image Data             |                   | 2             | Binary                 | "                       |
| Band 8 Image Data (1–3        |                   | 2             | Binary                 | "                       |
| segments, 1 file per segment, |                   |               |                        |                         |
| up to 2 GB each)              |                   |               |                        |                         |
| Mirror Scan Correction Data   | 1                 | 2             | Mixed                  | Point                   |
| Payload Correction Data       | 1                 | 2             | Mixed                  | Vdata                   |
| Calibration Data (Bands 1–6)  | 1                 |               | Binary                 | Swath                   |
| Calibration Data (Bands 6–8)  |                   | 2             | Binary                 | Swath                   |

Note 1: Applies to data and/or ancillary information formats only.

### Table 2-2. LPS Output Files - HDF Object Structures

An LPS band swath object consists of (band) swath data fields and (band) swath geolocation fields. Data fields in a band swath contain a contiguous set of scan data lines from a selected ETM+ band. Geolocation fields provide identification and data quality and accounting information for each scan data line in the band swath. A dimension map provides the linkage between geolocation fields and their associated scan data lines. Geolocation values for each scan data line in a band swath are provided. An index map provides selected mapping between geolocation fields and scan data lines. This mapping is used to provide scene center and corner reference points (scan data line locations) in the band data swath. See the Remarks section of Table 2-9 for mapping information, which is specific to Band 8.

In the case of Band 8 data where the subinterval data are written to multiple segment files, scenes are defined in the swaths of each segment file such that they are not broken across segments. In other words, the data for any given scene are extractable

from a single Band 8-segment file. In the course of band file generation, the image data are written to the files before the scenes are defined. Because this occurs, it is necessary to write the equivalent of a full scene's worth of data (i.e., 375 scans) to both the end of the current segment file and concurrently to the beginning of the next segment file. This ensures that when a scene happens to fall near a segment boundary, the data are there to map it to the next segment if there is not room for it in the preceding segment. This results in 375 scans being duplicated at the end of the current segment and at the beginning of the next segment.

#### 2.3.1.2 Band Data File Volume(s)

The following assumptions and band data volume information are used in defining HDF-EOS swaths and attributes for LPS band files:

- 1. ETM+ scans per scene:
  - Nominal: 335 (received WRS scene without scans overlap)
    Maximum: 375 (distribution WRS scene with scans overlap)
- 2. Scan data lines (nominal, without scans overlap) per scene:
  - Bands 1–5 and 7: 335 x 16 = 5,360
  - Band 6: 335 x 8 = 2,680
  - Band 8: 335 x 32 = 10,720
- 3. Scan data lines (maximum, with scans overlap) per scene:
  - Bands 1–5 and 7: 375 x 16 = 6,000
  - Band 6: 375 x 8 = 3,000
    Band 8: 375 x 32 = 12.000
- 5 Bana 6: 676 x 62 12,000
- 4. Subinterval duration: ~14 minutes (maximum) (longest possible contact period duration)
- 5. Scene duration: ~ 24 seconds
- 6. Number of scenes per subinterval: ~ 35 (maximum) (longest possible contact period with a single subinterval)
- 7. ETM+ scans per subinterval:

Nominal:  $335 \times 35 = 11,725$ 

- 8. Scan data lines (maximum) per subinterval (scans do not overlap):
  - Bands 1–5 and 7: 5,360 x 35 = 187,600
  - Band 6: 2,680 x 35 = 93,800
  - Band 8: 10,720 x 35 = 375,200

- Band 8: 5034 scans x 32 detectors = 161,088 (maximum possible in a 2 GB file segment) [2 GB 20 MB swath overhead = 2,126,512,128 bytes. 32 x 13,200 = 422,400 bytes per scan. This gives 5034 maximum scans in a segment.]
- 9. Active scan data line lengths (nominal):
  - Bands 1–5 and 7: 6313 Bytes [6320-7 for timecode and line sync code]
  - Band 6: 6320/2 = 3160 Bytes [no timecode and line sync code]
  - Band 8: 6313 x 2: 12,626 Bytes
- 10. Left-Hand Side (LHS) margins: alignment + bumper wear + extra/error
  - Band 1: 40 Bytes
  - Band 2: 65 Bytes
  - Band 3: 90 Bytes
  - Band 4: 115 Bytes
  - Band 7: 160 Bytes
  - Band 5: 186 Bytes
  - Band 6: 110 Bytes
  - Band 8: 30 Bytes
- 11. Right-Hand Side (RHS) margins: alignment space + bumper wear + extra/error
  - Bands 1-5, 7: RHS = 6600 LHS 6313
  - Band 6: RHS = 3300 LHS 3160
  - Band 8: RHS = 13200 LHS 12626
  - Band 1: 247 Bytes
  - Band 2: 222 Bytes
  - Band 3: 197 Bytes
  - Band 4: 172 Bytes
  - Band 7: 127 Bytes
  - Band 5: 101 Bytes
  - Band 6: 30 Bytes
  - Band 8: 544 Bytes
- 12. Band data line lengths (based on Band 1 margins): (nominal length + LHS margins + RHS margin)
  - Bands 1–5 and 7: 6,313 + 40 + 247 = 6,600 Bytes
  - Band 6: 3,160 + 20 + 120 = 3,300 Bytes (or 6,600/2 = 3,300)
  - Band 8: 12,626 + 80 + 494 = 13,200 Bytes (or 6,600 x 2 = 13,200)
- 13. Subinterval band data file volumes (maximum):
  - Bands 1–5 and 7: 187,600 x 6,600 = ~ 1.238 GB

- Band 6: 93,800 x 3,300 = ~0.310 GB
- Band 8: 375,200 x 13,200 = ~4.953 GB (all segments)
- HDF File Size Limit = 2 GB (maximum)
- Band 8 Segments: 4.953 / 2 = ~2.476 (or 3 maximum)
- Band 8 Segment Size in LPS = up to 2 GB

#### 2.3.1.3 Band Fill Data

The LPS uses two values to fill VCDU minor frames to distinguish missing/bad band data from good data. The two values are placed as follows:

Odd detectors: fill with a pattern of 0s (00000000)

Even detectors: fill with a pattern of 255s (11111111)

This will be done on a minor frame basis - that is, if data are missing from part of a minor frame, the whole minor frame will be filled. This fill pattern can be adjusted through the user interface. However, the fill pattern will not be changed without prior Ground Systems Configuration Control Board (GCCB) approval. Note that scan alignment fill data at the beginning and end of a scan will be all 0s. These are margin data and other data used for the integer-pixel alignment.

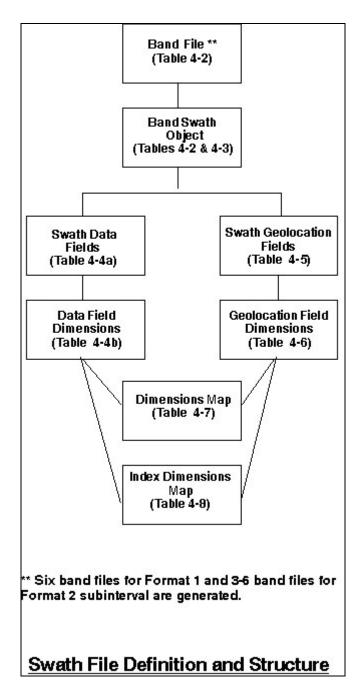

Figure 2-1. Band Data File - HDF-EOS Swath Structure

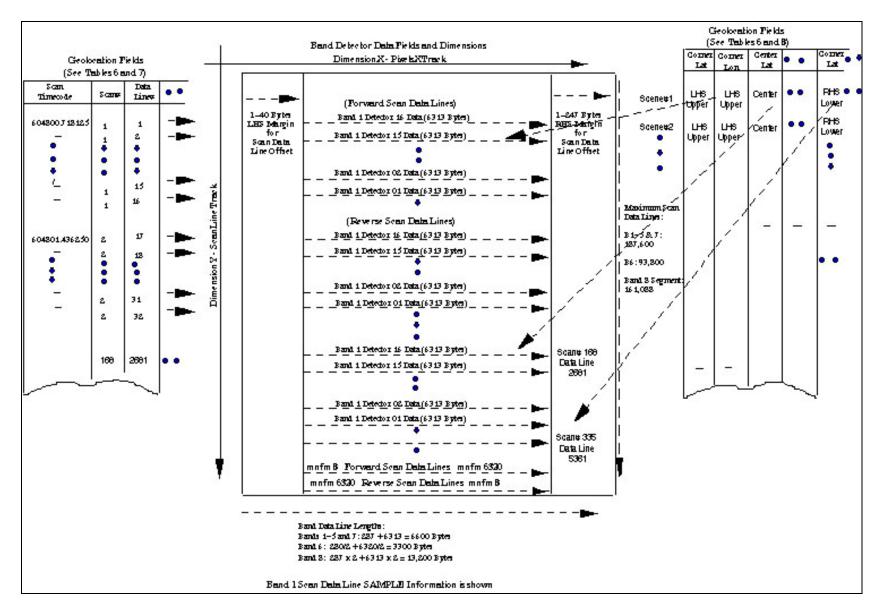

Figure 2-2. Band Data File - ECS-HDF Swath Overview

| Swath<br>Definition<br>Parameter | Number<br>Type and<br>(Size) | Value, Format, Range and Unit                                                                                                    | Parameter Description / Remarks                                                                                                    |
|----------------------------------|------------------------------|----------------------------------------------------------------------------------------------------|----------------------------------------------------------------------------------------------------|
| file_name                        | char8<br>(23)                | = L7XsssfnYYDOYHHuuvv.xxx<br>where xxx indicates the band file<br>identification details.                                                                                                    | See Table 2-1 for complete details on the LPS file naming convention.                                                                                                    |
| swath_name                       | char8(6)                     | = Band_Swath_Bis where "Band_Swath_" identifies an L7 band data HDF-EOS swath object. One band swath object is produced for each ETM+ band, except Band 8. On up to 3 band swath objects, LPS may produce 1 each for the Band 8 file segment and up to 2 GB in size. Each band swath object is stored in a separate band swath file.  Bis identifies ETM+ Format 1 and Format 2 band (image) data source bands as follows:  Bi = B1-B8 for ETM+ Bands 1-8  s = 0 for single segment swaths for Bands 1-6  s = 1-3 for Band 8 segments (swaths). | Defined in accordance with the xxx = "Bis" subset in the LPS file naming convention. See Table 2-1 for deriving the band file identification (Bis) details from the band data.  Format 1 band data swath names: = Band_Swath_B10 = Band_Swath_B20 = Band_Swath_B30 = Band_Swath_B40 = Band_Swath_B50 = Band_Swath_B60  Format 2 band data swath names: = Band_Swath_B60  Format 2 band data swath names: = Band_Swath_B60 = Band_Swath_B80 = Band_Swath_B81 = Band_Swath_B81 = Band_Swath_B83  One band swath file contains |
|                                  |                              |                                                                                                    | one swath object.                                                                                                    |

Table 2-3. Band Data File - Swath Object Definition Parameters

| Attribute Name | Number Type (ntype) | Count | Attribute Values                                                                           | Remarks                                                                        |
|----------------|---------------------|-------|--------------------------------------------------------------------------------------------|--------------------------------------------------------------------------------|
| detector_count | int8                | 1     | = 16 for Bands 1–5 and 7,<br>= 8 for Band 6, and<br>= 32 for Band 8                        | The detector_count value selected for a band is fixed for the whole band file. |
| scene_count    | Int8                | 1     | = 1–99 (full and/or partial)<br>WRS scenes determined<br>by LPS during L0Ra<br>processing. | A maximum of 35 full scenes are expected in a 14-minute subinterval.           |

Table 2-4. Band Data File - Swath Object Attributes

| Data Field Name    | Туре  | Count                                                                                              | Values                                  | Remarks                                                                                                    |
|--------------------|-------|----------------------------------------------------------------------------------------------------|-----------------------------------------|----------------------------------------------------------------------------------------------------|
| band_detector_data | uint8 | = 6,600 for<br>Bands 1-5 and<br>7<br>= 3,300 for<br>Band 6<br>= 13,200 for<br>Band 8<br>(segments) | = 0 – 255<br>(grayscale/<br>pixel data) | Band data are extracted, in minor frame order, from a single detector to form a scan line. All detectors of a band are used, in sequential order, to form all scan data lines of a band in a scan. Table 2-4 provides the detector count for each ETM+ band. 2.3.2 lists the total number of scans and scan data lines contained in each band swath object. Band 8 is split into 1 to 3 segments (files). Each Band 8 segment file contains a swath object for a Band 8 segment. |

Table 2-5. Band Data File - HDF Swath Data Field

| Data Field<br>Name     | Number<br>Type | Cross-Track Dimension Name and Size                                                                     | Track Dimension Name and Size                                                                                                    | Merge Code                                                                                                    |
|------------------------|----------------|----------------------------------------------------------------------------------------------------|----------------------------------------------------------------------------------------------------|----------------------------------------------------------------------------------------------------|
| band_detector<br>_data | uint8          | Name: PixelsXTrackSize: = 6,600 for Bands 1–5 and 7 = 3,300 for Band 6 = 13,200 for each Band 8 segment | Name: ScanLine Track Size: 1–11,725 scans * x detector_count Or = 1–187,600 for Bands 1–5 & 7 = 1–93,800 for Band 6 = 1–375,200 for Band 8 (1– 161,088 scan lines per Band 8 file segment) *Without scene overlaps | =HDFE_NO MERGE (0) (no merge)  There is only one band_ detector_data field in a single swath in a subinterval band file. |

Table 2-6. Band Data File - HDF Swath Data Field Dimensions

| Geolocation<br>Field Name | Number<br>Type | Count | Value                                                                                                    | Remarks                                                                                                    |
|---------------------------|----------------|-------|----------------------------------------------------------------------------------------------------|----------------------------------------------------------------------------------------------------|
| scan_timecode             | char8          | 25    | Scan line time of the form 'YYYY:ddd:hh:mm:ss.tttttt' Where YYYY: Four-digit Julian year ddd: Day (01 through 366**) hh: hours (00 through 23) mm: minutes (00 through 59) ss: seconds (00 through 59) tttttt: fractional seconds (0– 9999375, where the clock cycle is 1/16 millisecond)  ** For cases when active imaging occurs at the end of a leap year. | The ETM+ scan start time extracted from the timecode minor frames of the ETM+ major frame data reported in this record. A computed scan start time is provided if a valid time is not available from the ETM+ time code minor frames.                                                           |
| Time                      | float64        | 1     | The ETM+ scan time in seconds since midnight on January 1, 1993, rounded to 7 decimal places.                                                                                                    | The scan time is obtained by converting the scan_timecode (see above) to seconds.                                                                                                    |
| scan_no                   | uint16         | 1     | scan_no = 1–11,725  The maximum scan count is based on a subinterval duration of 14 minutes for 35 scenes, each consisting of 335 scans. (See 2.3.1.2)  Note: The Band 8 scan data line count is not reset between segments (1–3). Duplicate data lines between segments have the same value for this field.                                                  | Provides a sequence counter for ETM+ scans (major frames) contained in a subinterval. The ETM+ scan counter is incremented by one for each new scan, real or flywheeled, added to the subinterval file.                                                                                         |
| scan_data_line<br>_no     | uint32         | 1     | scan_data_line_no = SSSSSS  where SSSSSS = 1–187,600 for Bands 1–5 and 7 = 1–93,800 for Band 6 = 1–375,200 for Band 8  Note: The Band 8 scan data line count is not reset between segments (1–3). Duplicate data lines between segments have the same value for this field.                                                                                   | The scan line counter is incremented for each Band-Detector data line added to the subinterval band file. There are 16 scan data lines each for Bands 1–5 and 7, 8 for Band 6, and 32 for Band 8 in each ETM+ scan.  The maximum line counts are shown for a 14-minute subinterval (35 scenes). |
| scan_dir                  | char8          | 1     | Scan direction character 'F' = Forward scan 'R' = Reverse scan 'U' = Unknown scan direction                                                                                                    | The current ETM+ scan direction information obtained directly from the word 5, bit 1 of the PCD/Status data for the current scan. A valid ETM+ major frame has no                                                                                                    |

| Geolocation Field Name        | Number<br>Type | Count | Value                                                                                                    | Remarks                                                                                                    |
|-------------------------------|----------------|-------|----------------------------------------------------------------------------------------------------|----------------------------------------------------------------------------------------------------|
|                               |                |       |                                                                                                    | errors. If the direction is unknown, the default Forward direction will be used.                                                                                                    |
| detector_id                   | uint8          | 1     | where the detector_id is in<br>the range:<br>= 1–16 for Bands 1–5 and 7<br>= 1–8 detectors for Band 6<br>= 1–32 for Band 8                                                                                                    | Each scan line in a band file consists of pixel data (bytes) from a single detector of a single band (see Figure 2-2). Each detector, chosen in a descending ID order, is used once during each scan to generate a scan line.                                                                                                    |
| scan_data_line<br>_offset_rhs | int16          | 1     | = 0–287 bytes for Bands 1–5 and 7 = 0–140 bytes for Band 6 (Format 1) and 6H (Format 2) = 0–574 bytes for Band 8  The scan line data may be shifted to the right in the band data buffer after an integer-pixel alignment.  The maximum value in the above ranges represents the sum of the RHS plus LHS offsets before bumper wear. | The scan line data in each record of the band file are initially written with a predetermined size of byte offset on the left and right of the designated scan line data area with a pattern of zeros.  During integer-pixel alignment, these offsets provide moving in space (to avoid data loss) for the right-shifted band-detector data.  After an integer-pixel alignment, this field indicates the resulting start and stop bytes/pixel positions for scan lines. This offset also accommodates scan line length growths due to ETM+scanner bumper wear (see Figure 2-2). |
| scan_data_line<br>_offset_lhs | int16          | 1     | = 0–287 bytes for Bands 1–5<br>and 7<br>= 0–140 for Band 6<br>= 0–574 for Band 8<br>The scan line data may be<br>shifted to the left in the band<br>data buffer after an integer-<br>pixel alignment.                                                                                                    | Note: The left-side offset is not as significant as the right-side margin. It can accommodate scan line length growths due to ETM+scanner bumper wear (see Figure 2-2). This value is dependent on values in the calibration parameter file.                                                                                                    |
| scene_center_<br>latitude     | float32        | 1     | <ul> <li>= -90.0 to +90.0 degrees</li> <li>A positive (+) value indicates a north latitude.</li> <li>A negative (-) value indicates a south latitude.</li> </ul>                                                                                                    | WRS Scene Center Latitude  LPS-calculated "actual"  center. This is needed for internal LPS processing. The computed "actual" scene centers for full and greater than half a scene length partial scenes are expected to be in the proximity of the nominal WRS scene centers. They are always indexed to                                                                                                    |

| Geolocation Field Name     | Number<br>Type                  | Count | Value                                                                                                    | Remarks                                                                                                    |
|----------------------------|---------------------------------|-------|----------------------------------------------------------------------------------------------------|----------------------------------------------------------------------------------------------------|
| scene_center_<br>longitude | float32                         | 1     | = -180.0 to +180.0 degrees                                                                                                    | actual data in the band file. The computed "actual" scene centers for smaller than half a scene length partial scenes are also expected to be in the proximity of the nominal WRS scene centers, but outside of the actual subinterval band data range. They are indexed to a non-existent scan 0 in the band file. WRS Scene Center Longitude at LPS-calculated                                                                                                    |
| iongitude                  |                                 |       | A positive value (+) indicates an east longitude.  A negative (-) value indicates a west longitude.                                                                                                    | "true center." This is needed for internal LPS processing. Latitude and longitude values are calculated for WRS scenes that contain 375 scans (335 + 40 overlap scans). The computed "actual" scene centers for full and greater than half a scene length partial scenes are expected to be in the proximity of the nominal WRS scene centers. They are always indexed to actual data in the band file. The computed "actual" scene centers for smaller than half a scene length partial scenes are also expected to be in the proximity of the nominal WRS scene centers, but outside of the actual subinterval band data range. They are indexed to a non-existent scan 0 in the band file. |
| Latitude                   | float32<br>array ul<br>ur II Ir | 2     | <ul> <li>= -90.0 to +90.0 degrees for each value of the array.</li> <li>A positive (+) value defines a latitude to the north.</li> <li>A negative (-) value defines a latitude to the south.</li> </ul> | The Latitude geolocation field is made up of WRS scene upper-left (ul), upper-right (ur), lower-left (II), and lower-right (Ir) corner "actual" latitudes for a full or a partial scene. It is made up of a 2x2 array of values for each scene.                                                                                                    |
| Longitude                  | float32<br>array ul<br>ur II Ir | 2     | = -180.0 to +180.0 degrees<br>for each value of the array.  A positive value (+) defines a<br>longitude to the east.  A negative (-) value defines a                                                    | The Longitude geolocation field is made up of WRS scene upper-left (ul), upperright (ur), lower-left (II), and lower-right (Ir) corner "actual" longitudes for a full or a partial scene. It is made up                                                                                                    |

| Geolocation Field Name | Number<br>Type | Count | Value                  | Remarks                                  |
|------------------------|----------------|-------|------------------------|------------------------------------------|
|                        |                |       | longitude to the west. | of a 2x2 array of values for each scene. |

Table 2-7. HDF Swath Geolocation Fields

| Geolocation Field | Number     | Track Dimension Name and                       | Merge Code                              |
|-------------------|------------|------------------------------------------------|-----------------------------------------|
| Name              | Туре       | Size                                           |                                         |
| scan_timecode     | char8      | Name: TimecodeTrack,String                     | = HDFE_AUTOMERGE (1)                    |
|                   |            | Size: 1–11,725                                 |                                         |
|                   |            |                                                | (OK to merge fields with shared         |
|                   |            |                                                | dimensions and/or data type)            |
| Time              | float64    | Name: TimeTrack                                | = HDFE_AUTOMERGE                        |
|                   |            | Size: 1–11,725                                 | (1)(merge)                              |
| scan_no           | uint16     | Name: ScanTrack                                | = HDFE_AUTOMERGE                        |
|                   |            | Size: 1–11,725                                 | (1)(merge)                              |
| scan_data_line_no | uint32     | Name: ScanLineNoTrack                          | = HDFE_AUTOMERGE                        |
|                   |            | Size: 1–11,725 x                               | (1)(merge)                              |
|                   |            | detector_count for a selected                  |                                         |
| and the           | -10        | band (see Table 2-4)                           | LIDEE ALITOMEDOE                        |
| scan_dir          | char8      | Name: ScanDirTrack                             | = HDFE_AUTOMERGE                        |
| data atau id      | :          | Size: 1–11,725                                 | (1)(merge)                              |
| detector_id       | uint8      | Name: DetectorIdTrack                          | = HDFE_AUTOMERGE                        |
|                   |            | Size: 1–11,725 x detector count for a selected | (1)(merge)                              |
|                   |            | band (see Table 2-4)                           |                                         |
| scan_data_line_   | int16      | Name: RhsOffsetTrack                           | = HDFE_AUTOMERGE                        |
| offset rhs        | 111110     | Size: 1–11,725 x                               | (1)(merge)                              |
| Oliset_IIIs       |            | detector count for a selected                  | (1)(merge)                              |
|                   |            | band (see Table 2-4)                           |                                         |
| scan data line    | int16      | Name: LhsOffsetTrackSize: 1–                   | = HDFE_AUTOMERGE                        |
| offset Ihs        |            | 11,725 x detector_count for a                  | (1)(merge)                              |
|                   |            | selected band (see Table 2-4)                  | ( )( - 3-)                              |
| scene_center_     | float32    | Name: CenterTrack                              | = HDFE_AUTOMERGE                        |
| latitude          |            | Size: 1-scene_count (see                       | (1)(merge)                              |
|                   |            | Table 2-4)                                     | · / · · · · · · · · · · · · · · · · · · |
| scene_center_     | float32    | Name: CenterTrack                              | = HDFE_AUTOMERGE                        |
| longitude         |            | Size: 1-scene_count                            | (1)(merge)                              |
| Geolocation Field | Number     | Track Dimension                                | Merge Code                              |
| Name              | Туре       | Name and Size                                  |                                         |
| Latitude          | float32    | Name: GeoTrack, GeoXtrack                      | = HDFE_AUTOMERGE                        |
|                   | array (2x2 | Size: 2–2*scene_count, 2                       | (1)(merge)                              |
|                   | per scene) |                                                |                                         |
| Longitude         | float32    | Name: GeoTrack, GeoXtrack                      | = HDFE_AUTOMERGE                        |
|                   | array (2x2 | Size: 2-2*scene_count, 2                       | (1)(merge)                              |
|                   | per scene) |                                                |                                         |

Table 2-8. Band Data File - HDF Swath Geolocation Field Dimensions

Note: The terms "scan" and "Scan (Data) Line" provide two different views of the ETM+ data. A Scan (Data) Line is a subgroup of an ETM+ scan. These terms are defined as follows:

Scan: A scan results from a cross-track motion of the ETM+ instrument and consists of detector-sensed data from all bands. ETM+ Bands 1 through 5 and 7 produce 16 detector data lines each during each scan. Bands 6 and 8 produce 8 and 32 detector data lines, respectively, during each ETM+ scan.

Scan (Data) Line: A scan line is an image data line, which is produced from a single detector of a band during a scan.

The geolocation fields (e.g., scan\_no, Time and scan\_data\_line\_no) associated with a scan and scan data line are expected to lie along the same dimension (ScanLineTrack), except they may occur at different increments and/or offsets.

| Geolocation Dimension Name | Data Dimension<br>Name | Offset                                                | Increment                                         |
|----------------------------|------------------------|-------------------------------------------------------|---------------------------------------------------|
| TimecodeTrack              | ScanLineTrack          | = 0                                                   | = detector_count                                  |
|                            |                        | The timecode starts with the first scan line.         | The timecode repeats at detector count intervals. |
| TimeTrack                  | ScanLineTrack          | = 0                                                   | = detector_count                                  |
| ScanTrack                  | ScanLineTrack          | = 0                                                   | = detector_count                                  |
| ScanLineNoTrack            | ScanLineTrack          | = 0                                                   | = 1                                               |
| ScanDirTrack               | ScanLineTrack          | = 0                                                   | = detector_count                                  |
| DetectorIdTrack            | ScanLineTrack          | = 0                                                   | = 1                                               |
|                            |                        | The detector ID starts with the first scan line.      | The detector ID repeats on a scan line basis.     |
| LhsOffsetTrack             | ScanLineTrack          | = 0                                                   | = 1                                               |
|                            |                        | The left-side offset starts with the first scan line. | A left-side offset is present for each scan line. |
| RhsOffsetTrack             | ScanLineTrack          | = 0                                                   | = 1                                               |
| String [Size 25]           | N/A                    | N/A                                                   | N/A                                               |

Table 2-9. Band Data File - HDF Swath Dimension Map

| Geolocation<br>Dimension | Data Dimension Name | Index (array size)(Indices of Data                 | Remarks                                                                                                    |
|--------------------------|---------------------|----------------------------------------------------|----------------------------------------------------------------------------------------------------|
| Name                     |                     | Dimension)                                         |                                                                                                    |
| CenterTrack              | ScanLineTrack       | CenterScanLine<br>(scene_count) (see<br>Table 2-4) | Each scene center is associated with a unique/single scan line in a band file, except for partial scenes. Centers for partial scenes may lie outside of the subinterval. In this case, the scene center is not associated with a scan line. In the case of Band 8, the values in this array shall contain information only for those scenes that are defined to be in the current segment, and the scan line values shall be relative to the beginning of the subinterval (i.e., the beginning of the first segment file). |
| GeoTrack                 | ScanLineTrack       | GeoIndex<br>(2*scene_count)                        | Each corner (for both longitude and latitude) is associated with a specific scan line in the band file to distinguish their upper and lower corner positions. Note that data index mapping counts start at 0. In the case of Band 8, the values in this array shall contain information only for those scenes that are defined to be in the current segment, and the scan line values shall be relative to the beginning of the swath in the current segment.                                                              |
| GeoXtrack                | PixelsXTrack        | 2                                                  | Used to index from left to right in Longitude and Latitude geolocation fields.                                                                                                    |
| UpperTrack               | ScanLineTrack       | UpperScanLine<br>(scene_count)                     | Each corner is associated with a specific scan line in the band file to identify its upper and lower corner positions. This is needed for internal LPS processing. In the case of Band 8, the values in this array shall contain information only for those scenes that are defined to be in the current segment, and the scan line values shall be relative to the beginning of the subinterval (i.e., the beginning of the first segment file).                                                                          |
| LowerTrack               | ScanLine Track      | LowerScanLine                                      | (See UpperTrack)                                                                                                    |

Table 2-10. Band Data File - HDF Swath Index Dimension Map

## 2.3.2 MSCD File Format (HDF-EOS Point)

# 2.3.2.1 MSCD File Description

The LPS generates an MSCD file for each ETM+ format: Format 1 and Format 2. The LPS uses the HDF-EOS Point structure to generate an MSCD file. Table 2-10

# defines the HDF-EOS Point structure for the LPS MSCD file. The MSCD file name follows the file naming convention described in Table 1-1. Data Types

. It is not included in the MSCD file itself.

The MSCD file is organized by ETM+ scans. The spacecraft time associated with each ETM+ scan is provided in seconds since January 1, 1993. This spacecraft time is also provided in the Julian day of year and time format.

The MSCD file format is designed to be neutral to ETM+ Format 1 or Format 2 data. The LPS should produce mirror copies of the MSCD file for both formats if they are received with the same MSCD minor frame words with the same errors.

#### 2.3.2.2 MSCD Fill Values

Under noisy data input and poor CADU/VCDU and ETM+ data synchronization conditions, the values for most MSCD fields are expected to be generated through flywheel and/or computation processing. MSCD fields "scan\_no" and "Time" are examples of such fields. They can always be determined, even if a major frame is entirely filled. However, some MSCD fields will require using a fill pattern and/or flags to indicate that correct values could not be determined due to an entirely filled ETM+ major frame. Such MSCD fields include: "gain\_status," "mux\_assembly\_id," and "cal\_shutter\_status" fields. The fill and/or flag values for these fields are included with their specifications in the MSCD file format (Table 2-10). Other fields will be filled with a value of 0. These include the "eol\_location," "fhs\_vote," "fhs\_err," "shs\_vote," "shs\_err," "cadu\_sync," "scan\_sync," "cadus/vcdus\_received," "fly\_wheel\_cadus," "bit\_slip\_cadus," "r-s\_err\_cadus," "bch\_corrected\_vcdus," "bch\_uncorrected\_vcdus," and "minf filled" fields.

| HDF-EOS Point Name: LPS_MSCD                              |                                                                                                    |  |  |  |
|-----------------------------------------------------------|----------------------------------------------------------------------------------------------------|--|--|--|
| Point Level: MSCD                                         |                                                                                                    |  |  |  |
| Bytes Per Logical Record: 89                              | (Excluding HDF overhead) Maximum File Size = 0.99 MB for a 14-minute subinterval (11,728 major frames) |  |  |  |
| Number of Records: One record per ETM+ scan (major frame) |                                                                                                    |  |  |  |

| Field Name        | Number<br>Type | Order | Description                                                                                                    | Remarks                                                                                                    |
|-------------------|----------------|-------|----------------------------------------------------------------------------------------------------|----------------------------------------------------------------------------------------------------|
| scan_no           | uint16         | 1     | Subinterval scan counter =1 – 11725, where the maximum scan count of 11,725 is based on a maximum subinterval duration of 14 minutes for 35 scenes, each consisting of 335 scans.                                                                                                    | Provides a sequence counter for the ETM+ scans (major frames) contained in a subinterval. The ETM+ scan counter is incremented by one for each new scan, real, or flywheeled, added to the subinterval file. An LPS-produced subinterval can contain data for a partial WRS scene (fewer than 335 scans). |
| Time              | float64        | 1     | The ETM+ scan time in seconds since midnight on January 1, 1993, rounded to 7 decimal places.                                                                                                    | The scan time is obtained by converting the scan_timecode (see below) to seconds.                                                                                                    |
| scan_<br>timecode | char8          | 25    | Scan line time of the form 'YYYY:ddd:hh:mm:ss.tttttt'  Where YYYY: four-digit Julian year ddd: day (01– 366**) hh: hours (00–23) mm: minutes (00–59) ss: seconds (00–59) ttttttt: fractional seconds (0– 9999375, where the clock cycle is 1/16 millisecond)  ** For cases when active imaging occurs at the end of a leap year. | The ETM+ scan start time extracted from the timecode minor frames of the ETM+ major frame data reported in this record. A computed scan start time is provided if a valid time is not available from the ETM+ time code minor frames.  This time is expressed in Greenwich Mean Time (GMT) standard.      |
| timecode_<br>flag | uint8          | 1     | Valid timecode flag: 0 = valid timecode 1 = computed timecode                                                                                                    |                                                                                                    |
| eol_flag          | uint8          | 1     | Flag for valid End Of Line (EOL) pattern code: 0 = valid pattern in an expected location (minor frame location) 1 = missing EOL - the EOL pattern is not found at all 2 = a valid pattern found inside the user-specified                                                                                                    | LPS needs the presence of an EOL code to start calibration data extraction. If the EOL is missing, the nominal scan line length will be assumed. This way, the pixel data may be salvaged, but the flag is needed to warn users that it may be suspect. Calibration data, though, would need to be filled |

| Field Name        | Number<br>Type | Order | Description                                                                                                    | Remarks                                                                                                    |
|-------------------|----------------|-------|----------------------------------------------------------------------------------------------------|----------------------------------------------------------------------------------------------------|
|                   | Турс           |       | range but outside nominal range                                                                                                    | because there is no way of knowing just where that started. A user-specified parameter gives the bilateral search zone around the nominal location for the EOL marker. The nominal range for the EOL marker is given in the eol_location field description.                                                                                         |
| eol_location      | uint16         | 1     | Minor frame location (number in the range: 6,318–6,323)  The minor frame location (number) within a major frame that contains the first word of the ETM+ EOL code. The eol_flag reports eol_location errors.                                                                                                    | The EOL is expected to occur within the vicinity of minor frame number 6,320 in each ETM+ major frame. The EOL code consists of two adjacent minor frames. The EOL indicates an end of the active scan period and the start of a calibration data period past the SLD words. If eol_flag =1, LPS will supply the nominal location for eol_location. |
| scan_dir_<br>vote | uint8          | 1     | Scan direction majority vote quality 0 = all bits in all scan direction word groups are equal 1 = at least one bit in the scan direction word groups is not equal to the other bits 2 = the scan direction is not found for a missing and/or an entirely filled scan. It is interpolated from the previous scan. | A majority vote quality of 1 may indicate an error with the received and/or decoded scan direction value (back-to-back forward or reverse scans). See the note after the table.                                                                                                    |
| scan_dir          | char8          | 1     | Scan direction character 'F' = Forward scan 'R' = Reverse scan 'U' = Unknown scan direction                                                                                                    | The ETM+ scan direction information is interpolated from the SLD minor frames of the ETM+ major frame. The scan direction value reported here is for the PREVIOUS scan (ETM+ major frame). The default Forward direction will be used as the scan direction for placing the data if the direction is unknown.                                       |
| fhs_vote          | uint8          | 1     | FHS error majority vote quality 0 = all bits in each FHS Error word group are equal 1 = at least one bit in at least one FHS Error word group is not equal to the other bits in the group                                                                                                    | A value of '1' indicates that the received/decoded fhs_err value is probably erroneous.                                                                                                    |
| fhs_err           | int16          | 1     | First half scan error count:-<br>2048 to + 2047                                                                                                    | The FHS ERR is extracted from the SLD minor frames of the                                                                                                    |

| Field Name  | Number<br>Type | Order | Description                                                                                                    | Remarks                                                                                                    |
|-------------|----------------|-------|----------------------------------------------------------------------------------------------------|----------------------------------------------------------------------------------------------------|
|             | Type           |       | This is a 12-bit number provided in an int16 field using 2's complement notation.                                                                                                    | ETM+ major frame. The FHS ERR value reported here is for the PREVIOUS scan (ETM+ major frame).                                                                                                    |
|             |                |       | See the Landsat 7 Wideband<br>Data DFCB for additional<br>details.                                                                                                    |                                                                                                    |
| shs_vote    | uint8          | 1     | SHS error majority vote quality 0 = all bits in each SHS Error word group are equal 1 = at least one bit in at least one SHS Error word group is not equal to the other bits in the group                                                                                                    | A value of "1" indicates that the received/decoded shs_err value is probably in error.                                                                                                    |
| shs_err     | int16          | 1     | Second half scan error count: - 2048 to + 2047  This is a 12-bit number provided in an int16 field using 2's complement notation.  See the Landsat 7 Wideband Data DFCB for additional details.                                                                                                    | The SHS ERR is interpolated from the SLD field of the ETM+ major frame. The SHS ERR value reported here is for the PREVIOUS scan (ETM+ major frame).                                                                                                    |
| gain_status | char8          | 9     | = ggggggggg where g indicates band positions 123456678 for the Format 1 and Format 2 band gain status. Band position subsets 123456 and 678 are associated with Format 1 and Format 2 bands, respectively.  g = L in a band position indicates a low gain, g = H in a band position indicates a high gain, g = Ns in all band positions indicate that gain values could not be found due to an entirely filled major frame. | For each band, the gain status is defined by the gain state value contained in the "PCD/Status Data" field of the first error-free VCDU of the ETM+ major frame.  The gain_status values for all ETM+ bands are provided in both Format 1 and Format 2 MSCD files. |
| gain_change | char8          | 9     | = ggggggggg where g<br>indicates band positions<br>123456678 for the Format 1<br>and Format 2 bands gain<br>changes. Band position<br>subsets 123456 and 678 are<br>associated with Format 1 and<br>Format 2 band gain changes,<br>respectively.                                                                                                    | The gain_change values in the first scan should be set to all "0s" because the previous scan required for the band gain change comparisons does not exist.  The gain_change values for all ETM+ bands are provided in both Format 1 and Format 2                   |

- 26 -

| Field Name             | Number<br>Type | Order | Description                                                                                                    | Remarks                                                                                                    |
|------------------------|----------------|-------|----------------------------------------------------------------------------------------------------|----------------------------------------------------------------------------------------------------|
|                        | Туре           |       | g = 0 in a band position indicates no gain change, i.e., the gain_status of the previous scan is equal to the gain_status of this scan OR no band gains changed due to an entirely filled major frame.  g = + in a band position indicates a gain change from low to high g = - in a band position indicates a gain change from high to low | MSCD files.                                                                                                    |
| mux_<br>assembly_id    | uint8          | 1     | = 0–7 for Landsat 7 multiplexer assemblies 0–7 OR = 9 to indicate that the mux_assembly_id value could not be extracted from an entirely filled major frame.                                                                                                    | Identifies the Landsat 7 spacecraft on-board multiplexer used in the ETM+ data flow for this major frame. The multiplexer status is obtained from the first error-free CADU/VCDU used in the construction of this major frame.                                                                                                    |
| cal_shutter_<br>status | uint8          | 1     | 0 = CAL shutter, 1 = Backup<br>shutter<br>OR<br>= 9 to indicate that the<br>cal_shutter_status value<br>could not be extracted from<br>an entirely filled major frame.                                                                                                    | Identifies the Landsat 7 spacecraft on-board CAL shutter status during the ETM+ data flow for this major frame. The CAL shutter status is obtained from the first error-free CADU/VCDU used in the construction of this major frame.                                                                                                    |
| cadu_sync              | uint8          | 1     | Flag to indicate loss of CADU sync anywhere within the scan: 0 = no loss 1 = sync loss                                                                                                    | A sync loss condition indicates<br>the potential loss of minor<br>frame data, requiring the LPS to<br>use fill data to complete a major<br>frame (ETM + Scan).                                                                                                    |
| scan_sync              | uint8          | 1     | Flag for valid sync for the current major frame: 0 = valid sync 1 = flywheeled sync                                                                                                    | Valid sync: The line sync code was correctly found and decoded as specified in the Landsat 7 Wideband Data DFCB. Flywheeled sync: The sync in the current scan is forced "True" because the line sync code minor frame could not be found and/or correctly decoded as specified in the Landsat 7 Wideband Data DFCB. The presence of the Line Sync Code is "deduced" from correctly finding/decoding the Time Code minor frames of the current ETM+ major frame |

| Field Name               | Number<br>Type | Order | Description                                                                                                    | Remarks                                                                                                    |
|--------------------------|----------------|-------|----------------------------------------------------------------------------------------------------|----------------------------------------------------------------------------------------------------|
|                          | 1 )   0        |       |                                                                                                    | or the next scan sync.                                                                                                    |
| minf_faults              | char8          | 1     | An index (hexadecimal 0 through D) representing the number of minor frame faults (m) in the range: '0' = no faulty minor frames'  1' = $1 \le m \le 2$ '2' = $3 \le m \le 4$ '3' = $5 \le m \le 8$ '4' = $9 \le m \le 16$ '5' = $17 \le m \le 32$ '6' = $33 \le m \le 64$ '7' = $65 \le m \le 128$ '8' = $129 \le m \le 256$ '9' = $257 \le m \le 512$ 'A' = $513 \le m \le 1024$ 'B' = $1025 \le m \le 2048$ 'C' = $2049 \le m \le 4096$ 'D' = $4097 \le m \le NNNN$ 'E' = Not Applicable  NNNN is an LPS operator-selectable parameter for the maximum number of minor frames possible in an ETM+major frame. | LPS computes this quality index on a major frame basis. This index provides a quick-look assessment on the number of faulty minor frames contained in a major frame. Faulty minor frames contain fill data or are extracted from VCDUs containing uncorrected BCH errors. Lower quality indices indicate better quality major frames.  Without bumper wear, there are a nominal 7,473* minor frames in an ETM+ major frame.** Accounting for 17*** minor frames of bumper wear on each end of the scanner, there could be a maximum of 7,507 minor frames in an ETM+ major frame.  Source: Landsat 7 Wideband Data DFCB  ** During testing at ambient temperature and pressure, the number of minor frames increases to 7,491 in a major frame. |
| cadus/vcdus_r<br>eceived | uint16         | 1     | = 0–650 (decimal)  Approximately 643 VCDUs are required to build one ETM+ major frame (consisting of approximately 7,473 minor frames).                                                                                                    | *** LPS design assumption.  The total number of unfilled (good) VCDUs used to construct this ETM+ major frame.                                                                                                    |
| fly_wheel_<br>cadus      | uint16         | 1     | = 0–650                                                                                                    | The total number of flywheel CADUs/VCDUs in this ETM+ major frame.                                                                                                    |
| bit_slip_<br>cadus       | uint16         | 1     | = 0–650                                                                                                    | The total number of CADUs/VCDUs detected with bit slip errors in this ETM+ major frame.                                                                                                    |
| r-s_err_<br>vcdus        | uint16         | 1     | = 0–650                                                                                                    | The total number of VCDUs with uncorrected Reed-Solomon errors used in constructing this ETM+ major frame.                                                                                                    |

| Field Name                    | Number<br>Type | Order | Description                                                                                                   | Remarks                                                                                                    |
|-------------------------------|----------------|-------|----------------------------------------------------------------------------------------------------|----------------------------------------------------------------------------------------------------|
| bch_<br>corrected_<br>vcdus   | uint16         | 1     | = 0–650                                                                                                    | The total number of VCDUs, containing corrected BCH errors, in this major frame.                                                                          |
| bch_<br>uncorrected_<br>vcdus | uint16         | 1     | = 0–650                                                                                                    | The total number of VCDUs, containing uncorrected BCH errors, in this major frame.                                                                        |
| filled_scan_<br>flag          | uint8          | 1     | 0 = no fill data used in this scan 1 = entirely filled scan 2 = partially filled scan                         | This flag indicates if any predetermined fill data were used to construct this ETM+ scan (major frame). There are a nominal 7,473 minor frames in a scan. |
| minf_filled                   | uint16         | 1     | 0–7500                                                                                                    | The total number of filled minor frames in this ETM+ major frame. There are a nominal of 7,473 minor frames in a scan.                                    |
| minf_<br>received             | float32        | 1     | The number of minor frames received in the major frame, including the fraction contained in last minor frame. | There are a nominal 7,473 minor frames in a scan, with a final minor frame typically being some number less than the nominal 85 bytes.                    |

Table 2-11. MSCD File - HDF Vdata Definition and Fields

Note: ASCII values are enclosed in single quotes (e.g., '1' = ASCII one). Additional information for scan\_dir\_vote: eight 5-word groups in the telemetry determine the scan direction. Currently, if all eight 5-word groups do not resolve to the same value of 0 or 1 for the scan direction, the LPS determines the scan direction from the previous major frame scan direction by interpolation. If no previous scan direction is available, the LPS uses the single bit values condensed from each group for a simple majority vote to obtain the scan direction. This process ignores groups that do not condense into a 0 or a 1. The scan\_dir\_vote field is set as 1 in this case. If the majority vote does not produce a 0 or 1 solution, then the direction for placing the pixels is chosen as Forward for MSCD. The scan\_dir field has the value of 'U' for unknown, though, and the scan dir vote field has the value of 2.

## 2.3.3 PCD File Format (HDF Vdata)

## 2.3.3.1 PCD File Description

This section presents a detailed format of the LPS output PCD file. The LPS generates separate PCD files for the ETM+ Format 1 and Format 2 data during L0Ra processing. The PCD items contained in this file are converted to the Engineering Units (EUs) identified in the Landsat 7 Wideband Data DFCB. The LPS uses the HDF Vdata structure to produce LPS output PCD files. Table 2-11 defines the HDF Vdata structure for the LPS output file containing PCD data engineering units for the ETM+ Format 1 and Format 2 data.

The LPS output PCD file uses a single/common Vdata structure to report each major frame received in a PCD cycle. Each PCD major frame is uniquely identified by its associated spacecraft time. This spacecraft time, which is extracted and/or computed from the raw input PCD data, is provided in two different engineering units. The first engineering unit presents the spacecraft time in the Julian day of year and time format. The second engineering unit presents the spacecraft time of a PCD major frame time in seconds since January 1, 1993. The LPS provides the time-in-seconds engineering unit's format to comply with the requirement for a searchable time Vdata type in units of seconds.

## 2.3.3.2 PCD Fill Data

The LPS puts a PCD fill value in the output PCD file fields (Table 2-11) when they cannot be correctly constructed, computed, interpolated, and/or flywheeled from the available unpacked PCD words and minor frames in a PCD major frame.

The fill data values for each field are either specified individually or in the group description. The field's cycle\_count and majf\_count are always calculated and so they do not have fill values.

| Vdata Name: L7XsssfnYYDOYHHuuvv.xxx                                          | where                                         |  |  |  |  |
|------------------------------------------------------------------------------|-----------------------------------------------|--|--|--|--|
|                                                                              | xxx = "PCD" for the PCD file                  |  |  |  |  |
| Vdata Class: LPS_PCD                                                         |                                               |  |  |  |  |
| Interlace Type: FULL_INTERLACE                                               |                                               |  |  |  |  |
| Bytes Per Logical Record: 26,514                                             | (Excludes HDF overhead)* Maximum file size =  |  |  |  |  |
|                                                                              | ~5.43 MB for a 14-minute subinterval (205 PCD |  |  |  |  |
|                                                                              | major frames)                                 |  |  |  |  |
| Number of Records: One record per PCD major frame (4.096 spacecraft seconds) |                                               |  |  |  |  |

| Field Name                                                                             | Number<br>Type | Order | Description                                                                                                    | Remarks                                                                                                    |
|----------------------------------------------------------------------------------------|----------------|-------|----------------------------------------------------------------------------------------------------|----------------------------------------------------------------------------------------------------|
| PCD Major<br>Frame<br>Identification<br>Data (not a<br>Vdata table<br>attribute/entry) | -              | -     | A new PCD major frame is inserted in the PCD file every 4.096 seconds of the spacecraft time. All PCD data are presented in their respective EUs, as noted in the Landsat 7 Wideband Data DFCB. | One full PCD major frame consisting of a maximum of 128 minor frames, each containing 128 8-bit words (total 16,384 bytes) is included in each PCD record. No PCD bytes, valid or not, are dropped by LPS. See Landsat 7 Wideband Data DFCB for details on PCD words/bytes.                                                                                             |
| cycle_count                                                                            | uint8          | 1     | PCD cycle number (00–99)  Approximately 52 PCD cycles are in a 14-minute subinterval.                                                                                                    | The PCD cycle number associated with the PCD major frame reported in this record of the PCD file. A PCD cycle consists of a set of 4 consecutive PCD major frames: (0), (1), (2), and (3). This number is incremented by 1 for each PCD major frame (0) (identified by spacecraft ID and timecode in words 72 of minor frames 96–102) received in the ETM+ subinterval. |
| majf_count                                                                             | uint8          | 1     | PCD major frame counter value (001–255)  Approximately 206 PCD major frames could be in a 14-minute subinterval (PCD major frame time = 4.096 seconds).                                         | The major frame counter value of the PCD major frame reported in this record of the subinterval PCD file. The PCD major frame number is incremented by one for each new PCD major frame added to this file.                                                                                                    |
| majf_id                                                                                | uint8          | 1     | PCD major frame ID (0–3)  The PCD major frame ID with a simple majority vote of 5 out of 8 bytes should be considered the prevailing value. Fill value = 255.                                   | The PCD major frame ID is determined by the information contained in word 72, minor frames 96–103 (8 bytes) of each PCD major frame contained in a PCD cycle. The PCD major frame (0) is identified by the presence of spacecraft ID and timecode information in the word 72 locations. Other PCD major frames are identified by their ID numbers (1–3).                |
| majf_time                                                                              | float64        | 1     | PCD major frame time in seconds since January 1, 1993, rounded to 7 decimal places. Fill value = -10.                                                                                           | This time is the PCD major frame time (majf_timecode; see the next entry) converted by LPS to seconds since January 1, 1993.                                                                                                    |
| scan_timecode                                                                          | char8          | 25    | Scan line time of the form                                                                                                    | For the PCD major frame (0), the spacecraft time is extracted                                                                                                    |

- 31 -

| Field Name                                                                                     | Number<br>Type | Order | Description                                                                                                    | Remarks                                                                                                    |
|------------------------------------------------------------------------------------------------|----------------|-------|----------------------------------------------------------------------------------------------------|----------------------------------------------------------------------------------------------------|
|                                                                                                |                |       | 'YYYY:ddd:hh:mm:ss.ttt tttt' where YYYY: four-digit Julian year ddd = day (01 through 366**) hh = hours (00–23) mm = minutes (00–59) ss = seconds (00–59) tttttt: fractional seconds (0–9999375, where the clock cycle is 1/16 millisecond)  Fill value = \$\$\$ | from the PCD Major frame (0) of a PCD cycle. For PCD major frames 1–3, the spacecraft timecode is interpolated using the spacecraft time received for the PCD major frame (0) of the associated PCD cycle. Fill value occurs at the beginning of the PCD file when there has not yet been a valid major frame (0) or if there is a missing cycle. |
|                                                                                                |                |       | ** For cases when active imaging occurs at the end of a leap year.                                                                                                    |                                                                                                    |
| Selected PCD<br>Items (not a<br>Vdata table<br>attribute/entry)                                | -              | -     |                                                                                                    |                                                                                                    |
| bands_state                                                                                    | char8          | 8     | Indicates ETM+ bands on/off states for Format 1 and Format 2 data.  = 12345678 for all bands in "ON" state for Format 1 and Format 2 data.  A "-" indicates an "OFF" state or a missing band (e.g., "123-5678" for Band 4 "OFF."  Fill value = \$\$\$\$\$\$\$    | This information is extracted from the third PCD major frame, minor frame 32, word 72, bits 0–6 and major frame 2, minor frame 35, word 72, bit 0.                                                                                                    |
| fac_flag                                                                                       | uint8          | 1     | Full Aperture Calibration door flag: = 0 indicates no activity = 1 indicates calibration door activity (open and/or imaging) Fill value = 255.                                                                                                    | ETM+ Calibration Activity Status. This status is interpolated from "serial word P" of the third PCD major frame, minor frame 84, word 72, bits 2 and 3.                                                                                                    |
| PCD Major<br>Frame Quality<br>and Accounting<br>Data (not a<br>Vdata table<br>attribute/entry) | -              | -     | Except for majf_flag<br>and timecode_flag,<br>which have fill or<br>missing indicators, the<br>value of 0 should be<br>used for an entirely<br>filled major frame.                                                                                               | To maintain consistency with the Landsat 7 Wideband DFCB, the smallest PCD granule is called a "word." A PCD word = an 8-bit byte.                                                                                                    |

| Field Name                 | Number<br>Type | Order | Description                                                                                                    | Remarks                                                                                                    |
|----------------------------|----------------|-------|----------------------------------------------------------------------------------------------------|----------------------------------------------------------------------------------------------------|
| unpacked_pcd<br>_words     | uint32         | 1     | = 0–147,538 unpacked PCD words received for this major frame.                                                                                                    | Count of unpacked PCD words received for this PCD major frame. For a full major frame, the range of values should be between 147,508 and 147,538.                                                                                            |
| unpacked_<br>words_missing | uint32         | 1     | = 0–147,538 unpacked PCD words missing for this major frame.                                                                                                    | Count of unpacked PCD words identified as missing due to missing VCDUs (based on 4 PCD words per VCDU). Some received PCD major frames may contain LPS filled data.                                                                          |
| vote_errors                | uint16         | 1     | = 0–16384 packed<br>words in a PCD major<br>frame.                                                                                                    | Count of (packed) PCD major frame words found to contain voting errors while packing a PCD word/minor frame. Some PCD major frame words may contain erroneous or LPS-filled data.                                                            |
| minf_sync_<br>errors       | uint8          | 1     | = 0–128 (minor frames<br>per major frame)                                                                                                    | Count of PCD minor frames received with sync errors in this major frame. Some PCD words may be lost and filled due to minor frame sync errors.                                                                                               |
| minf_id_errors             | uint8          | 1     | = 0–128 (minor frames<br>per major frame)                                                                                                    | Count of PCD minor frames received with incorrect minor frame IDs (counter values). Corrected IDs are filled in.                                                                                                    |
| minf_filled                | uint8          | 1     | = 0–128 (minor frames<br>per major frame)                                                                                                    | Count of PCD minor frames found with erroneous data in PCD words and filled by LPS with a known value.                                                                                                    |
| majf_flag                  | uint8          | 1     | PCD major frame flag where  0 = valid major frame ID  1= incorrect major frame ID;  2 = missing major frame ID;  3=non-applicable; a value of 3 is only used for major frame (0). If in error, LPS corrects the PCD major frame ID. | Indicates the quality of the PCD major frame ID found in word 72, minor frames 96–103 of PCD major frames (1), (2), and (3). The PCD major frame (0) contains the timecode flag and thus does not contain the major frame flag. (see below). |
| timecode_flag              | uint8          | 1     | Valid PCD timecode flag, where 0 = valid timecode and spacecraft ID 1 = computed timecode 2 = corrected spacecraft ID                                                                                                    | Indicates the quality of the spacecraft ID and timecode data contained in word 72, minor frames 96–103, of PCD major frames (0). For PCD major frames (1) – (3), the timecode flag is also                                                   |

| Field Name                                                        | Number<br>Type | Order | Description                                                                                                    | Remarks                                                                                                    |
|-------------------------------------------------------------------|----------------|-------|----------------------------------------------------------------------------------------------------|----------------------------------------------------------------------------------------------------|
|                                                                   | Турс           |       | 3 = flags 1 and 2<br>combined<br>4 = fill value for<br>timecode<br>5 = fill value for<br>timecode and<br>spacecraft ID                                                                                                    | interpolated /derived from the timecode flag used for the major frame (0).                                                                                                    |
| PCD Major<br>Frame Data (not<br>a Vdata table<br>attribute/entry) |                |       |                                                                                                    |                                                                                                    |
| spacecraft_id                                                     | char8          | 1     | spacecraft_id = "7"                                                                                                    | The Landsat 7 spacecraft ID is determined from bytes 0–3 of PCD timecode word 96 located in the major frame (0) of each PCD cycle. For the remaining three major frames in a PCD cycle, this spacecraft ID is copied for each major frame. The spacecraft ID is also forced to "7" when an erroneous ID is read or the spacecraft ID is missing. The spacecraft ID error is noted in the s/c_id_err_pcd field. |
| sv_clk_last_up<br>date_time                                       | float64        | 1     | sv_clk_last_u/d_time = 0-31,622,400 seconds from midnight of the first day of the current year. Fill value = -1.0  This time is presented as a double-precision floating point number in HDF to accommodate the 48-bit extended precision floating point value/sample received in the PCD data. | See L7 DFCB, section 3.2.7.4.6, for details on the SV (spacecraft) clock last update time.                                                                                                    |
| time_drift_bias<br>_c0                                            | int16          | 1     | Spacecraft time drift<br>bias (C0) = +/-<br>milliseconds<br>Fill value = 7FFF                                                                                                    | See L7 DFCB, section 3.2.7.4.7, for details on the SV time drift characterization data.                                                                                                    |
| time_drift_rate<br>_c1                                            | int16          | 1     | Spacecraft clock drift rate (C1)  = +/- milliseconds/day  Fill value = 7FFF                                                                                                    | See above                                                                                                    |
| time_drift_<br>acceln_c2                                          | int16          | 1     | Spacecraft clock drift acceleration (C2) = +/-                                                                                                    | See above                                                                                                    |

| Field Name                  | Number<br>Type | Order | Description                                              | Remarks                                               |
|-----------------------------|----------------|-------|----------------------------------------------------------|-------------------------------------------------------|
|                             | Typo           |       | milliseconds/day <sup>2</sup>                            |                                                       |
|                             |                |       |                                                          |                                                       |
| ETM: TIM @                  |                |       | Fill value = 7FFF                                        | The following DCD volume                              |
| ETM+ TLM @<br>4.096 seconds | -              | -     | Repeat the following PCD values for each                 | The following PCD values should be copied in the same |
| rate (not a Vdata           |                |       | PCD values for each PCD major frame. If a                | format as found in their                              |
| table                       |                |       | major frame does not                                     | respective PCD words/minor                            |
| attribute/entry)            |                |       | contain the required                                     | frames in a PCD major frame.                          |
| ,                           |                |       | PCD value, fill these                                    | ,                                                     |
|                             |                |       | with all ones (FF in                                     |                                                       |
|                             |                |       | hexadecimal for uint8,                                   |                                                       |
|                             |                | ļ.,   | FFFF for uint16).                                        |                                                       |
| black_body_                 | uint8          | 1     | Black Body                                               | See above                                             |
| temp_iso                    | uint8          | 1     | Temperature (Isolated) Cold Focal Plane                  | See above                                             |
| cfpa_heater_<br>current     | uirito         |       | Assembly (CFPA)                                          | See above                                             |
| Current                     |                |       | Heater Current                                           |                                                       |
| cal_shutr_flag_             | uint8          | 1     | Calibration Shutter Flag                                 | See above                                             |
| temp                        |                |       | Temperature                                              |                                                       |
| backup_shutr_               | uint8          | 1     | Backup Shutter Flag                                      | See above                                             |
| flag _temp                  |                |       | Temperature                                              |                                                       |
| black_body_                 | uint8          | 1     | Black Body                                               | See above                                             |
| temp_con                    |                | 1     | Temperature (Control)                                    |                                                       |
| baffle_temp_                | uint8          | 1     | Baffle Temperature                                       | See above                                             |
| heater cfpa_control_        | uint8          | 1     | (Heater) CFPA Control                                    | See above                                             |
| temp                        | uiiito         | '     | Temperature                                              | See above                                             |
| pdf_ad_ground               | uint16         | 1     | Payload Data Formatter                                   | Only the 12 ground reference                          |
| _ref                        |                |       | (PDF) Analog/Digital                                     | bits G0-G11 are included and                          |
|                             |                |       | (A/D) Ground                                             | not the constant first four bits                      |
|                             |                |       | Reference                                                | found in minor frame 116 of                           |
|                             |                |       |                                                          | word 72. See L7 DFCB,                                 |
| ETM+ TLM                    |                |       | Deposit the following                                    | section 3.2.7.4.12                                    |
| @16.384                     | -              | -     | Repeat the following PCD values for each                 | The following PCD values should be copied in the same |
| seconds Rate                |                |       | PCD major frame. If a                                    | format as found in their                              |
| (not a Vdata                |                |       | major frame does not                                     | respective PCD words/minor                            |
| table                       |                |       | contain the required                                     | frames in a PCD major frame.                          |
| attribute/entry)            |                |       | PCD value, fill these                                    | ,                                                     |
|                             |                |       | with all ones (FF in                                     |                                                       |
|                             |                | 40    | hexadecimal).                                            | On a share                                            |
| serial_words_               | uint8          | 18    | Serial Word "A"                                          | See above                                             |
| a_s                         |                |       | components: a, b, c, d,<br>e, f, g, h, i, j, k, l, m, n, |                                                       |
|                             |                |       | p, q, r, s                                               |                                                       |
| mux_elec_                   | uint8          | 1     | Active Mux Electronics                                   | See above                                             |
| temp                        |                |       | Temperature                                              |                                                       |
| mux_ps_ temp                | uint8          | 1     | Active Mux Power                                         | See above                                             |
|                             |                |       | Supply Temperature                                       |                                                       |
| tec_lamp_1i                 | uint8          | 1     | Calibration Lamp #1                                      | See above                                             |
| too laren O'                | int0           | 1     | Current                                                  | Coo chove                                             |
| tec_lamp_2i                 | uint8          | 1     | Calibration Lamp #2                                      | See above                                             |
|                             | <u> </u>       | 1     | Current                                                  | <u> </u>                                              |

| Field Name            | Number<br>Type | Order | Description                                                                                                    | Remarks                                                                                                    |
|-----------------------|----------------|-------|----------------------------------------------------------------------------------------------------|----------------------------------------------------------------------------------------------------|
| acs_cpu_mode          | uint8          | 1     | Attitude Control System (ACS) Central Processing Unit (CPU) Mode                                                                                                    | See above                                                                                                    |
| etm_tlm_mnf_<br>16_30 | uint8          | 15    | ETM TLM MF(2),<br>mfs(16–30)                                                                                                    | See above. Also, the contents extracted from minor frames 16-30 are as follows:  16 EM Heat Sink Power Supply # 1 Temp 17 Silicon Focal-Plane Assembly Temp 18 Zero Fill 19 Baffle Temperature (Tube) 20 MEM Heat Sink Power Supply # 2 Temp 21 Cold FPA Monitor Temperature 22 Baffle Temperature (Support) 23 Cal Lamp Housing Temp 24 Scan-Line Corrector Temp 25 Cal Shutter Hub Temp 26 Ambient Preamp Temp 27 (High Channels) 28 Zero Fill 29 Band 7 Preamp Temp 30 Ambient Preamp Temp (Low Channels) |
| etm_tlm_mnf_<br>40_49 | uint8          | 10    | ETM TLM MF(2) mfs(40–49)                                                                                                    | See above. Also, the contents extracted from minor frames 40-49 are as follows:  40 Primary Mirror Temp 41 Primary Mirror Mask Temp 42 Secondary Mirror Temp 43 Secondary Mirror Mask Temp 44 Telescope Housing Temp 45 Telescope Baseplate Temp 46 Pan Band Post Amplifier Temp 47 -49 Zero Fill                                                                                                    |
| etm_plus_on_<br>time  | float64        | 1     | Time ETM+ was last on: etm_plus_on_time = 0-31,622,400 seconds from midnight of the first day of the current year. Reported for each PCD major frame (0) record. If a PCD major frame | See the L7 DFCB, sections 3.2.7.4.6 and 3.2.7.4.16, for details on this time.  Reported as an HDF double-precision floating point number to accommodate the 48-bit extended precision floating point value/sample received in                                                                                                    |

| Field Name                                                     | Number<br>Type | Order | Description                                                                                                    | Remarks                                                                                                    |
|----------------------------------------------------------------|----------------|-------|----------------------------------------------------------------------------------------------------|----------------------------------------------------------------------------------------------------|
|                                                                | Турс           |       | (1, 2, or 3) does not contain the required PCD value, fill value = -1.0                                           | the major frame (0) of a PCD cycle.                                                                                                    |
| etm_plus_off_<br>time                                          | float64        | 1     | Time ETM+ was last off: See above for a related description.                                                      | See above                                                                                                    |
| Ephemeris Data<br>(not a Vdata<br>table<br>attribute/entry)    |                | -     | The ephemeris data, consisting of the position and velocity components, are available on a PCD major frame basis. | See L7 DFCB, section 3.2.7.4.8, for details on the ephemeris data. Note: The ephemeris data source minor frame locations change for odd and even numbered major frames (0–3).                     |
| ephem_<br>position_xyz                                         | float64        | 3     | Includes position components: x, y, and z Position Range: +/-8.3886 x 106 meters  Fill value = 107                | See above                                                                                                    |
| ephem_<br>velocity_xyz                                         | float64        | 3     | Includes velocity components: x, y, and z Velocity Range: +/- 8.0 meters/milliseconds  Fill value = 10            | See above                                                                                                    |
| Attitude Estimate<br>(not a Vdata<br>table<br>attribute/entry) | -              | -     | Tim value 10                                                                                                    | See Landsat 7 Wideband Data DFCB, section 3.2.7.4.5, for word/minor frame locations of attitude data in PCD major frames.                                                                         |
| attitude_est_epa<br>1234                                       | float64        | 4     | Attitude Euler parameters: EPA1, EPA2, EPA3, and EPA4  Fill value = 2                                             | Same as above                                                                                                    |
| gyro-select_x                                                  | Char8          | 1     | = "A" for Gyro channel A selected, or = "B" for Gyro channel B selected Fill value = \$                           | Bit 0 of minor frame 34 in<br>subcom word 72 of PCD major<br>frame 0 identifies the gyro<br>channel selected for the X-axis.<br>1=A, 0=B as described in<br>section 3.2.7.4.17 of the L7<br>DFCB. |
| gyro-select_y                                                  | Char8          | 1     | = "A" for Gyro channel A selected, or = "B" for Gyro channel B selected Fill value = \$                           | Bit 1 of minor frame 34 in<br>subcom word 72 of PCD major<br>frame 0 identifies the gyro<br>channel selected for the Y-axis.<br>1=A, 0=B as described in<br>section 3.2.7.4.17 of the L7<br>DFCB. |
| gyro-select_z                                                  | Char8          | 1     | = "A" for Gyro channel<br>A selected,                                                                             | Bit 2 of minor frame 34 in subcom word 72 of PCD major                                                                                                    |

| Field Name                                                                                          | Number<br>Type | Order | Description                                                                                                    | Remarks                                                                                                    |
|----------------------------------------------------------------------------------------------------|----------------|-------|----------------------------------------------------------------------------------------------------|----------------------------------------------------------------------------------------------------|
|                                                                                                    | Турс           |       | or = "B" for Gyro channel B selected Fill value = \$                                                                                                    | frame 0 identifies the gyro channel selected for the Z-axis. 1=A, 0=B as described in section 3.2.7.4.17 of the L7 DFCB.                                                                                                    |
| Gyro (Inertial<br>Measurement<br>Unit (IMU) Axes)<br>Data (not a<br>Vdata table<br>attribute/entry) | -              |       | Note: The following IMU axes (x, y, z) readings are repeated 64 times in each major frame. The IMU axes values are in arcseconds of angular motion. A total of 256 readings (samples) are collected for each PCD cycle. The Gyro data order is as follows: all 64 roll values (Roll-1, Roll-2) all 64 pitch values (Pitch-1, Pitch-2) all 64 yaw values (Yaw-1, Yaw-2) Fill values are MAXFLOAT | See L7 DFCB, section 3.2.7.4.3, for details on gyro data. Each IMU axes counter value is first constructed by concatenating the three bytes for each axis (e.g., x1, x2, and x3), and then converting to arc- seconds. For converting the IMU counter values to engineering units, each increment or decrement in the 24-bit counter value of an IMU axes represents a 0.061 arc- second change. The data are in the IMU reference frame. To convert to the spacecraft reference frame, use the Gyro to Attitude Matrix in the Calibration Parameter File (CPF). IMU X corresponds to s/c roll. IMU Y corresponds to s/c yaw. IMU Z corresponds to s/c negative pitch. |
| imu_x_roll_x00<br>_x63                                                                              | float64        | 64    | = - 511705.088 to +<br>511705.027 arc-<br>seconds for<br>components x00 – x63<br>in the PCD major<br>frame.                                                                                                    | See above                                                                                                    |
| imu_y_pitch_<br>y00_y63                                                                             | float64        | 64    | = - 511705.088 to +<br>511705.027 arc-<br>seconds for<br>components y00 – y63<br>in the PCD major<br>frame.                                                                                                    | See above                                                                                                    |
| imu_z_yaw_<br>z00_z63                                                                               | float64        | 64    | = - 511705.088 to +<br>511705.027 arc-<br>seconds for<br>components z00 – z63<br>in the PCD major<br>frame.                                                                                                    | See above                                                                                                    |
| Gyro Drift Data<br>(not a Vdata<br>table<br>attribute/entry)                                        |                | -     | Note: The Gyro drift data are reported once per PCD cycle in major frame (0) only.                                                                                                    | See L7 DFCB, section 3.2.7.4.4, for details on the Gyro Drift data.                                                                                                    |
| gyro_drift_<br>theta_xyz                                                                            | float64        | 3     | Includes components:<br>x, y, and z. The units of<br>gyro drift (rate) data for                                                                                                    | The least significant bit weight of the theta value is adjusted to 2-47 before converting to                                                                                                    |

| Field Name                                                                 | Number<br>Type | Order | Description                                                                                                    | Remarks                                                                                                    |
|----------------------------------------------------------------------------|----------------|-------|----------------------------------------------------------------------------------------------------|----------------------------------------------------------------------------------------------------|
|                                                                            | Турс           |       | each axis are in radians/second. Fill value = -1.0                                                                                                    | engineering units. The input format is 2's complement integer data. Further conversion to engineering units is not done by LPS and must use elements of the CPF.          |
| Angular Displacement Sensor Data (ADS) (not a Vdata table attribute/entry) |                |       | Note: The following fields are repeated for each minor frame in the PCD major frame. The minor frame ID (mnfm_ids_000_127) is reported once for a total of 16 sets of ADS x, y, z values. The 16 sets of ADS x, y, z values are reported for each of the 128 minor frames in a PCD major frame.  All ADS x, y, z measurements are converted to micro radians and reported in ascending order of their source words and minor frame. All data are reported with single floating point precision. Fill value for all including mnfm_ids_000_127 is 255. | See L7 DFCB, section 3.2.7.4.1, for details on ADS data. A total of 16 ADS measurements, each consisting of the x, y and z components, are received in a PCD minor frame. |
| mnfm_ids_000<br>_127                                                       | uint8          | 128   | Minor frame ID<br>(counter) components:<br>000 - 127                                                                                                    | The PCD minor frame counter value/ID from word location 65 of each minor frame. There are 128 (IDs: 000–127) minor frames in a PCD major frame.                           |
| ads_xyz16_<br>mnfm_000                                                     | float32        | 48    | x01, y01, z01, x02, y02,<br>z02, x16, y16, z16                                                                                                    | (See above)                                                                                                    |
| ads_xyz16_<br>mnfm 001                                                     | float32        | 48    | x01, y01, z01, x02, y02,<br>z02, x16, y16, z16                                                                                                    | (See above)                                                                                                    |
| •••                                                                        |                |       | A total of 16 sets of ads x, y, and z components are reported for each minor frame (000 – 127).                                                                                                    | (See above)                                                                                                    |
| ads_xyz16_<br>mnfm_127                                                     | float32        | 48    | x01, y01, z01, x02, y02,<br>z02, x16, y16, z16                                                                                                    | (See above)                                                                                                    |
| ADS Temperatures(n ot a Vdata table                                        | -              | -     | Note: The ADS x, y, z<br>and A/D electronic<br>temperature values are                                                                                                    | See L7 DFCB, section 3.2.7.4.2, for details.                                                                                                    |

- 39 -

| Field Name                                                                             | Number<br>Type | Order | Description                                                                                                    | Remarks                                                                                                    |
|----------------------------------------------------------------------------------------|----------------|-------|----------------------------------------------------------------------------------------------------|----------------------------------------------------------------------------------------------------|
| attribute/entry)                                                                       |                |       | reported on a major frame basis. All temperatures are reported in degrees Centigrade (°C).                                                                                                    |                                                                                                    |
| ads_temp_xyz_<br>plus_ad                                                               | float32        | 4     | Includes temperature values for components: x, y, z and elec_a/d Fill value = 255                                                                                                    | (See above)                                                                                                    |
| PCD Quality and<br>Accounting Data<br>(not a Vdata<br>table<br>attribute/entry)        |                |       | The following PCD quality data are produced by LPS and appended to each major frame record of the PCD file.                                                                                    |                                                                                                    |
| sc_id_err_pcd                                                                          | char8          | 1     | Spacecraft ID error in PCD: s/c_id_err_pcd = "n" for no errors, "y" for errors detected in the spacecraft ID field                                                                             | The error flag is true whenever the spacecraft ID is not equal to "7" and is corrected to "7."                                                                                                    |
| att_data_<br>quality                                                                   | char8          | 1     | Attitude Data Point Quality: att_data_quality = "g" for a good data, "r" for rejected data, "m" for missing data                                                                               | Determined and produced by LPS for each PCD major frame. "r" indicates that the attitude data are rejected due to failed range check. "m" indicates that attitude data were found missing and were replaced with fill data.                                                 |
| ephem_data_<br>quality                                                                 | char8          | 1     | Ephemeris Data Point Quality: ephem_data_quality = "g" for a good data "r" for rejected data "m" for missing data                                                                              | Determined and produced by LPS for each PCD major frame. "r" indicates that the ephemeris data are rejected due to failed range check. "m" indicates ephemeris data were found missing and were replaced with fill data.                                                    |
| Field Name                                                                             | Number<br>Type | Order | Description                                                                                                    | Remarks                                                                                                    |
| PCD Major<br>Frame<br>Identification<br>Data (not a<br>Vdata table<br>attribute/entry) | -              | -     | A new PCD major frame is inserted in the PCD file every 4.096 seconds of the spacecraft time. All PCD data are presented in their respective EUs as noted in the Landsat 7 Wideband Data DFCB. | One full PCD major frame consisting of a maximum of 128 minor frames, each containing 128 8-bit words (total 16,384 bytes) is included in each PCD record. No PCD bytes, valid or not, are dropped by LPS. See Landsat 7 Wideband Data DFCB for details on PCD words/bytes. |
| cycle_count                                                                            | uint8          | 1     | PCD cycle number (00–99) There are                                                                                                    | The PCD cycle number associated with the PCD major frame reported in this record of the PCD file. A PCD cycle                                                                                                    |

- 40 -

| Field Name    | Number<br>Type | Order | Description                                                                                                    | Remarks                                                                                                    |
|---------------|----------------|-------|----------------------------------------------------------------------------------------------------|----------------------------------------------------------------------------------------------------|
|               |                |       | approximately 52 PCD cycles in a 14-minute subinterval.                                                                                                    | consists of a set of 4 consecutive PCD major frames: (0), (1), (2), and (3). This number is incremented by 1 for each PCD major frame (0) (identified by spacecraft ID and timecode in words 72 of minor frames 96–102) received in the ETM+ subinterval.                                                                                                    |
| majf_count    | uint8          | 1     | PCD major frame counter value (001–255)  There could be approximately 206 PCD major frames in a 14-minute subinterval (PCD major frame time = 4.096 seconds).                                                                                                    | The major frame counter value of the PCD major frame reported in this record of the subinterval PCD file. The PCD major frame number is incremented by one for each new PCD major frame added to this file.                                                                                                    |
| majf_id       | uint8          | 1     | PCD major frame ID (0–3)  The PCD major frame ID with a simple majority vote of 5 out of 8 bytes should be considered the prevailing value. Fill value = 255.                                                                                                    | The PCD major frame ID is determined by the information contained in word 72, minor frames 96–103 (8 bytes) of each PCD major frame contained in a PCD cycle. The PCD major frame (0) is identified by the presence of spacecraft ID and timecode information in the word 72 locations. Other PCD major frames are identified by their ID numbers (1–3).                                                        |
| majf_time     | float64        | 1     | PCD major frame time in seconds since January 1, 1993, rounded to 7 decimal places. Fill value = -10.                                                                                                    | This time is the PCD major frame time (majf_timecode; see the next entry) converted by LPS to seconds since January 1, 1993.                                                                                                    |
| scan_timecode | char8          | 25    | Scan line time of the form 'YYYY:ddd:hh:mm:ss.ttt tttt' where YYYY: four-digit Julian year ddd = day (01 through 366**) hh = hours (00–23) mm = minutes (00–59) ss = seconds (00–59) tttttt: fractional seconds (0–9999375, where the clock cycle is 1/16 millisecond) | For the PCD major frame (0), the spacecraft time is extracted from the PCD Major frame (0) of a PCD cycle. For PCD major frames 1–3, the spacecraft timecode is interpolated using the spacecraft time received for the PCD major frame (0) of the associated PCD cycle. Fill value occurs at the beginning of the PCD file when there has not yet been a valid major frame (0) or if there is a missing cycle. |

| Field Name                                                                                     | Number<br>Type | Order | Description                                                                                                    | Remarks                                                                                                    |
|------------------------------------------------------------------------------------------------|----------------|-------|----------------------------------------------------------------------------------------------------|----------------------------------------------------------------------------------------------------|
|                                                                                                |                |       | Fill value = \$\$\$\$ ** For cases when                                                                                                    |                                                                                                    |
|                                                                                                |                |       | active imaging occurs at the end of a leap year.                                                                                                    |                                                                                                    |
| Selected PCD<br>Items (not a<br>Vdata table<br>attribute/entry)                                | -              | -     |                                                                                                    |                                                                                                    |
| bands_state                                                                                    | char8          | 8     | Indicates ETM+ bands on/off states for Format 1 and Format 2 data.                                                                                                 | This information is extracted from the third PCD major frame, minor frame 32, word 72, bits 0–6 and major frame 2, minor                                            |
|                                                                                                |                |       | = 12345678 for all<br>bands in "ON" state for<br>Format 1 and Format 2<br>data.                                                                                    | frame 35, word 72, bit 0.                                                                                                    |
|                                                                                                |                |       | A "-" indicates an "OFF" state or a missing band (e.g., "123-5678" for Band 4 "OFF."                                                                               |                                                                                                    |
|                                                                                                | . 10           | 4     | Fill value = \$\$\$\$\$\$\$                                                                                                    | ETNA O III II A II II                                                                                                    |
| fac_flag                                                                                       | uint8          | 1     | Full Aperture Calibration door flag: = 0 indicates no activity = 1 indicates calibration door activity (open and/or imaging) Fill value = 255.                     | ETM+ Calibration Activity Status. This status is interpolated from "serial word P" of the third PCD major frame, minor frame 84, word 72, bits 2 and 3.             |
| PCD Major<br>Frame Quality<br>and Accounting<br>Data (not a<br>Vdata table<br>attribute/entry) | -              | -     | Except for majf_flag<br>and timecode_flag,<br>which have fill or<br>missing indicators, the<br>value of 0 should be<br>used for an entirely<br>filled major frame. | To maintain consistency with the Landsat 7 Wideband DFCB, the smallest PCD granule is called a "word." A PCD word = an 8-bit byte.                                  |
| unpacked_pcd<br>_words                                                                         | uint32         | 1     | = 0–147,538 unpacked PCD words received for this major frame.                                                                                                    | Count of unpacked PCD words received for this PCD major frame. For a full major frame, the range of values should be between 147,508 and 147,538.                   |
| unpacked_<br>words_missing                                                                     | uint32         | 1     | = 0–147,538 unpacked PCD words missing for this major frame.                                                                                                    | Count of unpacked PCD words identified as missing due to missing VCDUs (based on 4 PCD words per VCDU). Some received PCD major frames may contain LPS filled data. |
| vote_errors                                                                                    | uint16         | 1     | = 0–16384 packed<br>words in a PCD major                                                                                                    | Count of (packed) PCD major frame words found to contain                                                                                                    |

| Field Name                                                        | Number<br>Type | Order | Description                                                                                                    | Remarks                                                                                                    |
|-------------------------------------------------------------------|----------------|-------|----------------------------------------------------------------------------------------------------|----------------------------------------------------------------------------------------------------|
|                                                                   | ,,,,,          |       | frame.                                                                                                    | voting errors during packing a PCD word/minor frame. Some PCD major frame words may contain erroneous or LPS filled data.                                                                                                    |
| minf_sync_<br>errors                                              | uint8          | 1     | = 0–128 (minor frames<br>per major frame)                                                                                                    | Count of PCD minor frames received with sync errors in this major frame. Some PCD words may be lost and filled due to minor frame sync errors.                                                                                                    |
| minf_id_errors                                                    | uint8          | 1     | = 0–128 (minor frames<br>per major frame)                                                                                                    | Count of PCD minor frames received with incorrect minor frame IDs (counter values). Corrected IDs are filled in.                                                                                                    |
| minf_filled                                                       | uint8          | 1     | = 0–128 (minor frames<br>per major frame)                                                                                                    | Count of PCD minor frames found with erroneous data in PCD words and filled by LPS with a known value.                                                                                                    |
| majf_flag                                                         | uint8          | 1     | PCD major frame flag where  0 = valid major frame ID  1= incorrect major frame ID; 2 = missing major frame ID; 3=Non-Applicable; A value of 3 is only used for major frame (0). If in error, the PCD major frame ID is corrected by LPS. | Indicates the quality of the PCD major frame ID found in word 72, minor frames 96–103 of PCD major frames (1), (2), and (3). The PCD major frame (0) contains the timecode flag and thus does not contain the major frame flag. (see below).                          |
| timecode_flag                                                     | uint8          | 1     | Valid PCD timecode flag, where 0 = valid timecode and spacecraft ID 1 = computed timecode 2 = corrected spacecraft ID 3 = flags 1 and 2 combined 4 = fill value for timecode 5 = fill value for timecode and spacecraft ID               | Indicates the quality of the spacecraft ID and timecode data contained in word 72, minor frames 96–103, of PCD major frames (0). For PCD major frames (1) – (3), the timecode flag is also interpolated /derived from the timecode flag used for the major frame (0). |
| PCD Major<br>Frame Data (not<br>a Vdata table<br>attribute/entry) |                |       |                                                                                                    |                                                                                                    |
| spacecraft_id                                                     | char8          | 1     | spacecraft_id = "7"                                                                                                    | The Landsat 7 spacecraft ID is determined from bytes 0–3 of                                                                                                    |

| Field Name                                                                    | Number<br>Type | Order | Description                                                                                                    | Remarks                                                                                                    |
|-------------------------------------------------------------------------------|----------------|-------|----------------------------------------------------------------------------------------------------|----------------------------------------------------------------------------------------------------|
|                                                                               | Турс           |       |                                                                                                    | PCD timecode word 96 located in the major frame (0) of each PCD cycle. For the remaining three major frames in a PCD cycle, this spacecraft ID is copied for each major frame. The spacecraft ID is also forced to "7" when an erroneous ID is read or the spacecraft ID is missing. The spacecraft ID error is noted in the s/c_id_err_pcd field. |
| sv_clk_last_up<br>date_time                                                   | float64        | 1     | sv_clk_last_u/d_time = 0-31,622,400 seconds from midnight of the first day of the current year. Fill value = -1.0  This time is presented as a double precision floating point number in HDF to accommodate the 48-bit extended precision floating point value/sample received in the PCD data. | See L7 DFCB, section 3.2.7.4.6, for details on the SV clock last update time.                                                                                                    |
| time_drift_bias<br>_c0                                                        | int16          | 1     | Spacecraft time drift<br>bias (C0) = +/-<br>milliseconds<br>Fill value = 7FFF                                                                                                    | See L7 DFCB, section<br>3.2.7.4.7, for details on the SV<br>(spacecraft) time drift<br>characterization data.                                                                                                    |
| time_drift_rate<br>_c1                                                        | int16          | 1     | Spacecraft clock drift rate (C1)  = +/- milliseconds/day  Fill value = 7FFF                                                                                                    | See above                                                                                                    |
| time_drift_<br>acceln_c2                                                      | int16          | 1     | Spacecraft clock drift acceleration (C2) = +/- milliseconds/day <sup>2</sup> Fill value = 7FFF                                                                                                    | See above                                                                                                    |
| ETM+ TLM @<br>4.096 seconds<br>rate (not a Vdata<br>table<br>attribute/entry) | - Liint0       | -     | Repeat the following PCD values for each PCD major frame. If a major frame does not contain the required PCD value, fill these with all ones (FF in hexadecimal for uint8, FFFF for uint16).                                                                                                    | The following PCD values should be copied in the same format as found in their respective PCD words/minor frames in a PCD major frame.                                                                                                    |
| black_body_                                                                   | uint8          | 1     | Black Body                                                                                                    | See above                                                                                                    |

| Field Name                                                                       | Number<br>Type | Order | Description                                                                                                    | Remarks                                                                                                    |
|----------------------------------------------------------------------------------|----------------|-------|----------------------------------------------------------------------------------------------------|----------------------------------------------------------------------------------------------------|
| temp_iso                                                                         | 1              |       | Temperature (Isolated)                                                                                                    |                                                                                                    |
| cfpa_heater_<br>current                                                          | uint8          | 1     | CFPA Heater Current                                                                                                    | See above                                                                                                    |
| cal_shutr_flag_<br>temp                                                          | uint8          | 1     | Calibration Shutter Flag<br>Temperature                                                                                                    | See above                                                                                                    |
| backup_shutr_<br>flag _temp                                                      | uint8          | 1     | Backup Shutter Flag<br>Temperature                                                                                                    | See above                                                                                                    |
| black_body_<br>temp_con                                                          | uint8          | 1     | Black Body<br>Temperature (Control)                                                                                                    | See above                                                                                                    |
| baffle_temp_<br>heater                                                           | uint8          | 1     | Baffle Temperature (Heater)                                                                                                    | See above                                                                                                    |
| cfpa_control_<br>temp                                                            | uint8          | 1     | CFPA Control<br>Temperature                                                                                                    | See above                                                                                                    |
| pdf_ad_ground<br>_ref                                                            | uint16         | 1     | PDF A/D Ground<br>Reference                                                                                                    | Only the 12 ground reference<br>bits G0-G11 are included and<br>not the constant first four bits<br>found in minor frame 116 of<br>word 72. See L7 DFCB,<br>section 3.2.7.4.12                                                                                   |
| ETM+ TLM<br>@16.384<br>seconds Rate<br>(not a Vdata<br>table<br>attribute/entry) | -              | -     | Repeat the following PCD values for each PCD major frame. If a major frame does not contain the required PCD value, fill these with all ones (FF in hexadecimal). | The following PCD values should be copied in the same format as found in their respective PCD words/minor frames in a PCD major frame.                                                                                                    |
| serial_words_<br>a_s                                                             | uint8          | 18    | Serial Word "A" components: a, b, c, d, e, f, g, h, i, j, k, l, m, n, p, q, r, s                                                                                  | See above                                                                                                    |
| mux_elec_<br>temp                                                                | uint8          | 1     | Active Mux Electronics Temperature                                                                                                    | See above                                                                                                    |
| mux_ps_ temp                                                                     | uint8          | 1     | Active Mux Power Supply Temperature                                                                                                    | See above                                                                                                    |
| tec_lamp_1i                                                                      | uint8          | 1     | Calibration Lamp #1 Current                                                                                                    | See above                                                                                                    |
| tec_lamp_2i                                                                      | uint8          | 1     | Calibration Lamp #2<br>Current                                                                                                    | See above                                                                                                    |
| acs_cpu_mode                                                                     | uint8          | 1     | ACS CPU Mode                                                                                                    | See above                                                                                                    |
| etm_tlm_mnf_<br>16_30                                                            | uint8          | 15    | ETM TLM MF(2),<br>mfs(16–30)                                                                                                    | See above. Also, the contents extracted from minor frames 16-30 are as follows:  31 EM Heat Sink Power Supply # 1 Temp 32 Silicon Focal-Plane Assembly Temp 33 Zero Fill 34 Baffle Temperature (Tube) 35 MEM Heat Sink Power Supply # 2 Temp 36 Cold FPA Monitor |

| Field Name                                                  | Number<br>Type | Order | Description                                                                                                    | Remarks                                                                                                    |
|-------------------------------------------------------------|----------------|-------|----------------------------------------------------------------------------------------------------|----------------------------------------------------------------------------------------------------|
|                                                             | Турс           |       |                                                                                                    | Temperature 37 Baffle Temperature (Support) 38 Cal Lamp Housing Temp 39 Scan-Line Corrector Temp 40 Cal Shutter Hub Temp 41 Ambient Preamp Temp (High Channels) 42 Band 4 Post Amp Temp 43 Zero Fill 44 Band 7 Preamp Temp 45 Ambient Preamp Temp (Low Channels)                                  |
| etm_tlm_mnf_<br>40_49                                       | uint8          | 10    | ETM TLM MF(2)<br>mfs(40–49)                                                                                                    | See above. Also, the contents extracted from minor frames 40-49 are as follows:  48 Primary Mirror Temp 49 Primary Mirror Mask Temp 50 Secondary Mirror Temp 51 Secondary Mirror Mask Temp 52 Telescope Housing Temp 53 Telescope Baseplate Temp 54 Pan Band Post Amplifier Temp 55 -49 Zero Fill |
| etm_plus_on_<br>time                                        | float64        | 1     | Time ETM+ was last on: etm_plus_on_time = 0-31,622,400 seconds from midnight of the first day of the current year. Reported for each PCD major frame (0) record. If a PCD major frame (1, 2, or 3) does not contain the required PCD value. Fill value = -1.0 | See L7 DFCB, sections 3.2.7.4.6 and 3.2.7.4.16, for details on this time.  Reported as an HDF double precision floating point number to accommodate the 48-bit extended precision floating point value/sample received in the major frame (0) of a PCD cycle.                                     |
| etm_plus_off_<br>time                                       | float64        | 1     | Time ETM+ was last off: See above for related description.                                                                                                    | See above                                                                                                    |
| Ephemeris Data<br>(not a Vdata<br>table<br>attribute/entry) |                | -     | The ephemeris data, consisting of the position and velocity components, are available on a PCD major frame basis.                                                                                                    | See L7 DFCB, section 3.2.7.4.8, for details on the ephemeris data. Note: The ephemeris data source minor frame locations change for odd and even numbered major frames (0–3).                                                                                                    |
| ephem_<br>position_xyz                                      | float64        | 3     | Includes position<br>components: x, y and z<br>Position Range: +/-<br>8.3886 x 106 meters                                                                                                    | See above                                                                                                    |

| Field Name                                                                                          | Number<br>Type | Order | Description                                                                                                    | Remarks                                                                                                    |
|----------------------------------------------------------------------------------------------------|----------------|-------|----------------------------------------------------------------------------------------------------|----------------------------------------------------------------------------------------------------|
|                                                                                                    |                |       | Fill value = 107                                                                                                    |                                                                                                    |
| ephem_<br>velocity_xyz                                                                              | float64        | 3     | Includes velocity<br>components: x, y and z<br>Velocity Range: +/- 8.0<br>meters/milliseconds                                                                                                    | See above                                                                                                    |
| Attitude Estimate<br>(not a Vdata<br>table<br>attribute/entry)                                      | -              | -     | Fill value = 10                                                                                                    | See Landsat 7 Wideband Data DFCB, section 3.2.7.4.5, for word/minor frame locations of attitude data in PCD major frames.                                                                                                    |
| attitude_est_epa<br>1234                                                                            | float64        | 4     | Attitude Euler parameters: EPA1, EPA2, EPA3 and EPA4 Fill value = 2                                                                                                    | Same as above                                                                                                    |
| gyro-select_x                                                                                       | Char8          | 1     | = "A" for Gyro channel<br>A selected,<br>or<br>= "B" for Gyro channel<br>B selected Fill value = \$                                                                                                    | Bit 0 of minor frame 34 in subcom word 72 of PCD major frame 0 identifies the gyro channel selected for the X-axis. 1=A, 0=B as described in section 3.2.7.4.17 of the L7 DFCB.                                                                                                    |
| gyro-select_y                                                                                       | Char8          | 1     | = "A" for Gyro channel A selected, or = "B" for Gyro channel B selected Fill value = \$                                                                                                    | Bit 1 of minor frame 34 in<br>subcom word 72 of PCD major<br>frame 0 identifies the gyro<br>channel selected for the Y-axis.<br>1=A, 0=B as described in<br>section 3.2.7.4.17 of the L7<br>DFCB.                                                                                                    |
| gyro-select_z                                                                                       | Char8          | 1     | = "A" for Gyro channel A selected, or = "B" for Gyro channel B selected Fill value = \$                                                                                                    | Bit 2 of minor frame 34 in<br>subcom word 72 of PCD major<br>frame 0 identifies the gyro<br>channel selected for the Z-axis.<br>1=A, 0=B as described in<br>section 3.2.7.4.17 of the L7<br>DFCB.                                                                                                    |
| Gyro (Inertial<br>Measurement<br>Unit (IMU) Axes)<br>Data (not a<br>Vdata table<br>attribute/entry) | -              | -     | Note: The following IMU axes (x, y, z) readings are repeated 64 times in each major frame. The IMU axes values are in arcseconds of angular motion. A total of 256 readings (samples) are collected for each PCD cycle. The Gyro data order is as follows: all 64 roll values (Roll-1, Roll-2) | See L7 DFCB, section 3.2.7.4.3, for details on gyro data. Each IMU axes counter value is first constructed by concatenating the three bytes for each axis (e.g., x1, x2, and x3) and then converting to arc- seconds. For converting the IMU counter values to engineering units, each increment or decrement in the 24-bit counter value of an IMU axes represent a 0.061 arc- second change. The data are in |

| Field Name                                                                                | Number<br>Type | Order | Description                                                                                                    | Remarks                                                                                                    |
|-------------------------------------------------------------------------------------------|----------------|-------|----------------------------------------------------------------------------------------------------|----------------------------------------------------------------------------------------------------|
|                                                                                           |                |       | - all 64 pitch values<br>(Pitch-1, Pitch-2)<br>- all 64 yaw values<br>(Yaw-1, Yaw-2)<br>Fill values are<br>MAXFLOAT                                                                                                    | the IMU reference frame. To convert to the spacecraft reference frame, use the Gyro to Attitude Matrix in the CPF. IMU X corresponds to s/c roll. IMU Y corresponds to s/c yaw. IMU Z corresponds to s/c negative pitch.                                      |
| imu_x_roll_x00<br>_x63                                                                    | float64        | 64    | = - 511705.088 to +<br>511705.027 arc-<br>seconds for<br>components x00 – x63<br>in the PCD major<br>frame.                                                                                                    | See above                                                                                                    |
| imu_y_pitch_<br>y00_y63                                                                   | float64        | 64    | = - 511705.088 to +<br>511705.027 arc-<br>seconds for<br>components y00 – y63<br>in the PCD major<br>frame.                                                                                                    | See above                                                                                                    |
| imu_z_yaw_<br>z00_z63                                                                     | float64        | 64    | = - 511705.088 to +<br>511705.027 arc-<br>seconds for<br>components z00 – z63<br>in the PCD major<br>frame.                                                                                                    | See above                                                                                                    |
| Gyro Drift Data<br>(not a Vdata<br>table<br>attribute/entry)                              |                | -     | Note: The Gyro drift<br>data are reported once<br>per PCD cycle in major<br>frame (0) only.                                                                                                    | See L7 DFCB, section 3.2.7.4.4, for details on the Gyro Drift data.                                                                                                    |
| gyro_drift_<br>theta_xyz                                                                  | float64        | 3     | Includes components:<br>x, y and z. The units of<br>gyro drift (rate) data for<br>each axis are in<br>radians/second.<br>Fill value = -1.0                                                                                                    | The least significant bit weight of the theta value is adjusted to 2-47 before converting to engineering units. The input format is 2's complement integer data. Further conversion to engineering units is not done by LPS and must use elements of the CPF. |
| Angular<br>Displacement<br>Sensor Data<br>(ADS) (not a<br>Vdata table<br>attribute/entry) | -              | -     | Note: The following fields are repeated for each minor frame in the PCD major frame. The minor frame ID (mnfm_ids_000_127) is reported once for a total of 16 sets of ADS x, y, z values. The 16 sets of ADS x, y, z values are reported for each of the 128 minor frames in a PCD major frame. | See L7 DFCB, section 3.2.7.4.1, for details on ADS data. A total of 16 ADS measurements, each consisting of the x, y and z components, are received in a PCD minor frame.                                                                                     |

| Field Name                                                                      | Number<br>Type | Order | Description                                                                                                    | Remarks                                                                                                    |
|---------------------------------------------------------------------------------|----------------|-------|----------------------------------------------------------------------------------------------------|----------------------------------------------------------------------------------------------------|
|                                                                                 | Туре           |       | All ADS x, y, z measurements are converted to micro radians and reported in ascending order of their source words and minor frames in a PCD major frame. All data are reported with single floating point precision. Fill value for all including mnfm_ids_000_127 is 255. |                                                                                                    |
| mnfm_ids_000<br>_127                                                            | uint8          | 128   | Minor frame ID<br>(counter) components:<br>000 - 127                                                                                                    | The PCD minor frame counter value/ID from word location 65 of each minor frame. There are 128 (IDs: 000–127) minor frames in a PCD major frame. |
| ads_xyz16_<br>mnfm 000                                                          | float32        | 48    | x01, y01, z01, x02, y02,<br>z02, x16, y16, z16                                                                                                    | (See above)                                                                                                    |
| ads_xyz16_<br>mnfm 001                                                          | float32        | 48    | x01, y01, z01, x02, y02,<br>z02, x16, y16, z16                                                                                                    | (See above)                                                                                                    |
| •••                                                                             |                |       | A total of 16 sets of ads x, y, and z components are reported for each minor frame (000 – 127).                                                                                                    | (See above)                                                                                                    |
| ads_xyz16_<br>mnfm 127                                                          | float32        | 48    | x01, y01, z01, x02, y02,<br>z02, x16, y16, z16                                                                                                    | (See above)                                                                                                    |
| ADS Temperatures(n ot a Vdata table attribute/entry)                            | -              | -     | Note: The ADS x, y, z and Analog/Digital (A/D) electronic temperature values are reported on a major frame basis. All temperatures are reported in degrees Centigrade (°C).                                                                                                | See L7 DFCB, section 3.2.7.4.2, for details.                                                                                                    |
| ads_temp_xyz_<br>plus_ad                                                        | float32        | 4     | Includes temperature values for components: x, y, z and elec_a/d Fill value = 255                                                                                                    | (See above)                                                                                                    |
| PCD Quality and<br>Accounting Data<br>(not a Vdata<br>table<br>attribute/entry) |                |       | The following PCD quality data are produced by LPS and appended to each major frame record of the PCD file.                                                                                                    |                                                                                                    |
| sc_id_err_pcd                                                                   | char8          | 1     | Spacecraft ID error in PCD: s/c_id_err_pcd = "n" for no errors, "y" for                                                                                                    | The error flag is true whenever the spacecraft ID is not equal to "7" and is corrected to "7."                                                  |

| Field Name             | Number<br>Type | Order | Description                                                                                                    | Remarks                                                                                                    |
|------------------------|----------------|-------|----------------------------------------------------------------------------------------------------|----------------------------------------------------------------------------------------------------|
|                        |                |       | errors detected in the spacecraft ID field                                                                        |                                                                                                    |
| att_data_<br>quality   | char8          | 1     | Attitude Data Point Quality: att_data_quality = "g" for a good data, "r" for rejected data, "m" for missing data  | Determined and produced by LPS for each PCD major frame. "r" indicates that the attitude data are rejected due to failed range check. "m" indicates that attitude data were found missing and were replaced with fill data. |
| ephem_data_<br>quality | char8          | 1     | Ephemeris Data Point Quality: ephem_data_quality = "g" for a good data "r" for rejected data "m" for missing data | Determined and produced by LPS for each PCD major frame. "r" indicates that the ephemeris data are rejected due to failed range check. "m" indicates ephemeris data were found missing and were replaced with fill data.    |

Table 2-12. PCD File - HDF Vdata Definition and Fields

## 2.3.3.3 PCD Conversion to Engineering Units (EUs)

This section contains notes and information for converting the Landsat 7 raw PCD, as necessary, to the Landsat 7 PCD EUs. The Landsat 7 Wideband Data DFCB specifies the Landsat 7 raw PCD format. The PCD engineering unit notes are provided as a reference and to assist the developers in generating the LPS output PCD file specified in Table 2-18. These notes and/or information do not constitute a part of the LPS output PCD file format (Table 2-18).

#### 2.3.3.3.1 ADS to Data EUs

## 2.3.3.3.1.1 Data Extraction (Ref. L7 DFCB, Section 3.2.7.4.1)

ADS Sample size: 12 bits

ADS Sample Source: 2 PCD minor frames (16 bits)

msb lsb 0000 XXXX XXXX XXXX

where Xs indicate the 12 bits of an ADS sample. The least significant bit value = 125/211 or = 125/2048

ADS Sample Value: 0 - 212 or 0 - 4095, where:

0 is the maximum negative angular displacement value, 2048 is the nominal zero angular displacement value, and 4095 is the maximum positive angular displacement value

# 2.3.3.3.1.2 Conversion to Engineering Units (EUs)\

EU = (ADS Sample Value - ADS Sample Value for the Nominal Zero angular Displacement)\* 125/211 micro radians, OR

= (ADS Sample Value – 2048)\* 125/2048, OR

= (ADS Sample Value – 2048)\*0.0610352

## 2.3.3.3.1.3 Examples

a. For an ADS Sample Value = 0

The ADS EU Value = (0-2048)\*125/2048 = -125 micro radians

b. For an ADS Sample Value = 1024

The ADS EU Value = (1024-2048)\*125/2048 = -62.5 micro radians

c. For an ADS Sample Value = 2048

The ADS EU Value = (2048 - 2048) \* 125/2048 = 0 micro radians

d. For an ADS Sample Value = 4095

The ADS EU Value = (4095-2048)\*125/2048 = 124.93896 micro radians

## 2.3.3.3.2 ADS Temperature EUs

## 2.3.3.3.2.1 Data Extraction (Ref. L7 DFCB, Section 3.2.7.4.2)

ADS Temperature Sample size: 12 bits

ADS Temperature Sample Source: 2 PCD minor frames (16 bits)

msb lsb 0000 XXXX XXXX XXXX

where Xs indicate the 12 bits of an ADS Temperature sample. The least significant bit value = 0.0122 degrees Centigrade (L7 DFCB).

ADS Temperature Sample Value: 000016 - 0FFF16 OR 0 - 4095, where:

0 = +50 degrees Centigrade, and 4095 = 0 degrees Centigrade

# 2.3.3.3.2.2 Conversion to Engineering Units (EUs)

= (Max. ADS Temperature Sample Value - ADS Temperature Value) \* 50/4096 degrees Centigrade,

- OR -

= (4095 - ADS Temperature Value) \* 0.01220703125 degrees Centigrade

## 2.3.3.2.3 **Examples**

a. For an ADS Temperature Sample Value = 0

The ADS Temperature EU Value = (4095 - 0) \* 0.01220703125 = 49.987792969 degrees Centigrade

b. For an ADS Temperature Sample Value = 2047

The ADS Temperature EU Value = (4095 - 2047) \* 0.01220703125 = 25.0 degrees Centigrade

c. For an ADS Temperature Sample Value = 4095

The ADS Temperature EU Value = (4095 - 4095) \* 0.01220703125 = 0 degrees Centigrade

## 2.3.3.3.3 **Gyro Data EUs**

# 2.3.3.3.1 Data Extraction (Ref. L7 DFCB, Section 3.2.7.4.3)

There are three gyros with two output channels, A and B, each corresponding to the rates for two of three axes (X, Y, and Z). Therefore, two measurements, A and B, are available for each axis. The Gyro outputs are configured as follows:

Gyro 1: output channels YA and ZA Gyro 2: output channels XA and ZB Gyro 3: output channels XB and YB

Telemetry in the PCD indicates which channel for each axis is sent down in the PCD, A or B. A change in the channels being sent down in the PCD should not affect the LPS processing.

Gyro Data Sample Readings: 3 (X, Y, and Z) Gyro Data Sample Reading Size: 24 bits

Gyro Data Sample Reading Source: 3 PCD minor frames (24 bits)

msb | Isb | SXXX XXXX XXXX XXXX XXXX

where Xs indicate the 23 bits of a gyro data sample reading with S as the sign bit. The least significant bit value = 0.061 arc-seconds of angular motion

Gyro Data Sample Reading Values: -223 to +223 -1 OR

where the engineering unit equivalents are:

-8,388,607 = -511,705.027 arc-seconds 0 = 0 arc-seconds +8,388,606 = +511,704.966 arc-seconds

## 2.3.3.3.2 Conversion to Engineering Units

= Gyro Data Sample Reading \* 0.061 arc-seconds

## 2.3.3.3.3 **Examples**

For Gyro Sample Readings:

- IMU-X (Roll) = -1023
- IMU-Y (Pitch) = 0
- IMU-Z (Yaw) = +2047

The Gyro engineering unit values are:

- IMU-X (Roll) = -1023\*0.061 = -62.403 arc-seconds
- IMU-Y (Pitch) = 0\*0.061 = 0 arc-seconds
- IMU-Z (Yaw) = +2047\*0.061 = +124.867 arc-seconds

## 2.3.4 Calibration Data File Format (HDF-EOS Swath)

#### 2.3.4.1 Calibration Data File – Swath Format Overview

The LPS uses the HDF-EOS Swath object structure to generate LPS calibration data files. An LPS calibration data file contains all HDF-EOS Swath objects required for all bands of the calibration data in an ETM+ Format 1 or Format 2 subinterval. LPS provides a swath object for each band of the calibration data present in an ETM+ format. The calibration data swath file for an ETM+ Format 1 subinterval consists of six swath objects, arranged in band sequential order, one each for Bands 1–6. The calibration data swath file for an ETM+ Format 2 subinterval consists of three swath objects, one each for Bands 6–8. Figure 2-3 and Figure 2-5 provide an overview of the HDF-EOS swath structure for the LPS output calibration file.

Each calibration swath object consists of calibration data fields and calibration geolocation fields. Calibration data fields in a swath contain calibration data lines from one band. The geolocation fields provide identification and construction information for each calibration line in a swath. A dimension map provides the linkage between geolocation fields to its associated calibration data line. Table 2-12 and Table 2-17 define the calibration swath.

## 2.3.4.2 Calibration Data File Volume(s)

The following sizing assumptions are used to define the range of values included in the calibration file:

1. ETM+ Scans per Scene:

Nominal: 335 (Received WRS scene without scans overlap)
 Maximum: 375 (Distribution WRS scene with scans overlap)

2. Scan Data Lines (Nominal, without scans overlap) per Scene:

- Bands 1–5 and 7:  $335 \times 16 = 5,360$ 

- Band 6:  $335 \times 8 = 2,680$ - Band 8:  $335 \times 32 = 10.720$ 

3. Scan/Cal Data Lines (Maximum with scans overlap) per Scene:

- Bands 1–5 and 7:  $375 \times 16 = 6,000$ 

- Band 6:  $375 \times 8 = 3,000$ - Band 8:  $375 \times 32 = 12,000$ 

- 4. Subinterval Duration: ~14 minutes (Maximum) (Longest possible contact period duration worst case)
- 5. Scene Duration: ~ 24 seconds
- 6. Number of Scenes (Maximum) per Subinterval: ~ 35 (For the longest possible contact period with a single subinterval)
- 7. ETM+ Scans per Subinterval (scans do not overlap):

Maximum:  $335 \times 35 = 11,725$ 

- 8. Scan/Calibration Data Lines (Maximum) per Subinterval (scans do not overlap):
  - Bands 1–5 and 7: 5,360 x 35 = 187,600

• Band 6: 2.680 x 35 = 93.800

• Band 8: 10,720 x 35 = 375,200

- Calibration Data Line Lengths (Received, Nominal):
   (Calibration Data [DC Restore Data + Calibration Data + Garbage Data] + Fill Code Data)
  - Bands 1–5 and 7: 986 + 164 = 1,150 Bytes
     (Check: Total Line Length Active Scan Length = 7,473 6,323 = 1,150)

• Band 6: 1,150 / 2 = 575 Bytes

• Band 8: 1,150 x 2 = 2300 Bytes

10. LHS Margins: Alignment + Bumper Wear + Extra

- Band 1: 40 Bytes Band 2: 65 Bytes Band 3: 90 Bytes Band 4: 115 Bytes Band 7: 160 Bytes Band 5: 186 Bytes Band 6: 110 Bytes Band 8: 30 Bytes
- 11. RHS Margins: Alignment Space + Bumper Wear + Extra
  - Bands 1-5, 7:RHS = 1450 LHS 1150
  - Bands 6: RHS = 725 LHS 575
  - Band 8: RHS = 2900 LHS 2300
  - Band 1: 260 Bytes
  - Band 2: 235 Bytes
  - Band 3: 210 Bytes
  - Band 4: 185 Bytes
  - Band 7: 140 Bytes
  - Band 5: 114 Bytes
  - Band 6: 40 Bytes
  - Band 8: 570 Bytes
- 12. Calibration Data Output Line Lengths (Based on Band 1 margins):
  - (Nominal + LHS side Margin + RHS Margin)
  - Band 1–5 and 7: 1,150 + 40 + 260 = 1450 Bytes
  - Band 6: 575 + 20 + 130 = 725 Bytes (or 1450/2)
  - Band 8: 2,300 + 80 + 520 = 2900 Bytes (or 1450 x 2)
- 13. Subinterval Calibration Data File Volumes (Maximum):
  - Band 1–5 and 7:  $187,600 \times 1,450 = \sim 0.272 \text{ GB}$
  - Band 6: 93,800 x 725 = ~ 0.068 GB
  - Band 8: 375,200 x 2,900 = ~ 1.088 GB
- 14. Calibration Data File Volume (All Subinterval Bands, Maximum):

Format 1: (Bands 1–6):  $0.272 \times 5 + 0.068 = 1.428 \text{ GB}$ 

Format 2: (Bands 6-8): 0.068 + 0.272 + 1.088 = 1.428 GB

#### 2.3.4.3 Calibration Fill Data

Calibration data are filled similarly to Band data. See 2.3.1.3.

| Format 1                        | Format 2                        |
|---------------------------------|---------------------------------|
| CAL Swath Data Fields           | CAL Swath Data Fields           |
| Calibration Data Lines - Band 1 | Calibration Data Lines - Band 6 |
| Calibration Data Lines - Band 2 | Calibration Data Lines - Band 7 |
|                                 | Calibration Data Lines - Band 8 |
| Calibration Data Lines - Band 3 |                                 |
| Calibration Data Lines - Band 4 |                                 |
| Calibration Data Lines - Band 5 |                                 |
| Calibration Data Lines - Band 6 |                                 |

Figure 2-3. Format 1 and 2 Calibration Data Files

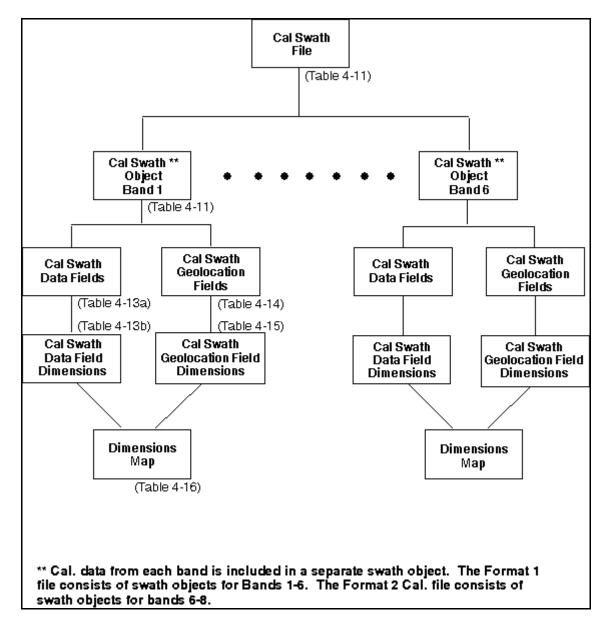

Figure 2-4. Calibration Data File (Format 1 Example) HDF-EOS Swath Structure

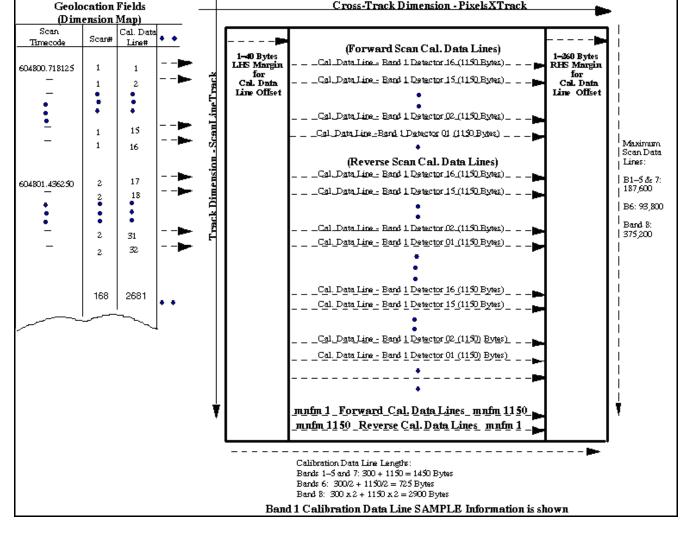

Figure 2-5. Calibration Data File - ECS-HDF Swath Overview

| Swath<br>Definition<br>Parameter | Number<br>Type and<br>(Size) | Value, Format, Range and Unit                                                                                                    | Parameter Description / Remarks                                                                                                    |
|----------------------------------|------------------------------|----------------------------------------------------------------------------------------------------|----------------------------------------------------------------------------------------------------|
| file_name                        | char8 (23)                   | = L7XsssfnYYDOYHHuuvv.xxx<br>where<br>xxx = CAL for a calibration data file.                                                                                                    | See Table 1-1. Data Types for complete details on the LPS file naming convention.  The LPS generates a calibration data file each for the ETM+ Format 1 and Format 2 data subintervals.                                                                                                    |
| swath_name                       | char8(13)                    | = Cal_Swath_Cis where  "Cal_Swath_" identifies a Landsat 7 calibration data HDF-EOS swath object. One calibration data swath object is produced for each band in an ETM+ format, Format 1 or Format 2. All calibration data swath objects for an ETM+ format are included (grouped) in a single calibration data file (file name shown above).  Cis identifies ETM+ Format 1 and Format 2 calibration data source bands as follows:  Ci = C1-C8 for Calibration data source Bands 1-8  s = 0 for single segment swaths for Bands 1-6 in an ETM+ Format 1 calibration data file  s = 0 for single segment swaths for Bands 6-8 in an ETM+ Format 2 calibration data file. | Defined in accordance with the xxx = "Bis" extension used in the LPS file naming convention.  The Format 1 calibration data file contains the following calibration data swaths (names):  = Cal_Swath_C10 = Cal_Swath_C20 = Cal_Swath_C30 = Cal_Swath_C40 = Cal_Swath_C50 = Cal_Swath_C60  The Format 2 calibration data file contains the following calibration data swaths (names):  = Cal_Swath_C60 = Cal_Swath_C60 = Cal_Swath_C60 = Cal_Swath_C70 = Cal_Swath_C80  Note: Calibration data for Band 8 is not segmented into multiple swaths or calibration files. |

Table 2-13. Calibration Data File and Swath Definition Parameters

| Attribute Name | Number Type (ntype) | Count | Attribute Values                                                          | Remarks |
|----------------|---------------------|-------|---------------------------------------------------------------------------|---------|
| detector_count | int8                | 1     | = 16 for Bands 1–5<br>and 7,<br>= 8 for Band 6,<br>and<br>= 32 for Band 8 |         |

Table 2-14. Calibration Data File - CAL Swath Attributes

| Data Field Name        | Number<br>Type | Count | Value                           | Remarks                                                                                                    |
|------------------------|----------------|-------|---------------------------------|----------------------------------------------------------------------------------------------------|
| cal_band_detector_data | uint8          | 1450  | = 20-255 (grays cal pixel data) | Cal. data (bytes) are extracted from a single detector of a band to form a cal. data line. The number of cal. data lines formed for each band depends on detector_count (Table 2-13). A cal. data line consists of band_detector data from each minor frame, starting with the EOL minor frame until the start of a new scan. See 2.3.4.2 for detail on cal. data line components and maximum number of lines for a band. |

Table 2-15. Calibration Data File - CAL Swath Data

| Data Field<br>Name | Number<br>Type | Cross-Track Dimension Name and Size | Track Dimension Name and Size | Merge Code        |
|--------------------|----------------|-------------------------------------|-------------------------------|-------------------|
| cal_band_          | uint8          | Name: PixelsXTrack                  | Name: ScanLineTrack           | =                 |
| detector_data      |                | Size:                               | Size: scan_no x               | HDFE_NOMERGE      |
|                    |                | = 1,450 for Bands 1–5               | detector_count                | (0) (no merge)    |
|                    |                | and 7                               | where                         |                   |
|                    |                | = 725 for Band 6                    | scan_no = 1-11,725            | Keep calibration  |
|                    |                | = 2,900 for Band 8                  | and                           | data swaths       |
|                    |                |                                     | detector_count is as          | separate for each |
|                    |                | Notes: This dimension               | defined in Table 2-13.        | band.             |
|                    |                | includes the EOL and                |                               |                   |
|                    |                | SLD minor frame data as             | The possible range for        |                   |
|                    |                | follows:                            | ScanLineTrack Size            |                   |
|                    |                |                                     | = 1–187,600 for Bands         |                   |
|                    |                | = 2 for Bands 1–5 and 7             | 1–5 and 7                     |                   |
|                    |                | = 1 for Band 6                      | = 1–93,800 for Band 6         |                   |
|                    |                | = 4 for Band 8                      | = 1–375,200 for Band 8        |                   |

Table 2-16. Calibration Data File - CAL Swath Data Field Dimensions

| Geolocation Field<br>Name | Number<br>Type | Count | Value                                                                                                    | Remarks                                                                                                    |
|---------------------------|----------------|-------|----------------------------------------------------------------------------------------------------|----------------------------------------------------------------------------------------------------|
| scan_timecode             | char8          | 25    | Scan line time of the form 'YYYY:ddd:hh:mm:ss.tttttt' Where YYYY: four-digit Julian year ddd: day (01 through 366**) hh: hours (00 through 23) mm: minutes (00 through 59) ss: seconds (00 through 59) tttttt: fractional seconds (0– 9999375, where the clock cycle is 1/16 millisecond)  ** For cases when active imaging occurs at the end of a leap year. | The ETM+ scan start time extracted from the timecode minor frames of the ETM+ major frame data reported in this record. A computed scan start time is provided if a valid time is not available from the ETM+ time code minor frames. |
| Time                      | float64        | 1     | The ETM+ scan time in seconds since midnight on January 1, 1993, rounded to 7 decimal places.                                                                                                    | The scan time is obtained by converting the scan_timecode (see above) to seconds.                                                                                                    |
| scan_no                   | uint16         | 1     | scan_no = 1–11,725  The maximum scan count is based on a subinterval duration of 14 minutes for 35 scenes, each consisting of 375 (355+20) scans.                                                                                                    | Provides a sequence counter for ETM+ scans (major frames) contained in a subinterval. The ETM+ scan counter is incremented by one for each new scan, real or flywheeled, added to the subinterval file.                               |
| cal_data_line_no          | uint32         | 1     | cal_data_line_no = SSSSSS  where SSSSSS = 1–187,600 for Bands 1–5 and 7 = 1–93,800 for Band 6 = 1–375,200 for Band 8  Note: All Band 8 calibration data lines are included in a single swath (not segmented like the band swath). See 2.3.4.2 for details.                                                                                                    | The cal. data line counter is incremented for each calibration data line added to the calibration data swath.                                                                                                    |
| scan_dir                  | char8          | 1     | Scan direction character 'F' = Forward scan 'R' = Reverse scan 'U' = Unknown scan direction                                                                                                    | The current ETM+ scan direction information obtained directly from the word 5, bit 1 of the PCD/Status data for the current scan. A valid ETM+ major frame has no errors. The default Forward direction will be used                  |

| Geolocation Field<br>Name    | Number<br>Type | Count | Value                                                                                                    | Remarks                                                                                                    |
|------------------------------|----------------|-------|----------------------------------------------------------------------------------------------------|----------------------------------------------------------------------------------------------------|
|                              |                |       |                                                                                                    | as the scan direction<br>for the scan for<br>placing the data if the<br>direction is unknown.                                                                                                    |
| detector_id                  | uint8          | 1     | where detector_id is in the range:  = 1–16 for Bands 1–5 and 7  = 1–8 detectors for Band 6  = 1–32 for Band 8                                                                                                    | Each data line in a calibration data swath consists of pixel data (bytes) from a single detector of a single band (see Figure 2-5). Each detector, chosen in a descending ID order, is used once during each scan to                                                                                                    |
| cal_data_line_offset _rhs    | int16          | 1     | = 0–300 bytes for Bands 1–5 and 7= 0–150 bytes for Bands 6 (Format 1 and Format 2) = 0–600 bytes for Band 8. The cal. line data may be shifted to the right in the band data buffer after an integer-pixel alignment.  The maximum value in the above ranges represents the sum of the RHS plus LHS offsets before bumper wear. | generate a scan line.  The calibration line data in each record of the calibration data swath is initially written with a predetermined size of byte offset on the left and right of the designated scan line data area with a pattern of zeros.  During integer-pixel alignment, these offsets provide moving in space (to avoid data loss) for the right-shifted band-detector data. After an integer-pixel alignment, this field indicates the resulting start and stop bytes/pixel positions for scan lines. This offset also accommodates scan line length growths due to ETM+ scanner bumper wear. (See Figure 2-5) |
| cal_data_line_offset<br>_lhs | int16          | 1     | = 0–300 bytes for Bands 1–5 and 7= 0–150 bytes for Band 6 = 0–600 bytes for Band 8. The cal. line data may be shifted to the left in the band data buffer after an integer-pixel alignment.                                                                                                    | Note: The left-hand-<br>side offset is not as<br>significant as the<br>right-hand-side<br>margin. It can<br>accommodate<br>scan/cal. line length<br>growths due to ETM+                                                                                                    |

| Geolocation Field Name | Number<br>Type | Count | Value | Remarks                                                                                                    |
|------------------------|----------------|-------|-------|----------------------------------------------------------------------------------------------------|
|                        |                |       |       | scanner bumper wear (see Figure 2-5). This value is dependent on values in the calibration parameter file. |

Table 2-17. Calibration Data File - CAL Swath Geolocation Fields

| Geolocation Field<br>Name    | Number<br>Type | Track Dimension Name and Size                                                   | Merge Code                                                                             |
|------------------------------|----------------|---------------------------------------------------------------------------------|----------------------------------------------------------------------------------------|
| scan_timecode                | char8          | Name: TimecodeTrack,<br>StringSize: 1–11,725                                    | = HDFE_AUTOMERGE (1)(OK to<br>merge fields with shared<br>dimensions and/or data type) |
| Time                         | float64        | Name: TimeTrackSize: 1–<br>11,725                                               | = HDFE_AUTOMERGE (1)                                                                   |
| scan_no                      | uint16         | Name: ScanTrackSize: 1–<br>11,725                                               | = HDFE_AUTOMERGE (1)                                                                   |
| cal_data_line_no             | uint32         | Name:<br>ScanLineNoTrackSize: 1–<br>11,725 x detector_count (see<br>Table 2-13) | = HDFE_AUTOMERGE (1)                                                                   |
| scan_dir                     | char8          | Name: ScanDirTrackSize: 1–11,725                                                | = HDFE_AUTOMERGE (1)                                                                   |
| detector_id                  | uint8          | Name: DetectorIdTrackSize:<br>1–11,725x detector_count<br>(see Table 2-13)      | = HDFE_AUTOMERGE (1)                                                                   |
| cal_data_line_<br>offset_rhs | int16          | Name: RhsOffsetTrackSize:<br>1–11,725 x detector_count<br>(see Table 2-13)      | = HDFE_AUTOMERGE<br>(1)(merge)                                                         |
| cal_data_line_<br>offset_lhs | int16          | Name: LhsOffsetTrackSize:<br>1–11,725 x detector_count<br>(see Table 2-13)      | = HDFE_AUTOMERGE<br>(1)(merge)                                                         |

Table 2-18. Calibration Data File - CAL Swath Geolocation Field Dimensions

| Geolocation Dimension Name | Data Dimension Name | Offset                                                         | Increment                                                          |
|----------------------------|---------------------|----------------------------------------------------------------|--------------------------------------------------------------------|
| TimecodeTrack              | ScanLineTrack       | = 0 The timecode starts with the first scan line.              | = detector_count The timecode repeats at detector count intervals. |
| TimeTrack                  | ScanLineTrack       | = 0                                                            | = detector_count                                                   |
| ScanTrack                  | ScanLineTrack       | = 0                                                            | = detector_count                                                   |
| ScanLineNoTrack            | ScanLineTrack       | = 0                                                            | = 1                                                                |
| ScanDirTrack               | ScanLineTrack       | = 0                                                            | = detector_count                                                   |
| DetectorIDTrack            | ScanLineTrack       | = 0 The detector ID<br>starts with the first scan<br>line.     | = 1 The detector ID repeats on a scan line basis.                  |
| LhsOffsetTrack             | ScanLineTrack       | = 0 The left-hand side offset starts with the first scan line. | = 1 A left-hand side<br>offset is present for<br>each scan line.   |
| RhsOffsetTrack             | ScanLineTrack       | = 0                                                            | = 1                                                                |
| String [Size 25]           | N/A                 | N/A                                                            | N/A                                                                |

Table 2-19. Calibration Data File - HDF Swath Dimension Map

# Section 3 Metadata File

## 3.1 Data Format Overview

LPS generates a metadata file for each subinterval found in a contact period. The LPS generates a metadata file for each ETM+ data format, Format 1 and Format 2, of a subinterval. The Format 1 metadata file contains identification, quality, and accounting information on the LOR processed data for Bands 1–6. Similarly, the Format 2 metadata file contains identification, quality, and accounting information on the LOR processed data for Bands 6–8.

A metadata file contains information on the LOR processed data contained in a Format 1 or Format 2 subinterval: the names of all band data, calibration data, payload correction data, mirror scan correction data, and multiband scene browse files. The metadata also includes quality and accounting information on the return link wideband data used to generate the LOR file(s). In addition, metadata includes quality and accounting information on received and processed PCD and cloud cover assessment for the WRS scenes, full or partial, contained in the associated subinterval. The LPS uses the ODL format to generate the metadata file.

# 3.2 Metadata File Naming Convention

The metadata file naming convention is as follows:

L7XsssfnYYDOYHHuuvv.xxx

Where:

| Parameter<br>Description                        | Filename Position | Values                                                                                                    |
|-------------------------------------------------|-------------------|----------------------------------------------------------------------------------------------------|
| Mission Identifier                              | L7                | Fixed to "L7" for all files generated by LPS                                                                                                    |
| Data Frequency                                  | X                 | 0 - 9                                                                                                    |
|                                                 |                   | The following values are typically used:                                                                                                    |
|                                                 |                   | 1= XL (low frequency) 2 = XM (medium frequency) 3 = XH (high frequency)                                                                                                    |
|                                                 |                   | A value other than 1, 2, or 3 represents frequency unknown. For data received from other ground stations, the value in this position will be used as a unique identifier.                                                                                          |
| Station Id                                      | SSS               | Indicates the data capture ground station, for example: sss = "EDC" at Sioux Falls, SD                                                                                                    |
|                                                 |                   | A parameter retrieved from the Landsat 7 RCC filename. See the L7 to IGS ICD for the full set of IGS stations.                                                                                                    |
| ETM+ Data Format                                | f                 | Identifies the ETM+ Format 1 or 2 data contained in this file. The ETM+ format information is taken from the "PCD/Status Data" field of the first errorfree VCDU of the first major frame of the subinterval reported in this file. The following values are used: |
|                                                 |                   | 1 = Format 1 data<br>2 = Format 2 data                                                                                                    |
| LPS string number                               | n                 | 1-9                                                                                                    |
|                                                 |                   | A predetermined number for each LPS string.                                                                                                    |
| Julian date and<br>Greenwich Mean Time<br>(GMT) | YYDOYHH           | Associated Contact Period YY = last two digits of the year DOY = Julian day (001 through 366) HH = hour of 24-hour day (00–23)                                                                                                    |
|                                                 |                   | The Julian date and GMT when the capture of a Landsat 7 contact period, associated with this subinterval, was started. This is retrieved from the Raw CC filename. For raw data tapes received from other Landsat 7 ground stations**, this time is expected to be |
|                                                 |                   | available from the tapes. ** It is assumed that other Landsat 7 ground stations will comply with the Landsat 7 Raw CC data format specification for Landsat 7 raw wideband data tapes.                                                                             |

| Subinterval Number | uu  | Subinterval number within this contact period (01–99)                                                                                                    |
|--------------------|-----|----------------------------------------------------------------------------------------------------|
|                    |     | Generated by LPS during L0Ra processing.                                                                                                    |
| Version Number     | vv  | File version number: vv = 00 for the L0R-processed data generated during the first processing run of a contact period.                                                                                                    |
|                    |     | vv = 01–99 for reprocessed L0R data generated during subsequent processing runs of the same contact period.                                                                                                    |
|                    |     | A reprocessing indicator used to distinguish the LOR files generated from a single contact period during multiple processing runs. An operator enters the reprocessing information during setup of an LOR processing operation.                                     |
| LPS File Type      | XXX | xxx = "MTA" for a metadata file  No MTA files are generated when no subintervals can be found in a contact period (probably containing extremely noisy data). LPS operations learns about this problem from the L0R quality and accounting report for the processed |
|                    |     | contact period. The LPS Band 8 L0R processed data are split into up to 2 GB segments to meet the HDF maximum file size limitation.                                                                                                    |

Table 3-1. Metadata File Naming Convention

# 3.2.1 Example MTA File Names

## L71EDC2108088150200.MTA

# 3.3 Metadata File Format Definition (ODL)

### 3.3.1 Metadata File Description

The LPS generates individual metadata files for the ETM+ Format 1 and Format 2 subintervals. These files consist of two levels of metadata: the subinterval and the WRS scene level. The subinterval-level metadata contains reference information on the subinterval raw wideband data source (e.g., an LGS X-band channel), the LPS resources (equipment strings) used in L0Ra processing, and identification information on the L0Ra data files produced for a Format 1 or a Format 2 subinterval. The WRS scene-level metadata contains information on each WRS scene identified for a subinterval during L0Ra processing. The WRS scene-level metadata is further divided into scene metadata groups. Each scene metadata group contains identification information on a WRS scene, its geolocation references (e.g., scene center and corner

information), its cloud cover assessment scores, and quality and accounting information on the band (image) and payload correction data associated with the WRS scene. The WRS scene-level metadata may contain information on up to 35 full WRS scenes for a 14-minute Landsat 7 contact period.

The LPS metadata file for a Format 1 subinterval contains subinterval-level and WRS scene-level metadata for Bands 1–6. The LPS metadata file for a Format 2 subinterval contains subinterval-level and WRS scene-level metadata for Bands 6–8. The multiband scene browse file names and the Automated Cloud Cover Assessment (ACCA) results are provided in the ETM+ Format 1 (Bands 1–6) subinterval metadata only. 3.3.3 contains examples of the LPS Format 1 and Format 2 subinterval metadata files.

The LPS metadata file format conforms to the ODL standard. Table 2-18 provides details on LPS parameter values and their formats for constructing the ETM+ Format 1 and Format 2 metadata files. In accordance with the ODL standard, all parameters and values are presented using ASCII standard characters.

The following notes apply to the construction of LPS metadata statements:

- 1. Leading zeros are omitted from all values except for parameters associated with WRS path and row (e.g., WRS\_PATH and WRS\_ROW) and in the metadata GROUP and END GROUP statements (including a multiple digit field).
- 2. All fixed length character strings, including single character strings such as "+," "-," "Y," and "N" characters, are enclosed with quotes (" "). This includes file names.
- 3. All values greater than or equal to zero (0) are considered positive. All values less than zero (0) are considered negative. Plus signs "+" are not explicitly needed in front of positive values.

| Parameter Name                  | Size<br>(ASCII | Value, Format, Range, and Units                                                                                                    | Parameter Description / Remarks                                                                                                    |
|---------------------------------|----------------|----------------------------------------------------------------------------------------------------|----------------------------------------------------------------------------------------------------|
| GROUP                           | Bytes)         | = METADATA_FILE                                                                                                    | Beginning of the first level ODL group. It indicates the start of the LPS Metadata File Level Group records for an ETM+ Format 1 or Format 2 subinterval.                                                                                                    |
| GROUP                           | 18             | =METADATA_FILE_INF<br>O                                                                                                    | Beginning of the second level ODL group. It indicates the start of the LPS Metadata File information Group records.                                                                                                    |
| FILE_NAME                       | 23             | ="L7XsssfnYYDOYHHuu<br>vv.xxx"<br>where<br>xxx = "MTA" for the<br>metadata file.                                                                                                    | 2.2 specifies the complete details on the LPS file naming convention.                                                                                                    |
| FILE_<br>CREATION_<br>DATE_TIME | 20             | = YYYY-MM-DDThh:mm:ssZ  where  YYYY = four-digit Julian year (e.g., 1998 and 2001)  MM = month number of a Julian year (01–12 for January to December)  DD = day of a Julian month (01–31)  T indicates the start of time information in the ODL ASCII time code format hh = hours (00–23) mm = minutes (00–59) ss = seconds (00–59) Z indicates "Zulu" time (same as GMT) | The LPS system date and time when the metadata file for an L0Ra file set was created. For ease of human readability, this date and time information is presented in the ODL ASCII format. The time is expressed as Universal Coordinated Time (UTC) (also known as GMT).  Insertion of additional characters "T" and "Z" is required to meet the ODL ASCII time format. |
| FILE_<br>VERSION_NO             | 1-2            | = 0–99 where FILE_VERSION_NO = 0 indicates "not a reprocessed file"  FILE_VERSION_NO = 1– 99 indicates the file reprocess count.  The File Version number is also used in the FILE_NAME.                                                                                                    | Reprocessing indicator to distinguish this file from the metadata file generated earlier for the same subinterval.                                                                                                    |

| Parameter Name          | Size<br>(ASCII<br>Bytes) | Value, Format, Range, and Units                                                                                                    | Parameter Description / Remarks                                                                                                    |
|-------------------------|--------------------------|----------------------------------------------------------------------------------------------------|----------------------------------------------------------------------------------------------------|
| STATION_ID              | 3                        | = SSS where                                                                                                    | A parameter retrieved from the Landsat 7 Raw CC filename.                                                                                                    |
|                         |                          | SSS indicates a three-<br>character ground station<br>code. If data are<br>received on tape from an<br>IGS station, then the IGS<br>station ID is used. See                               |                                                                                                    |
|                         |                          | the L7 to IGS ICD for the full set of IGS stations.                                                                                                    |                                                                                                    |
| SOFTWARE_<br>VERSION_NO | 5                        | = "X.Y.Z" where X is the major release number Y is the minor release number Z is the patch (or engineering) release number X, Y, Z are all numeric values                                 | Version number of the software installed on the LPS string when a metadata and its associated L0Ra files were generated.                                                                                                   |
| L7_CPF_NAME             | 25                       | ="L7CPFyyyymmdd_yyyy<br>mmdd.nn"<br>where<br>yyyymmdd =<br>effective_date_begin and<br>effective_date_end,<br>respectively<br>nn = incrementing<br>number for within a<br>quarter (00-99) | The name of the Landsat 7 Calibration Parameter file (CPF) received from the Image Assessment System (IAS) and used in generating the L0Ra files identified in this metadata file. 00 is only valid for the prelaunch CPF. |
| END_GROUP               | 18                       | =<br>METADATA_FILE_INFO                                                                                                    | End of the second-level ODL group. It indicates the end of the LPS Metadata File information Group records.                                                                                                    |
| GROUP                   | 26                       | = SUBINTERVAL_METAD ATA_ FMT_m  where m = 1 for Format 1 OR m = 2 for Format 2                                                                                                    | Beginning of the second level ODL group. It indicates the start of the ETM+ Format 1 or Format 2 subinterval-level Metadata group records.                                                                                 |
| SPACECRAFT_<br>ID       | 8                        | = "Landsat7"                                                                                                    |                                                                                                    |
| SENSOR_ID               | 4                        | = "ETM+"                                                                                                    |                                                                                                    |

| Parameter Name                    | Size<br>(ASCII<br>Bytes) | Value, Format, Range, and Units                                                                                                    | Parameter Description / Remarks                                                                                                    |
|-----------------------------------|--------------------------|----------------------------------------------------------------------------------------------------|----------------------------------------------------------------------------------------------------|
| CONTACT_<br>PERIOD_START<br>_TIME | 18                       | YYYY-DOYTHH:MM:SSZ Where YYYY = four-digit Julian year DOY = Julian day of year (001–366) T indicates the start of time information in the ODL ASCII time code format HH = hour of day (00–23) MM = minutes (00–59) SS = seconds (00–59) Z indicates "Zulu" time (same as GMT)                                                  | The Julian date and GMT when the Landsat 7 capture started. Insertion of additional characters "T" and "Z" is required to meet the ODL ASCII time format. |
| CONTACT_<br>PERIOD_STOP_<br>TIME  | 18                       | YYYY-DOYTHH:MM:SSZ<br>(See above:<br>CONTACT_PERIOD_ST<br>ART_TIME)                                                                                                    | The Julian date and GMT when a Landsat 7 capture started + 1 hour. Prior to LPS release 6.1.1, the contact stop time was the actual stop time.            |
| STARTING_<br>PATH                 | 3                        | = 001–233 (leading 0s are required)                                                                                                    | The starting WRS path number for the scenes included in this subinterval.                                                                                 |
| STARTING_<br>ROW                  | 3                        | = 001–248 (leading 0s are required)                                                                                                    | The starting WRS row number for the scene data included in this subinterval.                                                                              |
| ENDING_ROW                        | 3                        | = 001–248 (leading 0s are required)                                                                                                    | The ending WRS row number for the scene data included in this subinterval.                                                                                |
| LANDSAT_<br>INTERVAL_ID           | 24                       | "MMSPPPRRRRRYYY YDOYGSIVV" where MM = Sensor (LE = ETM+), S = Satellite (7), PPP = Start Path (L7 ETM+ = WRS-2 (001-233)), RRR = Start Row (001-248), RRR = End Row (001- 248), YYYY = Year (1972-9999), DOY = Day of Year (001-366), GSI = Ground Station Identifier (AGS, ASN, EDC, SGS, XXX = unknown), VV = Version (00-99) | A unique subinterval ID used for Landsat data consistency and tracking. Implemented with LPS release 7.1.0.                                               |

| Parameter Name             | Size<br>(ASCII | Value, Format, Range, and Units                                                                                                    | Parameter Description / Remarks                                                                                                    |
|----------------------------|----------------|----------------------------------------------------------------------------------------------------|----------------------------------------------------------------------------------------------------|
|                            | Bytes)         |                                                                                                    |                                                                                                    |
| SUBINTERVAL_ST<br>ART_TIME | 26             | = YYYY- dddThh:mm:ss.ttttttZ where YYYY = four-digit Julian year, ddd = day (001– 366*), 'T' indicates the start of time information in the ODL ASCII time code format hh = hours (00– 23), mm = minutes (00– 59), ss = seconds (00– 59), ttttttt = fractional seconds (0–9999375, where the clock cycle is 1/16 millisecond), 'Z' indicates "Zulu" time (same as GMT). * For cases when active imaging occurs at the end of a leap year. | The spacecraft time extracted from the timecode minor frames of the first ETM+ major frame of the subinterval reported in this file. A computed start time is provided if the timecode in the first ETM+ major frame is in error.  Note: The year information (capitalized) is appended by LPS to the spacecraft timecode.  Insertion of additional characters "T" and "Z" is required to meet the ODL ASCII time format. |
| SUBINTERVAL_ST<br>OP_TIME  | 26             | = YYYY- dddThh:mm:ss.tttttttZ  where the time format is the same as for SUBINTERVAL_START_ TIME, above.                                                                                                    | The spacecraft time extracted from the timecode minor frames of the last ETM+ major frame of the subinterval reported in this file. Note: The year information (capitalized) is appended by LPS to the spacecraft timecode.                                                                                                    |
| TOTAL_ETM_<br>SCANS        | 1–5            | = N-11725 where N is an LPS operator- selectable parameter value for the smallest subinterval that can be generated. The default value of N is 200.                                                                                                    | The total number of ETM+ scans reported in this subinterval file. A maximum of 11,725 scans can be received in a 14-minute subinterval (based on a maximum of 35 full scenes, each consisting of at most 335 scans)                                                                                                    |
| PCD_START_<br>TIME         | 26             | = YYYY- dddThh:mm:ss.ttttttZ where the time format is the same as for SUBINTERVAL_START_ TIME, above.                                                                                                    | Spacecraft time of the first PCD major frame in the PCD file associated with this subinterval.                                                                                                    |
| PCD_STOP_<br>TIME          | 26             | = YYYY- dddThh:mm:ss.ttttttZ where the time format is the same as for SUBINTERVAL_START_ TIME, above.                                                                                                    | Spacecraft time of the last PCD major frame in the PCD file associated with this subinterval.                                                                                                    |

| Parameter Name                    | Size<br>(ASCII<br>Bytes) | Value, Format, Range, and Units                                                                                                    | Parameter Description / Remarks                                                                                                    |
|-----------------------------------|--------------------------|----------------------------------------------------------------------------------------------------|----------------------------------------------------------------------------------------------------|
| TOTAL_PCD_<br>MAJOR_<br>FRAMES    | 1–3                      | = 0–255                                                                                                    | The total number of PCD major frames received in the PCD file associated with this subinterval. The LPS can receive approximately 212 major frames during a 14-minute subinterval. |
| SUBINTERVAL_<br>UL_CORNER_<br>LAT | 8                        | = -90.0000 through<br>+90.0000 degrees (with a<br>4-digit precision)  A positive (+) value<br>indicates north latitude. A<br>negative (-) value<br>indicates south latitude.   | LPS-calculated "actual" latitude value for the upper left corner of the subinterval. A subinterval may start at the first actual scan (not filled) in a partial scene.             |
| SUBINTERVAL_<br>UL_CORNER_<br>LON | 9                        | = -180.0000 through<br>+180.0000 degrees (with<br>a 4-digit precision)  A positive value (+)<br>indicates east longitude.<br>A negative (-) value<br>indicates west longitude. | LPS-calculated "actual" longitude value for the upper left corner of the subinterval. A subinterval may start at the first actual scan (not filled) in a partial scene.            |
| SUBINTERVAL_<br>UR_CORNER_<br>LAT | 8                        | = -90.0000 through +90.0000 degrees (with a 4-digit precision)  A positive (+) value indicates north latitude. A negative (-) value indicates south latitude.                  | LPS-calculated "actual" latitude value for<br>the upper right corner of the subinterval.<br>A subinterval may start at the first actual<br>scan (not filled) in a partial scene.   |
| SUBINTERVAL_UR<br>_CORNER_<br>LON | 9                        | = -180.0000 through<br>+180.0000 degrees (with<br>a 4-digit precision)  A positive value (+)<br>indicates east longitude.<br>A negative (-) value<br>indicates west longitude. | LPS-calculated "actual" longitude value for the upper right corner of the subinterval. A subinterval may start at the first actual scan (not filled) in a partial scene.           |
| SUBINTERVAL_<br>LL_CORNER_<br>LAT | 8                        | = -90.0000 through +90.0000 degrees (with a 4-digit precision)  A positive (+) value indicates north latitude. A negative (-) value indicates south latitude.                  | LPS-calculated "actual" latitude value for the lower left corner of the subinterval. A subinterval may end at the last actual scan (not filled) in a partial scene.                |

| Parameter Name                    | Size<br>(ASCII<br>Bytes) | Value, Format, Range, and Units                                                                                   | Parameter Description / Remarks                                                                                                    |
|-----------------------------------|--------------------------|----------------------------------------------------------------------------------------------------|----------------------------------------------------------------------------------------------------|
| SUBINTERVAL_<br>LL_CORNER_<br>LON | 9                        | = -180.0000 through<br>+180.0000 degrees (with<br>a 4-digit precision)  A positive value (+)                      | LPS-calculated "actual" longitude value for the lower left corner of the subinterval. A subinterval may end at the last actual scan (not filled) in a partial scene.  |
|                                   |                          | indicates east longitude. A negative (-) value indicates west longitude.                                          |                                                                                                    |
| SUBINTERVAL_<br>LR_CORNER_<br>LAT | 8                        | = -90.0000 through<br>+90.0000 degrees (with a<br>4-digit precision)                                              | LPS-calculated "actual" latitude value for the lower right corner of the subinterval. A subinterval may end at the last actual scan (not filled) in a partial scene.  |
|                                   |                          | A positive (+) value indicates north latitude. A negative (-) value indicates south latitude.                     |                                                                                                    |
| SUBINTERVAL_<br>LR_CORNER_<br>LON | 9                        | = -180.0000 through<br>+180.0000 degrees (with<br>a 4-digit precision)  A positive value (+)                      | LPS-calculated "actual" longitude value for the lower right corner of the subinterval. A subinterval may end at the last actual scan (not filled) in a partial scene. |
|                                   |                          | indicates east longitude. A negative (-) value indicates west longitude.                                          |                                                                                                    |
| ETM_LAST_ON<br>_TIME              | 26                       | = YYYY- dddThh:mm:ss.tttttttZ where the time format is the same as for SUBINTERVAL_START_ TIME, above.            | See the Landsat 7 Wideband Data DFCB for details on this time.                                                                                                    |
| ETM_LAST_<br>OFF_TIME             | 26                       | = YYYY- dddThh:mm:ss.tttttttZ where the time format is the same as for SUBINTERVAL_START_ TIME, above.            | See description, above, for ETM+_LAST_ON_TIME.                                                                                                    |
| UT1_<br>CORRECTION                | 8                        | = -0.90000 to +0.90000 seconds  This time could be as large as 0.9 seconds in increments of fractions of seconds. | The UTC-UT1 time difference in seconds, obtained from the Landsat 7 Calibration Parameter file received from IAS.                                                     |

| Parameter Name    | Size<br>(ASCII | Value, Format, Range, and Units                                                                                                    | Parameter Description / Remarks                                                                                                    |
|-------------------|----------------|----------------------------------------------------------------------------------------------------|----------------------------------------------------------------------------------------------------|
| BAND1_<br>PRESENT | Bytes)         | = "Y" indicates that Band 1 is present in this subinterval OR = "N" indicates that Band 1 is not present in this subinterval OR = "" ,i.e., a quote followed by a quote; indicates data corruption in the PCD major frame.  This field is included in the ETM+ Format 1 metadata only. | This is the "Band 1 ON" state information obtained from PCD Serial Word "B" (major frame (2), minor frame 32, word 72), bit 0, where a bit set condition (=1) indicates "Band 1 ON state." The first error-free PCD major frame (2), found in the subinterval, is used to derive this value.  |
| BAND2_<br>PRESENT | 1              | (Same as BAND1_PRESENT values and format).  This field is included in the ETM+ Format 1 metadata only.                                                                                                    | This is the "Band 2 ON" status information obtained from PCD Serial Word "B" (major frame (2), minor frame 32, word 72), bit 1, where a bit set condition (=1) indicates "Band 2 ON state." The first error-free PCD major frame (2) is used to derive this value.                            |
| BAND3_<br>PRESENT | 1              | (Same as BAND1_PRESENT values and format).  This field is included in the ETM+ Format 1 metadata only.                                                                                                    | This is the "Band 3 ON" status information obtained from PCD Serial Word "B" (major frame (2), minor frame 32, word 72), bit 2, where a bit set condition (=1) indicates "Band 3 ON state." The first error-free PCD major frame (2), found in the subinterval, is used to derive this value. |
| BAND4_<br>PRESENT | 1              | (Same as BAND1_PRESENT values and format).  This field is included in the ETM+ Format 1 metadata only.                                                                                                    | This is the "Band 4 ON" status information obtained from PCD Serial Word "B" (major frame (2), minor frame 32, word 72), bit 3, where a bit set condition (=1) indicates "Band 4 ON state." The first error-free PCD major frame (2), found in the subinterval, is used to derive this value. |
| BAND5_<br>PRESENT | 1              | (Same as BAND1_PRESENT values and format). This field is included in the ETM+ Format 1 metadata only.                                                                                                    | This is the "Band 5 ON" status information obtained from PCD Serial Word "B" (major frame (2), minor frame 32, word 72), bit 4, where a bit set condition (=1) indicates "Band 5 ON state." The first error-free PCD major frame (2), found in the subinterval, is used to derive this value. |

| Parameter Name         | Size<br>(ASCII<br>Bytes) | Value, Format, Range, and Units                                                                                                    | Parameter Description / Remarks                                                                                                    |
|------------------------|--------------------------|----------------------------------------------------------------------------------------------------|----------------------------------------------------------------------------------------------------|
| BAND6_<br>PRESENT      | 1                        | (Same as BAND1_PRESENT values and format). This field is included in the ETM+ Format 1 or Format 2 metadata.                                                                                                    | This is the "Band 6/MIR ON" status information obtained from PCD Serial Word "B" (major frame (2), minor frame 32, word 72), bit 5, where a bit set condition (=1) indicates "Band 6 ON state." The first error-free PCD major frame (2), found in the subinterval, is used to derive this value.                                                                                                    |
| BAND7_<br>PRESENT      | 1                        | (Same as BAND1_PRESENT values and format).  This field is included in the ETM+ Format 2 metadata only.                                                                                                    | This is the "Band 7 ON" status information obtained from PCD Serial Word "B" (major frame (2), minor frame 32, word 72), bit 6, where a bit set condition (=1) indicates "Band 7 ON state." The first error-free PCD major frame (2), found in the subinterval, is used to derive this value.                                                                                                    |
| BAND8_<br>PRESENT      | 1                        | (Same as BAND1_PRESENT values and format).  This field is included in the ETM+ Format 2 metadata only.                                                                                                    | This is the "Band 8 ON" status information obtained from PCD Serial Word "E" (major frame (2), minor frame 35, word 72), bit 0, where a bit set condition (=1) indicates "Band 8 ON state." The first error-free PCD major frame (2), found in the subinterval, is used to derive this value.                                                                                                    |
| TOTAL_WRS_<br>SCENES   | 1–2                      | = 0–99  This field is included in both ETM+ Format 1 and 2 metadata.  Note: The LPS produces this count from the total number of WRS scenes identified in a subinterval. The LPS does not use the absolute difference between STARTING_ROW and ENDING_ROW to compute this +1 count. | This count indicates the total number of WRS scenes identified by LPS in a subinterval. LPS may receive a maximum of 35 full WRS scenes, plus partial scenes at the start and/or the end of a subinterval, in a 14-minute subinterval. This count also indicates the total number of multiband scene browse files, for full and partial scenes, that may be produced by LPS and reported in the scene metadata. |
| PARTIAL_WRS_<br>SCENES | 1                        | = 0-2 This field is included in both ETM+ Format 1 and 2 metadata.                                                                                                    | Indicates the count of partial scenes, if any, at the start and/or at the end of a subinterval.                                                                                                    |

| Parameter Name      | Size<br>(ASCII<br>Bytes) | Value, Format, Range, and Units                                                                                      | Parameter Description / Remarks                                                                                                    |
|---------------------|--------------------------|----------------------------------------------------------------------------------------------------|----------------------------------------------------------------------------------------------------|
| TOTAL_FILES         | 1–2                      | = 11–48 (Format 1 with up to 37 multiband browse scene files) OR = 7–10 (Format 2 with up to 3 Band 8 file segments) | The total number of LPS files included in this subinterval for ETM+ Format 1 or Format 2. Assuming that a subinterval contains at least one scene, the metadata file will contain the names of a minimum of 10 files (6 Band, 1 MSCD, 1 PCD, 1 Calibration ,and 1 Multiband scene browse files) for Format 1, and 6 files (3 band, 1 MSCD, 1 PCD, and 1 Calibration files) for Format 2, respectively. A maximum of 35 FULL multiband scene browse files are provided for a Format 1 subinterval only.  NOTE: After LPS release 8.1.0, the TOTAL_FILES count will always be 1 file greater than the number of files named. This is because the Metadata File is included in the count but not named. |
| BAND1_FILE_<br>NAME | 23                       | ="L7XsssfnYYDOYHHuu<br>vv.xxx"<br>(See Table 2-1 for details                                                         | This file name is included in a Format 1 metadata file only.                                                                                                    |
|                     |                          | on the file naming convention.)  For the Band 1 file name: xxx = B10 (Format 1 only)                                 |                                                                                                    |
| BAND2_FILE_<br>NAME | 23                       | ="L7XsssfnYYDOYHHuu<br>vv.xxx"<br>(See Table 2-1 for details                                                         | This file name is included in a Format 1 metadata file only.                                                                                                    |
|                     |                          | on the file naming convention.)  For the Band 2 file name:                                                           |                                                                                                    |
|                     |                          | xxx = B20 (Format 1 only)                                                                                            |                                                                                                    |
| BAND3_FILE_<br>NAME | 23                       | ="L7XsssfnYYDOYHHuu<br>vv.xxx"  (See Table 2-1 for details<br>on the file naming                                     | This file name is included in a Format 1 metadata file only.                                                                                                    |
|                     |                          | convention.)  For the Band 3 file name:  xxx = B30 (Format 1 only)                                                   |                                                                                                    |

| Parameter Name       | Size<br>(ASCII<br>Bytes) | Value, Format, Range, and Units                                      | Parameter Description / Remarks                                                                                        |
|----------------------|--------------------------|----------------------------------------------------------------------|----------------------------------------------------------------------------------------------------|
| BAND4_FILE_<br>NAME  | 23                       | ="L7XsssfnYYDOYHHuu<br>vv.xxx"                                       | This file name is included in a Format 1 metadata file only.                                                           |
|                      |                          | (See Table 2-1 for details on the file naming convention.)           |                                                                                                    |
|                      |                          | For the Band 4 file name: xxx = B40 (Format 1 only)                  |                                                                                                    |
| BAND5_FILE_<br>NAME  | 23                       | ="L7XsssfnYYDOYHHuu<br>vv.xxx"                                       | This file name is included in a Format 1 metadata file only.                                                           |
|                      |                          | (See Table 2-1 for details on the file naming convention.)           |                                                                                                    |
|                      |                          | For the Band 5 file name: xxx = B50 (Format 1 only)                  |                                                                                                    |
| BAND6_FILE_<br>NAME  | 23                       | ="L7XsssfnYYDOYHHuu<br>vv.xxx"                                       | This file name is included in a Format 1 or Format 2 metadata file.                                                    |
|                      |                          | (See Table 2-1 for details on the file naming convention.)           |                                                                                                    |
|                      |                          | For the Band 6 file name:<br>xxx = B60 (Format 1 or<br>Format 2)     |                                                                                                    |
| BAND7_FILE_<br>NAME  | 23                       | ="L7XsssfnYYDOYHHuu<br>vv.xxx"                                       | This file name is included in a Format 2 metadata file only.                                                           |
|                      |                          | (See Table 2-1 for details on the file naming convention.)           |                                                                                                    |
|                      |                          | For the Band 7 file name: xxx = B70 (Format 2 only)                  |                                                                                                    |
| BAND8_FILE1_<br>NAME | 23                       | ="L7XsssfnYYDOYHHuu<br>vv.xxx"                                       | This Band 8 file segment name is included in a Format 2 metadata file only.  Up to three Band 8 file segments, each up |
|                      |                          | (See Table 2-1 for details on the file naming convention.)           | to 2 GB long, are expected in a Format 2 subinterval.                                                                  |
|                      |                          | For the Band 8, Segment<br>1 file name: xxx = B81<br>(Format 2 only) |                                                                                                    |

| Parameter Name                                                | Size<br>(ASCII<br>Bytes) | Value, Format, Range, and Units                                                                                                    | Parameter Description / Remarks                                                                                                    |
|---------------------------------------------------------------|--------------------------|----------------------------------------------------------------------------------------------------|----------------------------------------------------------------------------------------------------|
| BAND8_FILE2_<br>NAME                                          | 23                       | ="L7XsssfnYYDOYHHuu<br>vv.xxx"  (See Table 2-1 for details<br>on the file naming<br>convention.)  For the Band 8, Segment                                              | The name of this Band 8 file segment, if it exists in a subinterval, is included in a Format 2 metadata file only.                          |
| DANIDO EU EO                                                  | 00                       | 2 file name: xxx = B82<br>(Format 2 only)                                                                                                    | The many of this David Office assessment if it                                                                                              |
| BAND8_FILE3_<br>NAME                                          | 23                       | ="L7XsssfnYYDOYHHuu<br>vv.xxx"  (See Table 2-1 for details<br>on the file naming<br>convention.)  For the Band 8, Segment<br>3 file name: xxx = B83<br>(Format 2 only) | The name of this Band 8 file segment, if it exists in a subinterval, is included in a Format 2 metadata file only.                          |
| MSCD_FILE_<br>NAME                                            | 23                       | ="L7XsssfnYYDOYHHuu<br>vv.xxx"<br>(See Table 2-1 for<br>details)<br>xxx = MSD for an MSCD<br>file                                                                      | Name of the MSCD file associated with this subinterval.                                                                                     |
| PCD_FILE_<br>NAME                                             | 23                       | ="L7XsssfnYYDOYHHuu<br>vv.xxx"<br>(See Table 2-1)<br>xxx = PCD for a PCD file                                                                                          | Name of the PCD file associated with this subinterval.                                                                                      |
| CAL_FILE_<br>NAME                                             | 23                       | ="L7XsssfnYYDOYHHuu<br>vv.xxx"<br>(See Table 2-1)<br>xxx = CAL for a<br>Calibration file                                                                               | Name of the Calibration file associated with this subinterval.                                                                              |
| Scene Level<br>Metadata (not an<br>LPS metadata<br>parameter) |                          |                                                                                                    | The following parameters values are repeated for each ETM+ Format 1 or Format 2 scenes included in a subinterval.                           |
| GROUP                                                         | 17                       | = METADATA _SCENE_NN  where NN = 01–99 (Up to 35 full scenes are expected in a 14-minute subinterval)                                                                  | Beginning of the second-level ODL group. It indicates the beginning of the ETM+ Format 1 or Format 2 Scene NN level Metadata group records. |

| Parameter Name                                                | Size<br>(ASCII | Value, Format, Range, and Units                                                                                                    | Parameter Description / Remarks                                                                                                    |
|---------------------------------------------------------------|----------------|----------------------------------------------------------------------------------------------------|----------------------------------------------------------------------------------------------------|
|                                                               | Bytes)         |                                                                                                    |                                                                                                    |
| GROUP                                                         | 12             | = WRS_SCENE_NN<br>where NN = 01–99                                                                                                    | Beginning of the third-level ODL group. It indicates the beginning of the ETM+ Format 1 or Format 2 WRS Scene 1 Metadata group records.                                                                                                    |
| Scene Level<br>Metadata (not an<br>LPS metadata<br>parameter) |                |                                                                                                    | The following parameters values are repeated for each WRS scene included in the subinterval.                                                                                                    |
| WRS_SCENE_<br>NO                                              | 1–2            | = 1–99                                                                                                    | This is the LPS-assigned WRS scene number within a subinterval.                                                                                                    |
| FULL_OR_<br>PARTIAL_<br>SCENE                                 | 1              | = "F" or "P" where F indicates a full WRS scene OR P indicates a partial WRS scene at the start or end of a subinterval.                                                                                                    | The LPS may receive partial WRS scenes at the start and/or the end of a subinterval.                                                                                                    |
| BROWSE_FILE_NA<br>ME                                          | 23             | ="L7XsssfnYYDOYHHuu vv.xxx" for a Format 1 subinterval (see Table 2-1) OR No browse file names are provided if it's a Format 2 subinterval. xxx = Rnn where R indicates a Multiband scene browse file, and nn = 00–99 indicates the Multiband Scene Browse file number within a subinterval. | The LPS generates Multiband Scene Browse files for ETM+ Format 1 (Bands 1–6) only. The names of all Multiband Scene Browse files, generated for a Format 1 subinterval, are provided with and reported in the Format 1 metadata. A maximum of 35 full WRS scenes are possible in a subinterval. |
| WRS_PATH                                                      | 3              | = 001–233                                                                                                    | The WRS path number associated with the scene from PCD scene accounting.                                                                                                    |
|                                                               |                | (leading zeros are required)                                                                                                    |                                                                                                    |
| WRS_ROW                                                       | 3              | = 001–248                                                                                                    | The WRS row number associated with the scene                                                                                                    |
|                                                               |                | (leading zeros are required)                                                                                                    |                                                                                                    |

| Parameter Name                 | Size<br>(ASCII<br>Bytes) | Value, Format, Range, and Units                                                                                                    | Parameter Description / Remarks                                                                                                    |
|--------------------------------|--------------------------|----------------------------------------------------------------------------------------------------|----------------------------------------------------------------------------------------------------|
| LANDSAT_<br>SCENE_ID           | 21                       | "MMSPPPRRRYYYYDO YGSIVV" where MM = Sensor (LE = ETM+) S = Satellite (7) PPP = Path (L7 ETM+ = WRS-2 (001-233)) RRR = Row (001-248) YYYY = Year (1972- 9999) DOY = Day of Year (001- 366) GSI = Ground Station Identifier (AGS, ASN, EDC, SGS, XXX = unknown) VV = Version (00-99) | A unique scene ID used for Landsat data consistency and tracking. Implemented with LPS release 7.1.0.                                                        |
| SCENE_<br>CENTER_SCAN_N<br>O   | 2–5                      | = 1–11725 (for "actual" scene centers in the subinterval.)  For a partial scene with less than a half scene length data, the scene center scan number may be outside the actual subinterval band data range. It will be pointed to the non-existent scan 0 in the band file.       | The ETM+ scan number nearest the calculated (actual) center of a WRS scene. A WRS scene scan number within a 14-minute subinterval can be as high as 11,725. |
| SCENE_<br>CENTER_SCAN<br>_TIME | 26                       | = YYYY- dddThh:mm:ss.ttttttZ where the time format is the same as for SUBINTERVAL_START_ TIME, above.                                                                                                    | The spacecraft time associated with a WRS scene center scan (number).                                                                                        |

| Parameter Name       | Size<br>(ASCII<br>Bytes) | Value, Format, Range, and Units                                                                                                    | Parameter Description / Remarks                                                                                                    |
|----------------------|--------------------------|----------------------------------------------------------------------------------------------------|----------------------------------------------------------------------------------------------------|
| SCENE_<br>CENTER_LAT | 8                        | = -90.0000 through +90.0000 degrees (with a 4-digit precision)  A positive (+) value indicates north latitude.  A negative (-) value indicates south latitude.   | WRS Scene Center Latitude – LPS-calculated coordinate value. The computed "actual" scene centers for full and greater than half a scene length partial scenes are expected to be in the proximity of the nominal WRS scene centers. They are always indexed to actual data in the band file. The computed "actual" scene centers for smaller than half a scene length partial scenes are also expected to be in the proximity of the nominal WRS scene centers, but outside of the actual subinterval band data range. They are indexed to a non-existent scan 0 in the band file. |
| SCENE_<br>CENTER_LON | 9                        | = -180.0000 through +180.0000 degrees (with a 4-digit precision)  A positive value (+) indicates east longitude.  A negative (-) value indicates west longitude. | WRS Scene Center Longitude - LPS-calculated coordinate value. The computed "actual" scene centers for full and greater than half a scene length partial scenes are expected to be in the proximity of the nominal WRS scene centers. They are always indexed to actual data in the band file. The computed "actual" scene centers for less than half a scene length partial scenes are also expected to be in the proximity of the nominal WRS scene centers, but outside of the actual subinterval band data range. They are indexed to a non-existent scan 0 in the band file.   |

| Parameter Name               | Size<br>(ASCII<br>Bytes) | Value, Format, Range, and Units                                                                                                    | Parameter Description / Remarks                                                                                                    |
|------------------------------|--------------------------|----------------------------------------------------------------------------------------------------|----------------------------------------------------------------------------------------------------|
| HORIZONTAL_<br>DISPLAY_SHIFT | 2–6                      | = - 99999 through + 99999 meters  A negative (-) value defines a shift of the calculated "true" WRS scene center to the west of the nominal WRS scene center.  A positive (+) value defines a shift of the calculated "true" WRS scene center to the east of the nominal WRS scene center.  HDS computed from poor ephemeris values that are larger than the maximum values will result in the maximum values (- | The horizontal distance between the perpendiculars through the LPS-calculated "true" WRS Scene Center and the nominal (known) WRS scene center on ground. The LPS will maintain a lookup table of nominal WRS scene centers for computing the HORIZONTAL_DISPLAY_SHIFT (HDS) values for WRS scenes. The nominal valid maximum magnitude should be approximately 95000 meters. |
| SCENE_UL_<br>CORNER_LAT      | 8                        | 99999 or +99999) = -90.0000 through +90.0000 degrees (with a 4-digit precision)  A positive (+) value indicates north latitude.  A negative (-) value indicates south latitude.                                                                                                    | WRS scene upper-left corner "actual" latitude for a full or a partial scene.                                                                                                    |
| SCENE_UL_<br>CORNER_LON      | 9                        | = -180.0000 through +180.0000 degrees (with a 4-digit precision)  A positive value (+) indicates east longitude.  A negative (-) value indicates west longitude.                                                                                                    | WRS scene upper-left corner "actual" longitude for a full or a partial scene.                                                                                                    |
| SCENE_UR_<br>CORNER_LAT      | 8                        | = -90.0000 through<br>+90.0000 degrees (with a<br>4-digit precision)<br>A positive (+) value<br>indicates north latitude.<br>A negative (-) value<br>indicates south latitude.                                                                                                    | WRS scene upper -right corner "actual" latitude for a full or a partial scene.                                                                                                    |

| Parameter Name          | Size<br>(ASCII<br>Bytes) | Value, Format, Range, and Units                                                                | Parameter Description / Remarks                                                                                                    |
|-------------------------|--------------------------|------------------------------------------------------------------------------------------------|----------------------------------------------------------------------------------------------------|
| SCENE_UR_<br>CORNER_LON | 9                        | = -180.0000 through<br>+180.0000 degrees (with<br>a 4-digit precision)<br>A positive value (+) | WRS scene upper-right corner "actual" longitude for a full or a partial scene.                                                                |
|                         |                          | indicates east longitude.  A negative (-) value indicates west longitude.                      |                                                                                                    |
| SCENE_LL_<br>CORNER_LAT | 8                        | = -90.0000 through<br>+90.0000 degrees (with a<br>4-digit precision)<br>A positive (+) value   | WRS scene lower-left corner "actual" latitude at for a full or a partial scene.                                                               |
|                         |                          | indicates north latitude.  A negative (-) value indicates south latitude.                      |                                                                                                    |
| SCENE_LL_<br>CORNER_LON | 9                        | = -180.0000 through<br>+180.0000 degrees (with<br>a 4-digit precision)                         | WRS scene lower-left corner "actual" longitude for a full or a partial scene.                                                                 |
|                         |                          | A positive value (+) indicates east longitude.  A negative (-) value                           |                                                                                                    |
| SCENE_LR_<br>CORNER_LAT | 8                        | indicates west longitude.  = -90.0000 through +90.0000 degrees (with a 4-digit precision)      | WRS scene lower-right corner "actual" latitude for a full or a partial scene.                                                                 |
|                         |                          | A positive (+) value indicates north latitude.  A negative (-) value                           |                                                                                                    |
| SCENE_LR_<br>CORNER_LON | 9                        | indicates south latitude.  = -180.0000 through +180.0000 degrees (with a 4-digit precision)    | WRS scene lower-right corner "actual" longitude for a full or a partial scene.                                                                |
|                         |                          | A positive value (+) indicates east longitude.  A negative (-) value                           |                                                                                                    |
| SCENE_CCA               | 1–3                      | indicates west longitude.<br>= 0–100                                                           | WRS scene Cloud Cover Assessment                                                                                                    |
|                         |                          | This field is included in the ETM+ Format 1 metadata only.                                     | (CCA) - Indicates the percent of a WRS scene area covered with clouds. This CCA is an average of the CCAs for all quadrants of the WRS scene. |

| Parameter Name                | Size<br>(ASCII<br>Bytes) | Value, Format, Range, and Units                                                                                                    | Parameter Description / Remarks                                                                                                    |
|-------------------------------|--------------------------|----------------------------------------------------------------------------------------------------|----------------------------------------------------------------------------------------------------|
| UL_QUAD_CCA                   | 1–3                      | = 0–100  This field is included in the ETM+ Format 1 metadata only.                                                                                                    | Indicates the percent of upper-left quadrant of the WRS scene area covered with clouds. For partial scenes, the quadrant score is for the quadrant of the actual data and not for what would be a full WRS scene.  |
| UR_QUAD_CCA                   | 1–3                      | = 0–100  This field is included in the ETM+ Format 1 metadata only.                                                                                                    | Indicates the percent of upper-right quadrant of the WRS scene area covered with clouds. For partial scenes, the quadrant score is for the quadrant of the actual data and not for what would be a full WRS scene. |
| LL_QUAD_CCA                   | 1–3                      | = 0–100  This field is included in the ETM+ Format 1 metadata only.                                                                                                    | Indicates the percent of lower-left quadrant of the WRS scene area covered with clouds. For partial scenes, the quadrant score is for the quadrant of the actual data and not for what would be a full WRS scene.  |
| LR_QUAD_CCA                   | 1–3                      | = 0–100  This field is included in the ETM+ Format 1 metadata only.                                                                                                    | Indicates the percent of lower-right quadrant of the WRS scene area covered with clouds. For partial scenes, the quadrant score is for the quadrant of the actual data and not for what would be a full WRS scene. |
| ACCA_<br>ALGORITHM_<br>ID_VER | 22                       | = 22 ASCII characters  The Landsat 7 Project determines the algorithm name and version numbers.  This field is included in the ETM+ Format 1 metadata only.                                                                                                    | Identifies the ACCA algorithm (name and version number) used by LPS in calculating the automated cloud cover assessment for this scene.                                                                            |
| SUN_AZIMUTH_AN<br>GLE         | 12                       | = -180.0000000 through +180.00000000 degrees (with 7-digit precision)  A positive value (+) indicates angles to the east or clockwise from the north.  A negative value (-) indicates angles to the west or counterclockwise from the north.  (Leading zeros are not required) | The Sun azimuth angle at the "true" WRS scene center (LPS calculated from PCD processing).                                                                                                    |

| Parameter Name              | Size<br>(ASCII<br>Bytes) | Value, Format, Range, and Units                                                                                                    | Parameter Description / Remarks                                                                                                    |
|-----------------------------|--------------------------|----------------------------------------------------------------------------------------------------|----------------------------------------------------------------------------------------------------|
| SUN_<br>ELEVATION_<br>ANGLE | 11                       | = -90.0000000 through<br>+90.0000000 degrees<br>(with 7-digit precision)<br>A positive value (+)<br>indicates a daytime<br>scene.<br>A negative value (-)<br>indicates a nighttime<br>scene. (Leading zeros<br>are not required). | The Sun elevation angle at the "true" WRS scene center (LPS calculated from PCD processing).                                                                                                    |
| SCENE_BAND1 _PRESENT        | 1                        | = "Y" indicates that Band 1 is present OR = "N" indicates that Band 1 is not present = "U" indicates that Band 1 presence is unknown This field is included in the ETM+ Format 1 metadata only.                                   | This is the "Band 1 ON" state information obtained from PCD Serial Word "B" (major frame (2), minor frame 32, word 72), bit 0, where a bit set condition. (=1) indicates "Band 1 ON state." The first error-free PCD major frame (2) associated with the scene is used to derive this value. If no valid PCD major frame falls within the scene's time boundary, then the value for the previous scene will be used. If the previous scene has no valid major frame (e.g., the first partial scene in a subinterval), then the value "U" for unknown will be used. |
| SCENE_BAND2<br>_PRESENT     | 1                        | (Same as SCENE_BAND1_PRESE NT values and format).  This field is included in the ETM+ Format 1 metadata only.                                                                                                    | Same as above, with an exception as noted. This is the "Band 2 ON" status information obtained from PCD Serial Word "B" (major frame (2), minor frame 32, word 72), bit 1, where a bit set condition (=1) indicates "Band 2 ON state."                                                                                                    |
| SCENE_BAND3_PR<br>ESENT     | 1                        | (Same as SCENE_BAND1_PRESE NT values and format).  This field is included in the ETM+ Format 1 metadata only.                                                                                                    | Same as above, with an exception as noted. This is the "Band 3 ON" status information obtained from PCD Serial Word "B" (major frame (2), minor frame 32, word 72), bit 2, where a bit set condition (=1) indicates "Band 3 ON state."                                                                                                    |
| SCENE_BAND4_PR<br>ESENT     | 1                        | (Same as SCENE_BAND1_PRESE NT values and format).  This field is included in the ETM+ Format 1 metadata only.                                                                                                    | Same as above, with an exception as noted. This is the "Band 4 ON" status information obtained from PCD Serial Word "B" (major frame (2), minor frame 32, word 72), bit 3, where a bit set condition (=1) indicates "Band 4 ON state."                                                                                                    |
| SCENE_BAND5_PR<br>ESENT     | 1                        | (Same as SCENE_BAND1_PRESE NT values and format).  This field is included in the ETM+ Format 1 metadata only.                                                                                                    | Same as above, with an exception as noted. This is the "Band 5 ON" status information obtained from PCD Serial Word "B" (major frame (2), minor frame 32, word 72), bit 4, where a bit set condition (=1) indicates "Band 5 ON state."                                                                                                    |

| Parameter Name          | Size<br>(ASCII<br>Bytes) | Value, Format, Range, and Units                                                                                               | Parameter Description / Remarks                                                                                                    |
|-------------------------|--------------------------|----------------------------------------------------------------------------------------------------|----------------------------------------------------------------------------------------------------|
| SCENE_BAND6_PR<br>ESENT | 1                        | (Same as SCENE_BAND1_PRESE NT values and format).  This field is included in the ETM+ Format 1 or Format 2 metadata.          | Same as above, with an exception as noted. This is the "Band 6/MIR ON" status information obtained from PCD Serial Word "B" (major frame (2), minor frame 32, word 72), bit 5, where a bit set condition (=1) indicates "Band 6 ON state." |
| SCENE_BAND7_PR<br>ESENT | 1                        | (Same as SCENE_BAND1_PRESE NT values and format).  This field is included in the ETM+ Format 2 metadata only.                 | Same as above, with an exception as noted. This is the "Band 7 ON" status information obtained from PCD Serial Word "B" (major frame (2), minor frame 32, word 72), bit 6, where a bit set condition (=1) indicates "Band 7 ON state."     |
| SCENE_BAND8_PR<br>ESENT | 1                        | (Same as SCENE_BAND1_PRESE NT values and format).  This field is included in the ETM+ Format 2 metadata only.                 | Same as above, with an exception as noted. This is the "Band 8 ON" status information obtained from PCD Serial Word "E" (major frame (2), minor frame 35, word 72), bit 0, where a bit set condition (=1) indicates "Band 8 ON state."     |
| BAND1_GAIN              | 1                        | = "L" for a low gain condition or = "H" for a high gain condition  This field is included in the ETM+ Format 1 metadata only. | The band gain condition detected at the start of a WRS scene. This information is obtained from Words 7 and 8 of the PCD/Status Data field of the first error-free VCDU in a WRS scene.                                                    |
| BAND2_GAIN              | 1                        | = "L" for a low gain condition or = "H" for a high gain condition  This field is included in the ETM+ Format 1 metadata only. | (See parameter description for BAND1_GAIN)                                                                                                    |
| BAND3_GAIN              | 1                        | = "L" for a low gain condition or = "H" for a high gain condition  This field is included in the ETM+ Format 1 metadata only. | (See parameter description for BAND1_GAIN)                                                                                                    |

| Parameter Name | Size<br>(ASCII<br>Bytes) | Value, Format, Range, and Units                                                                                                    | Parameter Description / Remarks            |
|----------------|--------------------------|----------------------------------------------------------------------------------------------------|--------------------------------------------|
| BAND4_GAIN     | 1                        | = "L" for a low gain condition or = "H" for a high gain condition  This field is included in the ETM+ Format 1 metadata only.        | (See parameter description for BAND1_GAIN) |
| BAND5_GAIN     | 1                        | = "L" for a low gain condition or = "H" for a high gain condition  This field is included in the ETM+ Format 1 metadata only.        | (See parameter description for BAND1_GAIN) |
| BAND6_GAIN     | 1                        | = "L" for a low gain condition or = "H" for a high gain condition  This field is included in the ETM+ Format 1 or Format 2 metadata. | (See parameter description for BAND1_GAIN) |
| BAND7_GAIN     | 1                        | = "L" for a low gain condition or = "H" for a high gain condition  This field is included in the ETM+ Format 2 metadata only.        | (See parameter description for BAND1_GAIN) |
| BAND8_GAIN     | 1                        | = "L" for a low gain condition or = "H" for a high gain condition  This field is included in the ETM+ Format 2 metadata only.        | (See parameter description for BAND1_GAIN) |

| Parameter Name        | Size<br>(ASCII | Value, Format, Range, and Units                                                                                                    | Parameter Description / Remarks                                                                                          |
|-----------------------|----------------|----------------------------------------------------------------------------------------------------|----------------------------------------------------------------------------------------------------|
| BAND1_GAIN_<br>CHANGE | Bytes)         | = "0" indicates no band gain change within the scene or = "+" indicates a low to high band gain change within scene or = "-" indicates a high to low band gain change within scene  This field is included in the ETM+ Format 1 metadata only. | LPS generates band gain change flags by evaluating corresponding band gain states in adjacent ETM+ scans (major frames). |
| BAND2_GAIN_<br>CHANGE | 1              | (Same as for BAND1_GAIN_CHANGE)  This field is included in the ETM+ Format 1 metadata only.                                                                                                    | (See parameter description for BAND1_GAIN_CHANGE)                                                                        |
| BAND3_GAIN_<br>CHANGE | 1              | (Same as for BAND1_GAIN_CHANGE)  This field is included in the ETM+ Format 1 metadata only.                                                                                                    | (See parameter description for BAND1_GAIN_CHANGE)                                                                        |
| BAND4_GAIN_<br>CHANGE | 1              | (Same as for BAND1_GAIN_CHANGE)  This field is included in the ETM+ Format 1 metadata only.                                                                                                    | (See parameter description for BAND1_GAIN_CHANGE)                                                                        |
| BAND5_GAIN_<br>CHANGE | 1              | (Same as for BAND1_GAIN_CHANGE)  This field is included in the ETM+ Format 1 metadata only.                                                                                                    | (See parameter description for BAND1_GAIN_CHANGE)                                                                        |
| BAND6_GAIN_<br>CHANGE | 1              | (Same as for BAND1_GAIN_CHANGE)  This field is included in the ETM+ Format 1 or Format 2 metadata.                                                                                                    | (See parameter description for BAND1_GAIN_CHANGE)                                                                        |
| BAND7_GAIN_<br>CHANGE | 1              | (Same as for BAND1_GAIN_CHANGE)  This field is included in the ETM+ Format 2 metadata only.                                                                                                    | (See parameter description for BAND1_GAIN_CHANGE)                                                                        |

| Parameter Name           | Size<br>(ASCII<br>Bytes) | Value, Format, Range, and Units                                                                                                    | Parameter Description / Remarks                                                                                                    |
|--------------------------|--------------------------|----------------------------------------------------------------------------------------------------|----------------------------------------------------------------------------------------------------|
| BAND8_GAIN_<br>CHANGE    | 1                        | (Same as for BAND1_GAIN_CHANGE)  This field is included in the ETM+ Format 2 metadata only.                                                                                                    | (See parameter description for BAND1_GAIN_CHANGE)                                                                                                    |
| BAND1_SL_<br>GAIN_CHANGE | 1-5                      | = NNNNN where 0 = no gain change 112000 = the scan line number where the first change in band gain was detected, but physical change occurred in the previous scan.  This field is included in the ETM+ Format 1 metadata only. | This field indicates the scan line number in the scene for the first change detected in the band gain condition. The gain state change was detected at the scan line number indicated, but the physical change occurred in the previous scan. |
| BAND2_SL_<br>GAIN_CHANGE | 1-5                      | (Same as for BAND1_SL_GAIN_CHAN GE)  This field is included in the ETM+ Format 1 metadata only.                                                                                                    | (See parameter description for BAND1_SL_GAIN_CHANGE)                                                                                                    |
| BAND3_SL_<br>GAIN_CHANGE | 1-5                      | (Same as for BAND1_SL_GAIN_CHAN GE)  This field is included in the ETM+ Format 1 metadata only.                                                                                                    | (See parameter description for BAND1_SL_GAIN_CHANGE)                                                                                                    |
| BAND4_SL_<br>GAIN_CHANGE | 1-5                      | (Same as for BAND1_SL_GAIN_CHAN GE)  This field is included in the ETM+ Format 1 metadata only.                                                                                                    | (See parameter description for BAND1_SL_GAIN_CHANGE)                                                                                                    |
| BAND5_SL_<br>GAIN_CHANGE | 1-5                      | (Same as for BAND1_SL_GAIN_CHAN GE)  This field is included in the ETM+ Format 1 metadata only.                                                                                                    | (See parameter description for BAND1_SL_GAIN_CHANGE)                                                                                                    |

| Parameter Name                                | Size<br>(ASCII<br>Bytes) | Value, Format, Range, and Units                                                                                       | Parameter Description / Remarks                                                                                                    |
|-----------------------------------------------|--------------------------|----------------------------------------------------------------------------------------------------|----------------------------------------------------------------------------------------------------|
| BAND6_SL_<br>GAIN_CHANGE                      | 1-5                      | (Same as for BAND1_SL_GAIN_CHAN GE)  This field is included in the ETM+ Format 1 or Format 2 metadata.                | (See parameter description for BAND1_SL_GAIN_CHANGE)                                                                                                    |
| BAND7_SL_<br>GAIN_CHANGE                      | 1-5                      | (Same as for<br>BAND1_SL_GAIN_CHAN<br>GE)<br>This field is included in<br>the ETM+ Format 2<br>metadata only.         | (See parameter description for BAND1_SL_GAIN_CHANGE)                                                                                                    |
| BAND8_SL_<br>GAIN_CHANGE                      | 1-5                      | (Same as for BAND1_SL_GAIN_CHAN GE)  This field is included in the ETM+ Format 2 metadata only.                       | (See parameter description for BAND1_SL_GAIN_CHANGE)                                                                                                    |
| FULL_<br>APERTURE_<br>CAL_FLAG                | 1                        | = "N" indicates no full calibration activity during this scene OR = "Y" indicates a full calibration activity         | This field indicates the ETM+ full calibration activity during this scene. The calibration door activity flag is interpolated from "serial word P" of the third PCD major frame, minor frame 84, word 72, bits 2 and 3.                                                                                                    |
| DAY_NIGHT_<br>FLAG                            | 1                        | = "D" for day flag 'True' OR = "N" for night flag 'True'                                                              | This field indicates the day or night condition for the scene. The LPS determines the day/night condition of a scene by comparing the Sun elevation values against an angle value of 0 degrees. A scene is declared a day scene if the Sun elevation angle is greater than 0 degrees; otherwise it is declared a night scene. |
| END_GROUP                                     | 12                       | = WRS_SCENE_NN  where NN = 01–99 (Up to 35 full scenes are expected to be received by LPS in a 14-minute subinterval) | End of the third-level ODL group. It indicates the end of the ETM+ Format 1 or Format 2 WRS Scene Metadata group records.                                                                                                    |
| Image Q&A Data(not an LPS metadata parameter) |                          |                                                                                                    | The following parameter values are repeated for each WRS scene included in this subinterval.                                                                                                    |
| GROUP                                         | 9                        | = ETM_QA_NN<br>where NN = 01–99                                                                                       | Beginning of the third level ODL group. It indicates the beginning of the ETM+ Format 1 or Format 2 Scene NN Q&A data group records.                                                                                                    |

| Parameter Name                | Size<br>(ASCII | Value, Format, Range, and Units                                 | Parameter Description / Remarks                                                                                                    |
|-------------------------------|----------------|-----------------------------------------------------------------|----------------------------------------------------------------------------------------------------|
| SCENE_<br>QUALITY             | Bytes)         | = 00-99<br>OR<br>= -1 if the scene quality is<br>not calculated | A scene quality score as described in 3.3.2, with the first digit representing image quality and the second digit representing PCD quality. 99 represents highest quality and 00 is the worst quality score for a scene. The -1 will not be used by LPS and is specified here to be consistent with the L7 to IGS ICD.                                                                                                    |
| CADUS_VCDUS_R<br>ECEIVED      | 1–6            | = 1–999999                                                      | The total number of CADUs/VCDUs received for this scene. Approximately 362,380 VCDUs are expected to be received for a 26.8-second long WRS scene. A WRS scene consists of a maximum of 375, including 40 overlap scans.                                                                                                    |
| FLY_WHEEL_<br>CADUS           | 1–6            | = 0-999999                                                      | The total number of CADUs fly-wheeled due to sync errors.                                                                                                    |
| CADUS_SYNC_<br>ERR            | 1–6            | = 0–999999                                                      | The total number of CADUs with sync errors.                                                                                                    |
| CADUS_<br>MISSING             | 1–6            | = 0–999999                                                      | The total number of missing CADUs.                                                                                                    |
| RS_ERR_<br>VCDUS              | 1–6            | = 0-999999                                                      | The total number of VCDUs with Reed-<br>Solomon error corrected in the header<br>field.                                                                                                    |
| BCH_<br>CORRECTED_V<br>CDUS   | 1–6            | = 0-999999                                                      | The total number of VCDUs with BCH errors corrected for up to 3 bits in their mission data fields.                                                                                                    |
| BCH_<br>UNCORRECTED_<br>VCDUS | 1–6            | = 0-999999                                                      | The total number of VCDUs containing uncorrected BCH errors (bits) in their mission data fields.                                                                                                    |
| BCH_<br>CORRECTED_<br>BITS    | 1–6            | = 0-999999                                                      | The total number of BCH-corrected bits in the mission data zone.                                                                                                    |
| BIT_ERROR_<br>RATE            | 1-4            | = 0-9999                                                        | The number of bit errors detected over the whole length of the scene and normalized to average the number of errors in 100,000 bits.  BIT_ERROR_RATE = (Total Detected Bit Errors/Total Number of Bits in Subinterval) x 100,000. This BER is calculated using bit errors detected (corrected or not) during BCH checks of the input VCDUs. An input data bit error rate of 1 in 100,000 or less is considered acceptable. |
| ETM_TIMECODE_E<br>RRORS       | 1–3            | = 0375                                                          | The total number of ETM+ scans (major frames) detected with errors in their time code fields during processing of this subinterval scene. A maximum of 375 ETM+ scans are possible in a WRS scene.                                                                                                    |

| Parameter Name                                                  | Size<br>(ASCII<br>Bytes) | Value, Format, Range, and Units | Parameter Description / Remarks                                                                                                    |
|-----------------------------------------------------------------|--------------------------|---------------------------------|----------------------------------------------------------------------------------------------------|
| ENTIRELY_<br>FILLED_SCANS                                       | 1–3                      | = 0–375                         | The total number of ETM+ major frames (maximum of 375) in this WRS scene (~26.8 seconds for 375 scans) that were entirely filled using a predetermined fill data pattern.                                                                        |
| PARTIALLY_<br>FILLED_SCANS                                      | 1–3                      | = 0–375                         | The total number of ETM+ major frames (maximum of 375) in this WRS scene that were partially filled using a predetermined fill data pattern.                                                                                                    |
| END_GROUP                                                       | 9                        | = ETM_QA_NN<br>where NN = 01–99 | End of the third-level ODL group. It indicates the end of the ETM+ Q&A data                                                                                                    |
| PCD Q&A Data (not<br>an LPS metadata<br>parameter)              |                          | Where MM = 01-99                | group records for WRS Scene NN.  The following parameter values are repeated for each WRS scene included in the subinterval.                                                                                                    |
| GROUP                                                           | 9                        | = PCD_QA_NN<br>where NN = 01–99 | Beginning of the third-level ODL group. It indicates the beginning of the PCD Q&A data group records for WRS Scene NN.                                                                                                    |
| PCD_WORDS_<br>RECEIVED                                          | 1–6                      | = 0-999999                      | The total number of PCD words, extracted from the unpacked PCD words (one sync byte, 3 repeated data bytes, and at least 4 fill bytes), received for this scene. LPS can receive approximately 107,200 packed PCD words for a 26.8-second scene. |
| PCD_BYTE_<br>VOTING_ERR                                         | 1–6                      | = 0-999999                      | The total number of PCD words that encountered byte-voting errors during packing (for a maximum of 107,200 words).                                                                                                    |
| TOTAL_PCD_<br>MINOR_FRAMES                                      | 1–3                      | = 0–999                         | The total number of PCD minor frames constructed during this scene. LPS can receive approximately 838 PCD minor frames for a 26.8- second WRS scene.                                                                                             |
| PCD_MINOR_<br>FRAME_ERR                                         | 1–3                      | = 0–999                         | The total number of PCD minor frames that encountered sync errors during their construction for a scene. Up to 838 minor frames for a WRS scene are expected.                                                                                    |
| FILLED_PCD_<br>MINOR_FRAMES                                     | 1–3                      | = 0–999                         | The total number of PCD minor frames that required a data fill during their construction.                                                                                                    |
| FILLED_PCD_<br>MAJOR_FRAMES                                     | 1                        | = 0–9                           | The total number of PCD major frames that required a data fill during their construction. LPS can receive approximately 7 major frames for a 26.8-second long WRS scene.                                                                         |
| END_GROUP                                                       | 9                        | = PCD_QA_NN<br>where NN = 01–99 | End of the third-level ODL group. It indicates the end of the PCD Q&A data group records for WRS Scene NN.                                                                                                    |
| Processed PCD<br>Q&A Data (not an<br>LPS metadata<br>parameter) |                          |                                 | The following parameter values are repeated for each WRS scene included in the subinterval.                                                                                                    |

| Parameter Name                    | Size             | Value, Format, Range,                                                                                                    | Parameter Description / Remarks                                                                                                    |
|-----------------------------------|------------------|----------------------------------------------------------------------------------------------------|----------------------------------------------------------------------------------------------------|
|                                   | (ASCII<br>Bytes) | and Units                                                                                                    |                                                                                                    |
| GROUP                             | 19               | = PROCESSED_PCD_QA_ NN where NN = 01–99                                                                                     | Beginning of the third-level ODL group. It indicates the beginning of the processed PCD Q&A data group records for WRS Scene NN.                                                                                                   |
| TOTAL_<br>ATTITUDE_<br>POINTS     | 1                | = 0-9                                                                                                    | The total number of spacecraft attitude data points (quaternations) received and processed from the PCD associated with this scene. Approximately 6.5 spacecraft attitude data points can be received for a 26.8-second WRS scene. |
| REJECTED_<br>ATTITUDE_<br>POINTS  | 1                | = 0-9                                                                                                    | The total number of spacecraft attitude data points (quaternations) found to fail the PCD quality checks. The rejected data points are flagged and included in the PCD file associated with this WRS scene.                        |
| MISSING_<br>ATTITUDE_<br>POINTS   | 1                | = 0–9                                                                                                    | The total number of spacecraft attitude data points (quaternations) found missing during PCD quality checks. The missing data points are flagged and included in the PCD file associated with this WRS scene.                      |
| TOTAL_<br>EPHEMERIS_<br>POINTS    | 1                | = 0–9                                                                                                    | The total number of ephemeris data points received and processed from the PCD of this scene. Approximately 7 ephemeris data points can be received for a 26.8-second WRS scene.                                                    |
| REJECTED_<br>EPHEMERIS_<br>POINTS | 1                | = 0–9                                                                                                    | The total number of spacecraft ephemeris data points found to fail LPS PCD quality checks. The rejected data points are flagged and included in the PCD file associated with this WRS scene.                                       |
| MISSING_<br>EPHEMERIS_<br>POINTS  | 1                | = 0–9                                                                                                    | The total number of spacecraft ephemeris data points found missing during PCD quality checks. The missing data points are flagged and included in the PCD file associated with this WRS scene.                                     |
| END_GROUP                         | 19               | = PROCESSED_PCD_QA_NN where NN = 01–99                                                                                      | End of the third-level ODL group. It indicates the end of the processed PCD Q&A data group records for WRS Scene NN.                                                                                                    |
| END_GROUP                         | 17               | = METADATA _SCENE_NN  where NN = 01–99 (Up to 35 full scenes are expected to be received by LPS in a 14-minute subinterval) | End of the second-level ODL group. It indicates the end of the ETM+ Format 1 or Format 2 Scene NN level metadata group records.                                                                                                    |

| Parameter Name | Size<br>(ASCII<br>Bytes) | Value, Format, Range, and Units                                         | Parameter Description / Remarks                                                                                                    |
|----------------|--------------------------|-------------------------------------------------------------------------|----------------------------------------------------------------------------------------------------|
| END_GROUP      | 26                       | = SUBINTERVAL_METAD ATA_ FMT_m m = 1 for Format 1 OR m = 2 for Format 2 | End of the second-level ODL group. It indicates the end of the ETM+ Format 1 or Format 2 subinterval level Metadata group records.                |
| END_GROUP      | 13                       | = METADATA_FILE                                                         | End of the first-level ODL group. It indicates the end of the LPS Metadata File Level Group records for an ETM+ Format 1 or Format 2 subinterval. |
| END            |                          |                                                                         | End of Metadata file marker.                                                                                                    |

Table 3-2. Metadata File Format - ODL Parameter Values

# 3.3.2 Algorithm Calculating Scene Quality

The LPS metadata has a two-digit number that separates image and PCD data quality for Landsat 7. The first digit represents image data quality and can range in value from 0 to 9. The second digit represents PCD quality and can range in value from 0 to 9. The formula for the combined score is:

image score \* 10 + PCD score

The following paragraphs describe how the image quality and PCD quality scores are assigned.

## 3.3.2.1 Image Quality Component

The image quality digit is based on the number and distribution of bad scans or equivalent bad scans in a scene. The image quality digit is computed by dividing the total number of filled minor frames for a scene by 6313 (the nominal number of image data minor frames in a scan for 30 meter bands). This computation will give the number of equivalent bad scans. The number of scans where the EOL is not found is then added to this bad scan count.

The distribution of filled minor frames is characterized as being either clustered or scattered. A cluster of 128 bad scans will still yield a scene with a cluster of 246 good scans, which is almost 2/3 of a scene. A scattering of 128 bad scans may make the entire image worthless.

What defines clustering versus scattering? It is determined that bad equivalent scans are clustered if they occur within a grouping of 128 contiguous scans (approximately 1/3 of a scene). Errors are characterized as scattered if they occur outside the bounds of 128 contiguous scans. The image score is assigned according to the rules in Table 3-3.

| SCORE | IMAGE QUALITY                         |
|-------|---------------------------------------|
| 9     | no errors detected, a perfect scene   |
| 8     | ≤ 4 equivalent bad scans, clustered   |
| 7     | ≤ 4 equivalent bad scans, scattered   |
| 6     | ≤ 16 equivalent bad scans, clustered  |
| 5     | ≤ 16 equivalent bad scans, scattered  |
| 4     | ≤ 64 equivalent bad scans, clustered  |
| 3     | ≤ 64 equivalent bad scans, scattered  |
| 2     | ≤ 128 equivalent bad scans, clustered |
| 1     | ≤ 128 equivalent bad scans, scattered |
| 0     | > 128 equivalent bad scans, scattered |
|       | (> 33% of the scene is bad)           |

Table 3-3. Scene Quality Score - Image Quality Component

# 3.3.2.2 PCD Quality Component

The PCD quality digit is based on the number and distribution of filled PCD minor frames. There are approximately 7 PCD major frames for a standard WRS scene composed of 375 scans. Each PCD major frame consists of 128 minor frames or 16,384 bytes. Clustering of filled PCD minor frames indicates that errors are localized, whereas scattering indicates that numerous or all major frames may be affected.

What defines clustering versus scattering? Each PCD minor frame has 16 jitter measurements and corresponds to 30 milliseconds or approximately 1/2 of a scan. Two minor frames correspond to a single scan, while 256 minor frames (i.e., 2 PCD major frames) correspond to 128 scans or approximately 1/3 of a scene.

Like the image data, it is determined that bad PCD minor frames are clustered if they occur within a grouping of two contiguous PCD major frames (1/3 of a scene). Errors are characterized as scattered if they occur outside the bounds of contiguous PCD major frames. The PCD score is assigned according to the rules in Table 3-4.

| SCORE | PCD QUALITY                             |
|-------|-----------------------------------------|
| 9     | no PCD errors detected                  |
| 8     | ≤ 8 bad minor frames, clustered         |
| 7     | ≤ 8 bad minor frames, scattered         |
| 6     | ≤ 32 bad minor frames, clustered        |
| 5     | ≤ 32 bad minor frames, scattered        |
| 4     | ≤ 128 bad minor frames, clustered       |
| 3     | ≤ 128 bad minor frames, scattered       |
| 2     | ≤ 256 bad minor frames, clustered       |
| 1     | ≤ 256 bad minor frames, scattered       |
| 0     | > 256 bad minor frames, scattered (>33% |
|       | of the scene is bad)                    |

Table 3-4. Scene Quality Score - PCD Quality Component

### 3.3.2.3 Scene Quality

The score calculated using the methods described above is recorded in the scene-level metadata under the keyword SCENE\_QUALITY. Using this scoring system, the highest

possible rating for an image would be 99, the lowest 00. The score treats missing image data more critically than missing or filled PCD data. For example, an image with 16 filled scans that are scattered and with errorless PCD would have a 59 score, whereas an image with intact image data and a 32 filled PCD minor frames that are scattered would receive a score of 95. The rationale is that PCD is less important because missing values can always be extrapolated or interpolated to enable level 1 processing. Missing image data cannot be retrieved, and thus affects the user more severely than missing PCD. The score construct unambiguously alerts the user to image data deterioration. The value of -1 is reserved for systems that do not calculate the scene quality. LPS will always calculate a scene quality value, but this is mentioned here to be consistent with the L7 to IGS ICD.

## 3.3.3 Metadata File Format – ODL Examples

The examples in the following sections illustrate the structure of the LPS metadata files. The values shown for the metadata parameters are in the ODL format. It should be noted that the values used in these examples might not be accurate, as no attempt has been made to map them to the illustrated metadata subinterval and/or the WRS scene boundaries.

The ODL procedures are used to construct the subinterval, WRS scenes, and individual WRS scene metadata GROUPS. GROUP statements are presented in bold in this DFCB only. (Bold statements are not required in the metadata implementation.) In addition, the comment statements enclosed within "/\*" and "\*/" are shown to clarify the metadata format construction. They are not explicitly required in the implemented metadata file format.

### 3.3.3.1 ODL Examples – Format 1 Metadata File

/\* LPS Level 0Ra subinterval Metadata file - Format 1 \*/

GROUP = METADATA FILE

/\* Metadata file identification - Format 1 \*/

GROUP = METADATA\_FILE\_INFO
FILE\_NAME = "L71EDC1198135110100.MTA"
FILE\_CREATION\_ DATE\_TIME = 1998-05-15T13:30:25Z
FILE\_VERSION\_NO = 0
STATION\_ID = "EDC"
SOFTWARE\_VERSION\_NO = "2.1.0"
L7\_CPF\_NAME = "L7CPF19981001\_19981231.01"
END\_GROUP = METADATA\_FILE\_INFO

/\* Subinterval level metadata - Format 1 \*/

GROUP = SUBINTERVAL\_METADATA\_FMT\_1 SPACECRAFT\_ID = "Landsat7"

```
SENSOR ID = "ETM+"
CONTACT PERIOD START TIME = 1998-135T11:23:10Z
CONTACT PERIOD STOP TIME = 1998-135T11:37:01Z
STARTING PATH = 029
STARTING ROW = 020
ENDING ROW = 045
LANDSAT INTERVAL ID = "LE70290200451998135EDC00"
SUBINTERVAL START TIME = 1998-135T11:25:01.1234567Z
SUBINTERVAL STOP TIME = 1998-135T11:35:05.7654321Z
TOTAL ETM SCANS = 8853
PCD START TIME = 1998-135T11:25:01.1234567Z
PCD STOP TIME = 1998-135T11:35:05.7654321Z
TOTAL PCD MAJOR FRAMES = 147
SUBINTERVAL UL CORNER LAT = 41.5432
                                           /* Sample Results are */
SUBINTERVAL UL CORNER LON = -96.5432
                                           /* shown; not related*/
SUBINTERVAL UR CORNER LAT = 41.4321
                                           /* to other results */
SUBINTERVAL UR CORNER LON = -96.6543
                                           /* included in this */
SUBINTERVAL LL CORNER LAT = -96.6543
                                           /* Example */
SUBINTERVAL LL CORNER LON = -96.3543
SUBINTERVAL LR CORNER LAT = 41.3432
SUBINTERVAL LR CORNER LON = -96.6543
ETM LAST ON TIME = 1998-135T11:20:01.1234567Z
ETM LAST OFF TIME = 1998-135T09:25:01.7654321Z
UT1 CORRECTION = 0.12345
BAND1 PRESENT = "Y"
BAND2 PRESENT = "Y"
BAND3 PRESENT = "Y"
BAND4 PRESENT = "Y"
BAND5 PRESENT = "Y"
BAND6 PRESENT = "Y"
TOTAL WRS SCENES = 26
PARTIAL WRS SCENES = 2
TOTAL FILES = 35
BAND1 FILE NAME = "L71EDC1198135110100.B10"
BAND2 FILE NAME = "L71EDC1198135110100.B20"
BAND3 FILE NAME = "L71EDC1198135110100.B30"
BAND4 FILE NAME = "L71EDC1198135110100.B40"
BAND5 FILE NAME = "L71EDC1198135110100.B50"
BAND6 FILE NAME = "L71EDC1198135110100.B60"
MSCD FILE NAME = "L71EDC1198135110100.MSD"
PCD FILE NAME = "L71EDC1198135110100.PCD"
CAL FILE NAME = "L71EDC1198135110100.CAL"
/* Metadata for all WRS scenes included in the Format 1 subinterval */
```

/\* Note: The WRS scene centers correspond to Band 1 scan times \*/

```
GROUP = METADATA SCENE 01
GROUP = WRS SCENE 01
WRS SCENE NO = 1
FULL OR PARTIAL SCENE = "P"
BROWSE FILE NAME = "L71EDC1198135110100.R01"
WRS PATH = 029
WRS ROW = 020
LANDSAT SCENE ID = "LE70290201998135EDC00"
SCENE CENTER SCAN NO = 95
SCENE CENTER SCAN TIME = 1998-135T11:26:45.1234567Z
SCENE CENTER LAT = 42.1234
SCENE CENTER LON = -96.7654
HORIZONTAL DISPLAY SHIFT = 275
SCENE UL CORNER LAT = 41.5432
SCENE UL CORNER LON = -96.5432
SCENE UR CORNER LAT = 41.4321
SCENE UR CORNER LON = -96.6543
SCENE LL CORNER LAT = 41.6543
SCENE LL CORNER LON = -96.3543
SCENE LR CORNER LAT = 41.3432
SCENE LR CORNER LON = -96.6543
SCENE CCA = 52
UL QUAD CCA = 99
UR QUAD CCA = 99
LL QUAD CCA = 4
LR QUAD CCA = 6
ACCA_ALGORITHM_ID_VER = "ACCA_11MAY98_9999E.ALG"
SUN AZIMUTH ANGLE = 20.1234567
SUN ELEVATION ANGLE = 20.1234567
SCENE BAND1 PRESENT = "Y"
SCENE BAND2 PRESENT = "Y"
SCENE BAND3 PRESENT = "Y"
SCENE BAND4 PRESENT = "Y"
SCENE BAND5 PRESENT = "Y"
SCENE BAND6 PRESENT = "Y"
BAND1 GAIN = "H"
BAND2 GAIN = "H"
BAND3 GAIN = "H"
BAND4 GAIN = "H"
BAND5 GAIN = "H"
BAND6 GAIN = "L"
BAND1 GAIN CHANGE = "0"
BAND2 GAIN CHANGE = "0"
BAND3 GAIN CHANGE = "0"
BAND4_GAIN_CHANGE = "0"
BAND5 GAIN CHANGE = "-"
```

```
BAND6_GAIN_CHANGE = "0"
BAND1_SL_GAIN_CHANGE = 0
BAND2_SL_GAIN_CHANGE = 0
BAND3_SL_GAIN_CHANGE = 0
BAND4_SL_GAIN_CHANGE = 0
BAND5_SL_GAIN_CHANGE = 9000
BAND6_SL_GAIN_CHANGE = 0
FULL_APERTURE_CAL_FLAG = "N"
DAY_NIGHT_FLAG = "D"
END_GROUP = WRS_SCENE_01
```

/\* Scene image data quality and accounting (Q&A) data \*/

GROUP = ETM\_QA\_01
SCENE\_QUALITY = 99
CADUS\_VCDUS\_RECEIVED = 543926
FLY\_WHEEL\_CADUS = 123456
CADUS\_SYNC\_ERR = 234567
CADUS\_MISSING = 42
RS\_ERR\_VCDUS = 123
BCH\_CORRECTED\_VCDUS = 456
BCH\_UNCORRECTED\_VCDUS = 12
BCH\_CORRECTED\_BITS = 666
BIT\_ERROR\_RATE = 10
ETM\_TIMECODE\_ERRORS = 12
ENTIRELY\_FILLED\_SCANS = 12
PARTIALLY\_FILLED\_SCANS = 123
END\_GROUP = ETM\_QA\_01

/\* Scene PCD quality and accounting information \*/

GROUP = PCD\_QA\_01
PCD\_WORDS\_RECEIVED = 106340
PCD\_BYTE\_VOTING\_ERR = 106
TOTAL\_PCD\_MINOR\_FRAMES = 202
PCD\_MINOR\_FRAME\_ERR = 202
FILLED\_PCD\_MINOR\_FRAMES = 200
FILLED\_PCD\_MAJOR\_FRAMES = 1
END\_GROUP = PCD\_QA\_01

/\* Processed PCD quality and accounting information on scene \*/

GROUP = PROCESSED\_PCD\_QA\_01 TOTAL\_ATTITUDE\_POINTS = 6 REJECTED\_ATTITUDE\_POINTS = 1 MISSING\_ATTITUDE\_POINTS = 1 TOTAL\_EPHEMERIS\_POINTS = 6
REJECTED\_EPHEMERIS\_POINTS = 1
MISSING\_EPHEMERIS\_POINTS = 1
END\_GROUP = PROCESSED\_PCD\_QA\_01

END\_GROUP = METADATA \_SCENE\_01

- /\* Repeat METADATA SCENE NN until NN > 26, \*/
- /\* the total number of WRS scenes, full or partial, present in this \*/
- /\* subinterval example \*/

GROUP = METADATA SCENE NN

/\* Scene NN Metadata ODL group \*/

END GROUP = METADATA SCENE NN

END GROUP = SUBINTERVAL METADATA FMT 1

END GROUP = METADATA FILE

**END** 

## 3.3.3.2 ODL Example – Format 2 Metadata File

/\* LPS Level 0Ra subinterval Metadata file - Format 2 \*/

GROUP = METADATA FILE

/\* Metadata file identification - Format 2 \*/

GROUP = METADATA\_FILE\_INFO
FILE\_NAME = "L71EDC2298135110100.MTA"
FILE\_\_CREATION\_ DATE\_TIME = 1998-05-15T13:30:26Z
FILE\_VERSION\_NO = 0
STATION\_ID = "EDC"
SOFTWARE\_VERSION\_NO = "2.1.0"
L7\_CPF\_NAME = "L7CPF19981001\_19981231.01"
END\_GROUP = METADATA\_FILE\_INFO

/\* Subinterval level metadata - Format 2 \*/

GROUP = SUBINTERVAL\_METADATA\_FMT\_2
SPACECRAFT\_ID = "Landsat7"
SENSOR\_ID = "ETM+"
CONTACT PERIOD START TIME = 1998-135T11:23:10Z

```
CONTACT PERIOD STOP TIME = 1998-135T11:37:01Z
STARTING PATH = 029
STARTING ROW = 020
ENDING ROW = 045
LANDSAT INTERVAL ID = "LE70290200451998135EDC00"
SUBINTERVAL START TIME = 1998-135T11:25:01.1234567Z
SUBINTERVAL STOP TIME = 1998-135T11:35:05.7654321Z
TOTAL ETM SCANS = 8853
PCD START TIME = 1998-135T11:25:01.1234567Z
PCD STOP TIME = 1998-135T11:35:05.7654321Z
TOTAL PCD MAJOR FRAMES = 147
SUBINTERVAL UL CORNER LAT = 41.5432 /* Sample Results are shown; */
SUBINTERVAL UL CORNER LON = -96.5432 /* not related to other results */
SUBINTERVAL UR CORNER LAT = 41.4321 /* included in this Example */
SUBINTERVAL UR CORNER LON = -96.6543
SUBINTERVAL LL CORNER LAT = -96.6543
SUBINTERVAL LL CORNER LON = -96.3543
SUBINTERVAL_LR CORNER LAT = 41.3432
SUBINTERVAL LR CORNER LON = -96.6543
ETM LAST ON TIME = 1998-135T11:15:01.1234567Z
ETM LAST OFF TIME = 1998-135T09:25:01.7654321Z
UT1 CORRECTION = 0.1234567
BAND6 PRESENT = "Y"
BAND7 PRESENT = "Y"
BAND8 PRESENT = "Y"
TOTAL WRS SCENES = 26
PARTIAL WRS SCENES = 2
TOTAL FILES = 8
BAND6 FILE NAME = "L71EDC2198135110100.B60"
BAND7 FILE NAME = "L71EDC2198135110100.B70"
BAND8 FILE1 NAME = "L71EDC2198135110100.B81"
BAND8 FILE2 NAME = "L71EDC2198135110100.B82"
BAND8 FILE3 NAME = "L71EDC2198135110100.B83"
MSCD FILE NAME = "L71EDC2198135110100.MSD"
PCD FILE NAME = "L71EDC2198135110100.PCD"
CAL FILE NAME = "L71EDC2198135110100.CAL"
/* WRS scene-by-scene metadata for this Level 0Ra subinterval */
/* Note: The WRS scene centers correspond to Band 7 scan times */
GROUP = METADATA SCENE 01
GROUP = WRS SCENE 01
WRS SCENE NO = 1
FULL_OR_PARTIAL_SCENE = "P"
WRS PATH = 029
```

```
WRS ROW = 020
LANDSAT SCENE ID = "LE70290201998135EDC00"
SCENE CENTER SCAN NO = 95
SCENE CENTER SCAN TIME = 1998-135T11:26:45.1234567Z
SCENE CENTER LAT = 42.1234
SCENE CENTER LON = -96.7654
HORIZONTAL DISPLAY SHIFT = 275
SCENE UL CORNER LAT = 41.5432
SCENE UL CORNER LON = -96.5432
SCENE UR CORNER LAT = 41.4321
SCENE UR CORNER LON = -96.6543
SCENE LL CORNER LAT = 41.6543
SCENE LL CORNER LON = -96.3543
SCENE LR CORNER LAT = 41.3434
SCENE LR CORNER LON = -96.6543
SUN AZIMUTH ANGLE = 20.1234567
SUN ELEVATION ANGLE = 20.1234567
SCENE BAND6 PRESENT = "Y"
SCENE BAND7 PRESENT = "Y"
SCENE BAND8 PRESENT = "Y"
BAND6 GAIN = "H"
BAND7 GAIN = "H"
BAND8 GAIN = "H"
BAND6 GAIN CHANGE = "0"
BAND7 GAIN CHANGE = "-"
BAND8 GAIN CHANGE = "0"
BAND6 SL GAIN CHANGE = 0
BAND7 SL GAIN CHANGE = 9000
BAND8 SL GAIN CHANGE = 0
FULL APERTURE CAL FLAG = "N"
DAY NIGHT FLAG: "D"
END GROUP = WRS SCENE 01
```

/\* Scene Image Data quality and accounting (Q&A) data \*/

GROUP = ETM\_QA\_01 SCENE\_QUALITY = 99 CADUS\_VCDUS\_RECEIVED = 543926 FLY\_WHEEL\_CADUS = 123456 CADUS\_SYNC\_ERR = 234567 CADUS\_MISSING = 42 RS\_ERR\_VCDUS = 123 BCH\_CORRECTED\_VCDUS = 456 BCH\_UNCORRECTED\_VCDUS = 12 BCH\_CORRECTED\_BITS = 666 BIT\_ERROR\_RATE = 99

```
ETM_TIMECODE_ERRORS = 12
ENTIRELY_FILLED_SCANS = 12
PARTIALLY_FILLED_SCANS = 123
END_GROUP = ETM_QA_01
```

/\* Scene PCD quality and accounting information \*/

GROUP = PCD\_QA\_01
PCD\_WORDS\_RECEIVED = 106341
PCD\_BYTE\_VOTING\_ERR = 106
TOTAL\_PCD\_MINOR\_FRAMES = 202
PCD\_MINOR\_FRAME\_ERR = 202
FILLED\_PCD\_MINOR\_FRAMES = 199
FILLED\_PCD\_MAJOR\_FRAMES = 1
END\_GROUP = PCD\_QA\_01

/\* Processed PCD quality and accounting information on scene \*/

GROUP = PROCESSED\_PCD\_QA\_01
TOTAL\_ATTITUDE\_POINTS = 6
REJECTED\_ATTITUDE\_POINTS = 1
MISSING\_ATTITUDE\_POINTS = 1
TOTAL\_EPHEMERIS\_POINTS = 6
REJECTED\_EPHEMERIS\_POINTS = 1
MISSING\_EPHEMERIS\_POINTS = 1
END\_GROUP = PROCESSED\_PCD\_QA\_01

END GROUP = METADATA SCENE 01

- /\* Repeat METADATA SCENE NN GROUP until NN > 26, \*/
- /\* the total number of WRS scenes, full or partial, present in this \*/
- /\* subinterval example \*/

GROUP = METADATA \_SCENE\_NN

/\* Scene NN Metadata ODL group \*/

END\_GROUP = METADATA\_SCENE\_NN

END\_GROUP = SUBINTERVAL\_METADATA\_FMT\_2

END GROUP = METADATA FILE

**END** 

# Section 4 Multiband Browse File

### 4.1 Data Format Overview

A multiband scene browse file is a reduced data volume file of the L0R band/image data, which can be viewed on a scene basis to determine general ground area coverage and spatial relationships between ground area coverage and cloud coverage. A multiband scene browse file contains data from three predetermined bands of the ETM+ Format 1 data. The LPS generates a multiband scene browse file from each of the full resolution scenes (band-detector image data) contained in the three predetermined L0R band data files of a subinterval. The multiband scene browse file generated for Scan Line Corrector-off (SLC-off) data also provides a visual indication of approximately where the scan gaps fall relative to the scene content.

Partial scenes are identified similarly to full scenes. Partial scenes band data, if received, will be located at the start and end of a subinterval and provided as the first and the last browse scenes of the subinterval.

At present, a maximum of 35 full WRS scenes are expected in a 14-minute subinterval. The LPS uses the HDF RIS24 format to generate the multiband scene browse file.

# 4.2 Mutiband Browse File Naming Convention

The Multiband Browse file naming convention is as follows:

L7XsssfnYYDOYHHuuvv.xxx

Where:

| Parameter<br>Description                        | Filename Position | Values                                                                                                    |
|-------------------------------------------------|-------------------|----------------------------------------------------------------------------------------------------|
| Mission Identifier                              | L7                | Fixed to "L7" for all files generated by LPS                                                                                                    |
| Data Frequency                                  | Х                 | 0 - 9                                                                                                    |
|                                                 |                   | The following values are typically used:                                                                                                    |
|                                                 |                   | 1= XL (low frequency) 2 = XM (medium frequency) 3 = XH (high frequency)                                                                                                    |
|                                                 |                   | A value other than 1, 2, or 3 represents frequency unknown. For data received from other ground stations, the value in this position will be used as a unique identifier.                                                                                           |
| Station Id                                      | sss               | Indicates data capture ground station, for example: sss = "EDC" at Sioux Falls, SD                                                                                                    |
|                                                 |                   | A parameter retrieved from the Landsat 7 RCC filename. See the L7 to IGS ICD for the full set of IGS stations.                                                                                                    |
| ETM+ Data Format                                | f                 | Identifies the ETM+ Format 1 or 2 data contained in this file. The ETM+ format information is taken from the "PCD/Status Data" field of the first error-free VCDU of the first major frame of the subinterval reported in this file. The following values are used: |
|                                                 |                   | 1 = Format 1 data<br>2 = Format 2 data                                                                                                    |
| LPS string number                               | n                 | 1-9                                                                                                    |
|                                                 |                   | A predetermined number for each LPS string.                                                                                                    |
| Julian date and<br>Greenwich Mean Time<br>(GMT) | YYDOYHH           | Associated Contact Period YY = last two digits of the year DOY = Julian day (001 through 366) HH = hour of 24-hour day (00–23)  The Julian date and GMT when the                                                                                                    |
|                                                 |                   | capture of a Landsat 7 contact period, associated with this subinterval, was started. This is retrieved from the Raw CC filename. For raw data tapes received from other Landsat 7 ground stations**, this time is expected to be available from the tapes.         |
|                                                 |                   | ** It is assumed that other Landsat 7 ground stations will comply with the Landsat 7 Raw CC data format specification for Landsat 7 raw wideband data tapes.                                                                                                    |

| Subinterval Number | uu  | Subinterval number within this contact period (01–99)  Generated by LPS during L0Ra processing.                                                                                                    |
|--------------------|-----|----------------------------------------------------------------------------------------------------|
| Version Number     | VV  | File version number: vv = 00 for the L0R processed data generated during the first processing run of a contact period.  vv = 01–99 for reprocessed L0R data generated during subsequent processing runs of the same contact period.                                                                                                    |
|                    |     | A reprocessing indicator used to distinguish the L0R files generated from a single contact period during multiple processing runs. An operator enters the reprocessing information during setup of an L0R processing operation.                                                                                                    |
| LPS File Type      | xxx | xxx = "Rnn" for multiband scene browse files where nn = 01–99 indicates the WRS scene sequence number within the subinterval, identified in the metadata file.                                                                                                    |
|                    |     | No LOR files are generated when no subintervals can be found in a contact period (probably containing extremely noisy data). The LPS operations learns about this problem from the LOR quality and accounting report for the processed contact period. The LPS Band 8 LOR processed data are split into up to 2 GB segments to meet the HDF maximum file size limitation. |

Table 4-1. Multiband Browse File Naming Convention

## 4.2.1 Example L0R File Names

L71EDC1108088150200.R01 L71EDC1108088150200.R02 L71EDC1108088150200.R03 L71EDC1108088150200.R04 L71EDC1108088150200.R05 L71EDC1108088150200.R06

## 4.3 Multiband Browse File Data Format Definition

The LPS produces a multiband scene browse for each of the WRS scenes identified during L0Ra processing of an ETM+ Format 1 subinterval. Each multiband scene

browse is a reduced-size image produced from three predefined bands of a WRS scene received in an ETM+ Format 1 subinterval.

For SLC-on data, each LPS-produced multiband scene browse image is radiometrically corrected, reduced using the Wavelet algorithm, linear contrast stretched (only day scenes), compressed using HDF JPEG, and output in the HDF RIS24 file format. For SLC-off data, each LPS-produced multiband scene browse image is radiometrically corrected and linear contrast stretched (only day scenes), an along-track linear adjustment is applied to each scan to show the scan gaps, then reduced using an averaging/sub-sampling algorithm in addition to the Wavelet algorithm, compressed using HDF JPEG, and output in the HDF RIS24 file format.

Each LPS-produced multiband scene browse is also identified in the metadata file associated with its ETM+ Format 1 subinterval. An LPS multiband scene browse image is generated from the three predefined ETM+ Format 1 bands (1 through 5 only). LPS does not generate multiband scene browse images for the ETM+ Format 2 bands (6, 7, and 8).

This section provides specific details on the multiband scene browse image (HDF RIS24 file) generated by the LPS. Figure 4-1. Multiband Scene Browse RIS24 File

provides an overview of the LPS-produced multiband scene browse image for SLC-on data.

### 4.3.1 Multiband Browse File Overview

#### 4.3.1.1 SLC-on Multiband Browse

An LPS SLC-on multiband scene browse file consists of an HDF RIS24 image object and ancillary information on the source (Format 1) band data, band data reduction, linear contrast stretch, and multiband scene browse labeling. A multiband scene browse, produced from a set of three predefined Format 1 bands (5,4,3), consists of a 24-bit raster image (RIS24), which is interleaved by pixel (DFIL\_PIXEL) and reduced to approximately 185 KB after HDF JPEG compression. The resulting multiband scene browse image has the same aspect ratio as the source Format 1 band arrays. The output size of the multiband scene browse image depends upon the size of the WRS scene (operational parameters) defined in the LPS. The nominal size of a WRS scene in LPS (using Format 1 Bands 1–5) is expected to be 6,600 pixels (number of bytes in a scan line) x 6,000 scan lines (2.3.1.2).

The LPS uses three Wavelet runs (a reduction factor of 64) to reduce each radiometrically calibrated Format 1 band image array to an 825 pixels (bytes) x 750 lines reduced-size band image array. Figure 4-1 provides an interim view of the LPS multiband scene browse image consisting of three reduced-size band image arrays. After completing the three Wavelet runs, the size of the reduced-size three-band image array is approximately 1.86 MB. Next, the LPS applies a standard contrast stretch to each band of the reduced size band image arrays. This is only done on day scenes (as

distinguished by the day/night flag, which can be found in the metadata file). The LPS uses a saturating linear contrast stretch for the LPS multiband scene browse images. The saturating linear contrast stretch algorithm nominally clips the upper and lower 2.5 percent from the reduced size band image's (array's) contrast distribution. The contrast clipping percentiles used in generating an LPS output multiband scene browse image are noted in its annotation (Table 4-3).

The LPS merges the three reduced-size and linearly contrast-stretched band image arrays by pixel interleaving (HDF DFIL\_PIXEL). The LPS then uses HDF JPEG (compression utility) to compress the reduced band image arrays to approximately 185 KB. The JPEG compression step produces a multiband scene browse image in HDF RIS24 format.

The LPS may receive partial WRS scenes (with fewer than 6,000 scan data lines) at the start or end of a subinterval. A partial WRS scene is treated similar to a full WRS scene for generating a multiband scene browse. The partial WRS scenes in the band files are not filled to the full length of the WRS scenes. In addition, the LPS does not insert any fill data above or below the partial WRS scene band data before generating the multiband scene browse. The multiband scene browse image for a partial WRS scene is thus constructed from the actual band data only.

# Table 4-2. Multiband Browse File - HDF RIS24 Object Definition (Parameter Values)

## and Table 4-3. Multiband Browse RIS24 File Label and Object Description

contain data reduction, linear contrast stretch and data compression parameters, and labeling information associated with the LPS-produced multiband scene browse HDF RIS24 object. Data reduction, linear contrast stretch, and JPEG data compression parameters are predefined and can be modified only with the consent of the Configuration Control Board. Only one multiband scene browse image (one HDF object) is included in an HDF RIS24 file. The source WRS scene (partial or full) used in generating a multiband scene browse image determines the RIS24 file size.

#### 4.3.1.2 SLC-off Multiband Browse

The LPS SLC-off multiband scene browse file illustrates the geometric effect of the failed SLC, and is the same format as the SLC-on browse file. The browse content is different, as it is a slightly higher resolution browse image. The multiband scene browse consists of an HDF RIS24 image object and ancillary information on the source (Format 1) band data, band data reduction, linear contrast stretch, and multiband scene browse labeling. A multiband scene browse, produced from a set of three predefined Format 1 bands (5,4,3), consists of a 24-bit raster image (RIS24), which is interleaved by pixel (DFIL\_PIXEL) and reduced to approximately 260 KB after HDF JPEG compression. The resulting multiband scene browse image has the same aspect ratio as the source Format 1 band arrays. The output size of the multiband scene browse image depends upon the size of the WRS scene (operational parameters) defined in the LPS. The

- 110 -

nominal size of a WRS scene in LPS (using Format 1 Bands 1–5) is expected to be 6,600 pixels (number of bytes in a scan line) x 6,000 scan lines (2.3.1.2).

The LPS applies a standard contrast stretch to each selected Format 1 full resolution band of the radiometrically corrected image. This is only done on day scenes (as distinguished by the day/night flag, which is found in the metadata file). The LPS uses a saturating linear contrast stretch for the LPS multiband scene browse images. The saturating linear contrast stretch algorithm nominally clips the upper and lower 2.5 percent from the full resolution image's (array's) contrast distribution. The contrast clipping percentiles used in generating an LPS output multiband scene browse image are noted in its annotation (Table 4-3. Multiband Browse RIS24 File Label and Object Description

).

The LPS then applies a simple model of the SLC-off scan geometry to the full resolution, radiometrically corrected, contrast-enhanced image array in order to provide a depiction of the scan gap locations. This model takes the form of a linear along-track pixel shift that introduces a total along-track offset of 14 image lines from one end of each scan to the other. This shift is implemented as a sequence of whole line offsets ranging from -7 lines at the beginning of each scan to +7 lines at the end of scan. The integer line offsets are applied to 16-line (one scan) blocks of pixels in fixed along-scan pixel regions such that the integer shift corresponds to the nominal along-track effect of spacecraft motion over that pixel range, rounded to the nearest whole image line.

The SLC-off resolution reduction is then applied in two stages. First, a 3-times average and subsample reduction is applied. The pixel values in each 3-by-3-pixel area are added, divided by 9, and rounded to the nearest integer value. This 3-times reduced image is then passed to the Wavelet reduction routine for a further 2-times reduction. The result of this "hybrid" resolution reduction is a 6-times reduced version of the original image. This reduction produces a reduced-size band image array of 1100 pixels (bytes) x 1000 lines, with the size of the three-band image array approximately 3.1 MB. The LPS merges the three reduced-size band image arrays by pixel interleaving (HDF DFIL\_PIXEL). The LPS then uses HDF JPEG (compression utility) to compress the reduced band image arrays to approximately 260 KB. The JPEG compression step produces a multiband scene browse image in HDF RIS24 format.

The LPS may receive partial WRS scenes (with fewer than 6,000 scan data lines) at the start or end of a subinterval. A partial WRS scene is treated similar to a full WRS scene to generate a multiband scene browse. The partial WRS scenes in the band files are not filled to the full length of the WRS scenes. In addition, the LPS does not insert any fill data above or below the partial WRS scene band data before generating the multiband scene browse. The multiband scene browse image for a partial WRS scene is thus constructed from the actual band data only.

# Table 4-2. Multiband Browse File - HDF RIS24 Object Definition (Parameter Values)

### and Table 4-3. Multiband Browse RIS24 File Label and Object Description

contain data reduction, linear contrast stretch and data compression parameters, and labeling information associated with the LPS-produced multiband scene browse HDF RIS24 object. Data reduction, linear contrast stretch, and JPEG data compression parameters are predefined and can be modified only with the consent of the Configuration Control Board. Only one multiband scene browse image (one HDF object) is included in an HDF RIS24 file. The source WRS scene (partial or full) used in generating a multiband scene browse image determines the RIS24 file size.

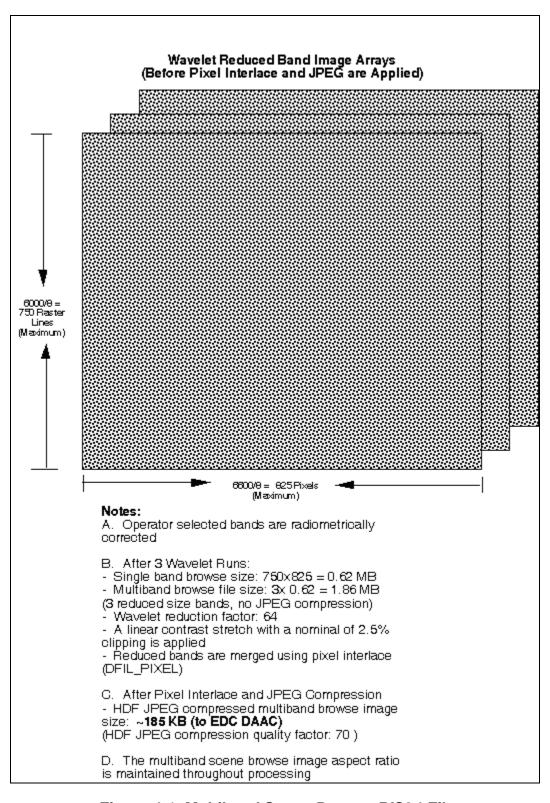

Figure 4-1. Multiband Scene Browse RIS24 File

| RIS24 Object<br>Definition<br>Parameters | Type  | Size | Values, Format, Range and Units                                                                           | Parameter Description / Remarks                                                                                                    |
|------------------------------------------|-------|------|----------------------------------------------------------------------------------------------------|----------------------------------------------------------------------------------------------------|
| image_file_name                          | char8 | 23   | = L7XsssfnYYDOYHHuuvv.x xx where xxx = "R"nn and, nn = 01–99 "R" indicates a multiband scene browse file. | Table 4-1 provides complete details on the LPS file-naming convention. At present, approximately 35 multiband scene browses are expected in a 14-minute long subinterval. |
| image_dimension_<br>width                | int32 | 1    | = 825 – for SLC-on<br>= 1100 – for SLC-off<br>pixels per scan line in each<br>image plane                 | Based on a scan line length of 6,600 pixels/bytes (2.3.1.2)                                                                                                    |
| image_dimension_<br>height               | int32 | 1    | = 750 – For SLC-on<br>=1000 – for SLC-off<br>scan lines in each image<br>plane                            | Based on a WRS scene size of 6,000 scan lines, including scene overlaps (2.3.1.2).                                                                                        |
| image_dimension_<br>depth                | int32 | 1    | = 3                                                                                                    | Implies 3-byte deep pixels for a 3 (multi) band scene browse.                                                                                                    |
| image_interlace_il                       | int32 | 1    | = DFIL_PIXEL  (HDF uses an int32 type JPEG code)                                                          | Interlace by pixel (DFIL_PIXEL) is the default interlace mode for reading RIS24 images using HDF utilities.                                                               |
| image_<br>compression                    | int32 | 8    | = COMP_JPEG  (HDF uses an int32 type JPEG code)                                                           | The LPS uses HDF JPEG to further compress the multiband scene browse file size.                                                                                           |
| compression_<br>quality_<br>factor       | N/A   | 1    | = 70                                                                                                    | The compression factor used by JPEG compression routine.                                                                                                    |

Table 4-2. Multiband Browse File - HDF RIS24 Object Definition (Parameter Values)

| RIS24 Object Annotation Information  ** Multiband Browse ASCII Text lines are shown in ** double quotes. Omit in HDF implementation. | Size<br>(ASCII<br>Bytes) | Value, Format, Range, and Units                                                   | Parameter Description / Remarks                                                                                                    |
|----------------------------------------------------------------------------------------------------|--------------------------|-----------------------------------------------------------------------------------|----------------------------------------------------------------------------------------------------|
| ref_metadata_file_name                                                                                                    | 23                       | =L7XsssfnYYDOYHHuuvv.<br>xxx<br>where xxx = "MTA"                                 | See Table 3-1 for details on the LPS file naming convention.                                                                                                    |
| band_lds                                                                                                    | 3                        | = RGB<br>where<br>R = 1–5,<br>G = 1–5,<br>and B = 1–5                             | The three ETM+ Format 1 bands (each being 1 of the 5) selected for generating the multiband scene browse. LPS operation may assign three ETM+ bands as the default bands for browse generation.                                                                      |
| wavelet_runs                                                                                                    | 1                        | = 3 – for SLC-on<br>= 1 – for SLC-off                                             | The number of Wavelet runs used to generate the multiband scene browse. Each run reduces the input image size to 1/4th.                                                                                                    |
| clipping_percentile_top                                                                                                    | 4                        | = 0 - 50%<br>Nominally set to 2.5%<br>(Default) for a linear<br>contrast stretch. | A predefined percentile value used in clipping the top (near 255) end of the multiband scene browse contrast values. The LPS also uses this value in determining and applying a linear contrast stretch to the remaining distribution of the image contrast values.  |
| clipping_percentile_bottom                                                                                                    | 4                        | = 0 - 50%<br>Nominally set to 2.5%<br>(Default) for a linear<br>contrast stretch. | A predefined percentile value used in clipping the bottom (near 0) end of the multiband scene browse contrast values. The LPS also uses this value in determining and applying a linear contrast stretch to the remaining distribution of the image contrast values. |

Table 4-3. Multiband Browse RIS24 File Label and Object Description

# **Appendix A Glossary**

<u>Landsat 7 Contact Period:</u> The time duration between the start and end of raw wideband data transmissions from the Landsat 7 spacecraft to a ground station (e.g., the Landsat 7 Ground Station (LGS)).

<u>Interval:</u> The time duration between the start and end of an imaging operation (land observation) by the ETM+ instrument on board the Landsat 7 spacecraft. The raw wideband data collected during an interval consists of a contiguous set of WRS scenes.

<u>Subinterval:</u> A segment of a raw wideband data interval received during a Landsat 7 contact period. Subintervals are caused by breaks in the wideband data stream due to communication dropouts and/or the inability of the spacecraft to transmit a complete observation (interval) within a single Landsat 7 contact period. The largest possible subinterval can be as long as a full imaging interval (a set of contiguous WRS scenes) transmitted during an uninterrupted contact period. The smallest possible subinterval can be as small as a set of a few contiguous ETM+ scans (a partial WRS scene). The smallest size of a subinterval is an operator-modifiable parameter in LPS. If the smallest subinterval size is chosen to be as long as a full WRS scene, it will contain approximately 24 seconds worth of ETM+ data or 335 scans (without the 20 overlapping scans each, at top and bottom, between adjacent scenes). The ETM+ raw wideband data, collected for a single imaging observation by the Landsat 7 spacecraft, are received in two parts, ETM+ Format 1 and ETM+ Format 2, by the LPS. The LPS produces a separate subinterval (part) for each ETM+ format.

**ETM+ Format 1:** The ETM+ Format 1 major frames contain all data (e.g., imaging and calibration) from and associated with Bands 1–6. The MSCD and PCD data are duplicated in both ETM+ formats.

**ETM+ Format 2:** The ETM+ Format 2 major frames contain all data (e.g., imaging and calibration) from and associated with Bands 6–8. The MSCD and PCD data are duplicated in both ETM+ formats.

<u>LPS String:</u> A functional and physical entity of the LPS responsible for the end-to-end processing of Format 1 and Format 2 ETM+ raw wideband data received via a return link channel (I or Q) of an X-band downlink from the LGS via the DCS.

**LPS (output) Files:** The generic term used to denote the grouping of L0Ra, browse, and metadata files for a single subinterval. L0Ra files contain image data, cal data, PCD, and MSCD. A multiband browse scenes file and a metadata file consisting of L0Ra QW&A data are contained in the LPS Output File Set.

**Level 0Ra (L0Ra) Files:** The generic term used to denote the grouping of band, MSCD, PCD, and calibration data files for a single subinterval.

<u>Level 0Ra (L0Ra) Quality and Accounting Data:</u> The data quality and accounting information collected by the LPS, on a subinterval basis, from processing of the ETM+ major frames constructed from the wideband VCDUs received during a Landsat 7 contact period.

**Scan:** A scan results from a cross-track motion of the ETM+ instrument and consists of detector-sensed data from all bands. Each of the ETM+ Bands 1 through 5 and 7 produce 16 detector data lines during each scan. Bands 6 and 8 produce 8 and 32 detector data lines during each scan.

**Scan Line:** An image data line produced from a single detector of a band during a scan.

<u>Upper Corners:</u> The upper corners of a scene are the corners associated with the trailing edge (first scan) of a scene. For descending path scenes, the upper-left corner corresponds to the northwest corner of a scene, and the upper-right corner corresponds to the northeast corner of a scene. For ascending path scenes, the upper-left corner corresponds to the southeast corner of a scene, and the upper-right corner corresponds to the southwest corner of a scene. These mappings hold for the band file geolocation fields and the metadata file. See Figure A-1 and Figure A-2 for the context of the corners with respect to the spacecraft and the image display.

<u>Lower Corners</u>: The lower corners of a scene are the corners associated with the leading edge (last scan) of a scene. For descending path scenes, the lower-left corner corresponds to the southwest corner of a scene, and the lower-right corner corresponds to the southeast corner of a scene. For ascending path scenes, the lower-left corner corresponds to the northeast corner of a scene, and the lower-right corner corresponds to the northwest corner of a scene. These mappings hold for the band file geolocation fields and the metadata file. See Figure A-1 and Figure A-2 for the context of the corners with respect to the spacecraft and the image display.

<u>Full WRS Scene</u>: A full WRS scene with overlap is defined as 375 ETM+ scans. A nominal scene without overlap was defined to be 335 ETM+ scans. Due to a movement of the bumpers, which resulted in a larger turnaround interval and an increase in the nominal number of minor frames per major frame from 7,423 to 7,473, the nominal size of a scene without overlap may decrease. Further bumper wear changes may decrease the number of scans without further overlap. The number of overlap scans will increase to compensate for the decrease in the non-overlap scene size.

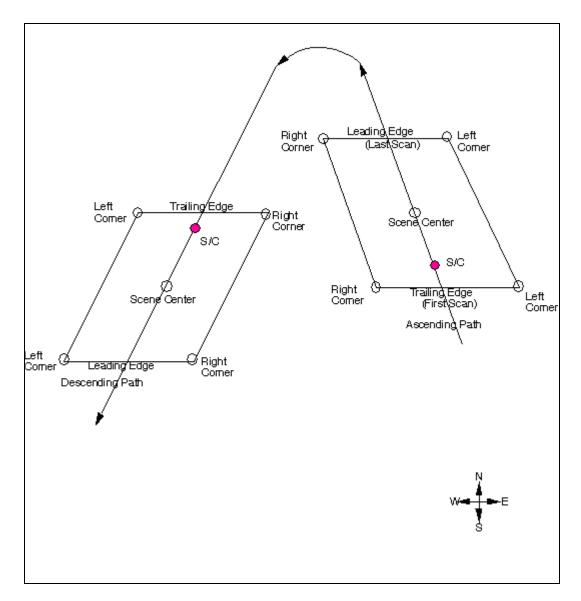

Figure A-1. WRS Scene Corners Context (1 of 2)

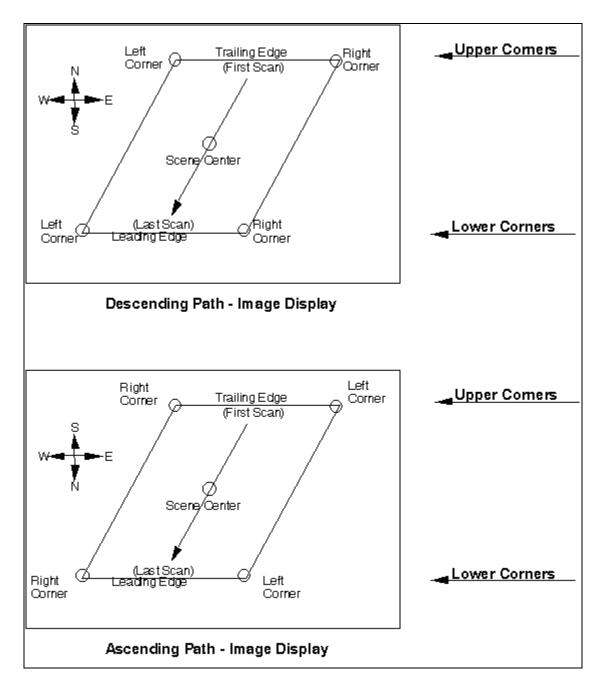

Figure A-2. WRS Scene Corners Context (2 of 2)

## References

- Please see <a href="http://landsat.usgs.gov/tools">http://landsat.usgs.gov/tools</a> acronymns ALL.php for a list of acronyms.
- National Aeronautics and Space Administration (NASA) Goddard Space Flight Center (GSFC). 430-11-01-003-2. Landsat 7 Detailed Mission Requirements. Revision B. September 1998.
- USGS/EROS. LPS-001. Landsat 7 Processing System (LPS) System Requirements Review (SRR). June 2008.
- Lockheed Martin Missiles and Space. 23007702-IVL. Landsat 7 System Data Format Control Book (DFCB), Volume 4 Wideband Data. Revision L. June 1999. Lockheed Martin.
- USGS/EROS. LS-DFCB-03. Landsat 7 Enhanced Thematic Mapper Plus (ETM+) Level 0R Distribution Product (L0Rp) Data Format Control Book. Version 8.0. April 2007.
- Emergency Information Technologies. An HDF-EOS and Data Formatting Primer for the ECS Project. 175-WP-001-002. March 2001.
- University of Illinois at Urbana-Champaign, National Center for Supercomputing Applications (NCSA). HDF User's Guide. May 1997.
- University of Illinois at Urbana-Champaign, National Center for Supercomputing Applications (NCSA). HDF Reference Manual. April 1997.
- Hughes Applied Information Systems, Inc. HDF-EOS Primer for Version 1 EOSDIS, White Paper. 175-WK-001-001. April 1995.
- Hughes Applied Information Systems, Inc. The HDF-EOS Swath Concept. White Paper. 170-WP-003-001. April 1995.
- CCDS Recommendation for Space Data Systems Standards. Parameter Value Language A Tutorial. CCSDS 641.0-G-1. Green Book Issue 1. May 1992.
- USGS/EROS. LS-DFCB-01. Landsat 7 Enhanced Thematic Mapper Plus (ETM+) Raw Computer Compatible (RCC) Data Format Control Book (DFCB). Version 6.0. December 2006.
- USGS/EROS. Gap Browse Image Generation Algorithm Description, Version 1.0. June 2004.